### ALMA MATER STUDIORUM – UNIVERSITA' DI BOLOGNA

 $\_$  . The contribution of the contribution of the contribution of the contribution of the contribution of the contribution of the contribution of the contribution of the contribution of the contribution of the contributio

### FACOLTÀ DI INGEGNERIA

### CORSO DI LAUREA MAGISTRALE IN INGEGNERIA PER L'AMBIENTE ED IL TERRITORIO

#### Tesi di Laurea Magistrale in:

Trattamento delle Acque Reflue M

# MODELLAZIONE DEL TRATTAMENTO A FANGHI ATTIVI DEL DEPURATORE PONTE METAURO DI FANO ED INDICAZIONI GESTIONALI PER LA RIDUZIONE DEI CONSUMI DI ENERGIA

Prof. Maurizio Mancini Lotito Lorenzo

**Correlatrice** Ing. Claudia Zoppi

Relatore Candidato

Sessione II Anno accademico: 2020/2021

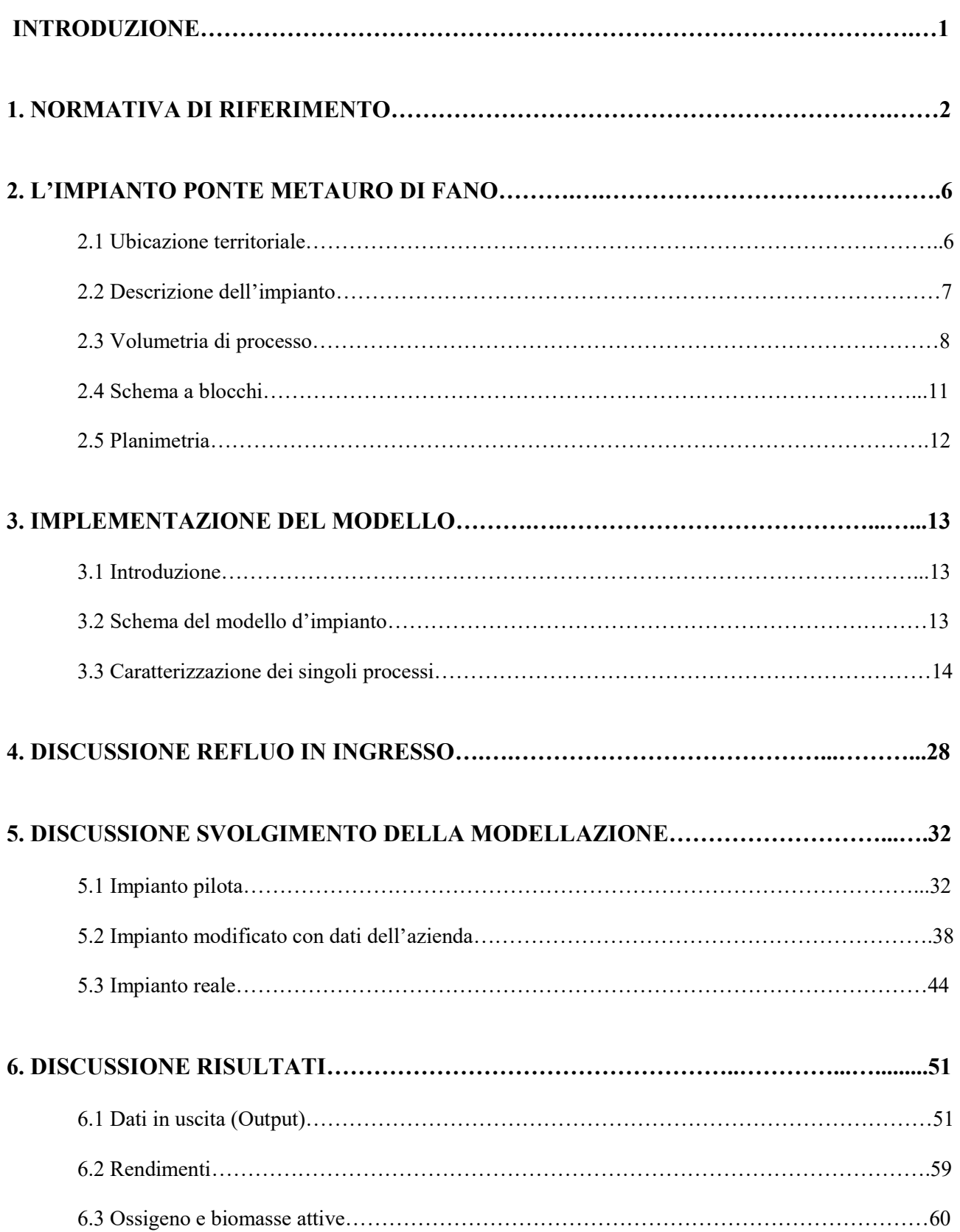

# INDICE

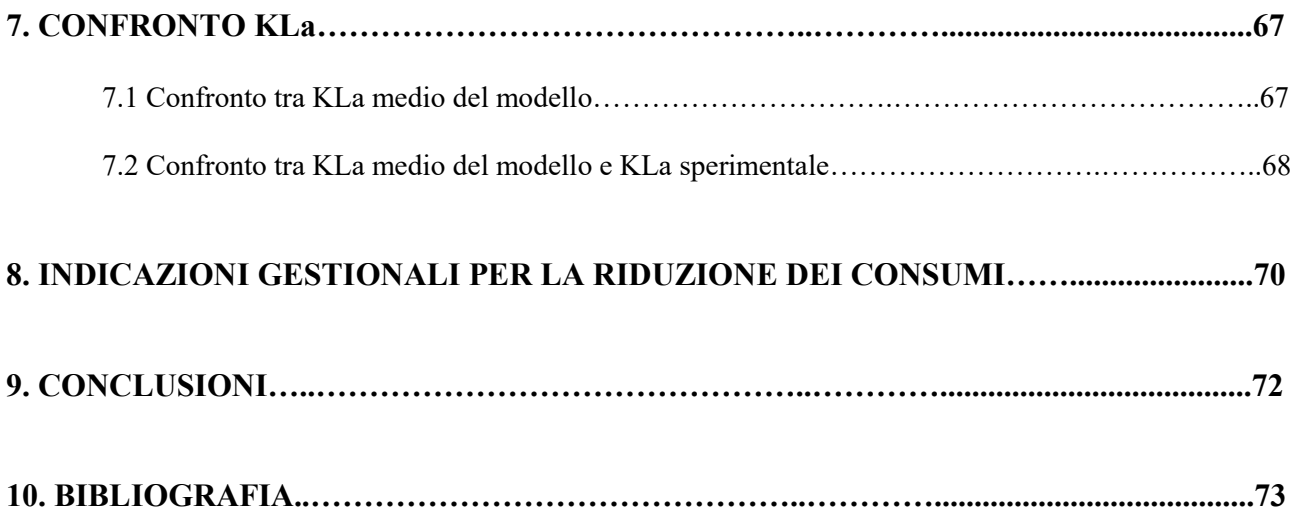

## INTRODUZIONE

Lo scopo del presente studio è quello di modellare il processo di trattamento delle acque reflue dell'impianto a fanghi attivi Ponte Metauro di Fano.

In particolare, si è posta l'attenzione sulle fasi di trattamento secondario, agendo sui parametri che regolano tali processi e simulando il funzionamento ottimale dell'impianto attraverso il programma di modellazione STOAT.

Oltre a modellare l'impianto, è stato anche fatto uno studio per cercare di risparmiare i consumi di energia e reagenti.

La prima fase quindi è stata incentrata sulla modellazione dell'impianto, soprattutto per i trattamenti secondari, con varie simulazioni per poi arrivare ad avere una rappresentazione corretta del fenomeno che avviene nella realtà.

La seconda fase invece è stata incentrata sulla ricerca di un possibile risparmio energetico per ottimizzare i consumi di energia e reagenti all'interno delle vasche.

La risorsa idrica ha assunto ormai un ruolo di fondamentale importanza nella società, il suo utilizzo è la conseguenza diretta della produzione di scarichi che, per essere reimmessi nell'ambiente, necessitano di trattamenti depurativi. Una corretta gestione delle tecnologie esistenti implica, oltre all'abbattimento di inquinamento, una possibilità nel riutilizzo delle acque depurate che può essere tradotta sia in termini di innovazione e riutilizzo della risorsa idrica, sia in termini economici come rifornimento per usi che non necessitano di acqua di alta qualità.

### 1. NORMATIVA DI RIFERIMENTO

Il Decreto Legislativo 3 aprile 2006, n.152 (c.d. "Testo Unico dell'Ambiente) ha lo scopo di disciplinare la tutela dell'ambiente, e in particolare nella Parte III delle acque superficiali, marine e sotterranee; gli strumenti per la tutela delle acque sono:

- a) L'individuazione di obiettivi di qualità ambientale e per specifica destinazione dei corpi idrici;
- b) La tutela integrata degli aspetti qualitativi e quantitativi nell'ambito di ciascun distretto idrografico ed un adeguato sistema di controllo e sanzioni;
- c) Il rispetto dei valori limite agli scarichi fissati dallo Stato, nonché la definizione di valori limite in relazione agli obiettivi di qualità del corpo recettore;
- d) L'adeguamento dei sistemi di fognatura, collettamento e depurazione degli scarichi idrici, nell'ambito del servizio idrico integrato;
- e) L'individuazione di misure per la prevenzione e la riduzione dell'inquinamento nelle zone vulnerabili e nelle aree sensibili;
- f) L'individuazione di misure tese alla conservazione, al risparmio, al riutilizzo ed al riciclo delle risorse idriche;
- g) L'adozione di misure per la graduale riduzione degli scarichi, delle emissioni e di ogni altra fonte di inquinamento diffuso contenente sostanze pericolose o per la graduale eliminazione degli stessi allorché contenenti sostanze pericolose prioritarie, contribuendo a raggiungere nel'ambiente marino concentrazioni vicine ai valori del fondo naturale per le sostanze presenti in natura e vicine allo zero per le sostanze sintetiche antropogeniche;
- h) L'adozione delle misure volte al controllo degli scarichi e delle emissioni nelle acque superficiali secondo un approccio combinato.

La parte più importante del decreto per la tutela delle acque è la disciplina degli scarichi. Lo scarico è definito nell'articolo 74 come qualsiasi immissione di acque reflue in acque superficiali, sul suolo, nel sottosuolo e in rete fognaria, indipendentemente dalla loro natura inquinante, anche sottoposte a preventivo trattamento di depurazione.

Gli scarichi degli impianti di trattamento di acque reflue urbane di potenzialità superiore a 2000 A.E. in acque superficiali devono rispettare i limiti specificati nella Tabella 1 Allegato 5.

|                                                       | Tabella 1. Limiti di emissione per gli impianti         | di acque reflue urbane        |                          |                   |  |  |  |  |  |  |
|-------------------------------------------------------|---------------------------------------------------------|-------------------------------|--------------------------|-------------------|--|--|--|--|--|--|
|                                                       | POTENZIALITÀ IMPIANTO IN A.E.<br>(ABITANTI EOUIVALENTI) |                               |                          |                   |  |  |  |  |  |  |
| <b>PARAMETRI</b><br>(MEDIA<br><b>GIORNALIERA) (1)</b> | $2.000 - 10.000$                                        |                               | >10.000                  |                   |  |  |  |  |  |  |
|                                                       | Concentrazione<br>(mg/l)                                | $\frac{0}{0}$<br>di riduzione | Concentrazione<br>(mg/l) | % di<br>riduzione |  |  |  |  |  |  |
| BOD <sub>5</sub><br>(senza<br>nitrificazione) (2)     | 25                                                      | $70 - 95(5)$                  | 25                       | 80                |  |  |  |  |  |  |
| COD(3)                                                | 125                                                     | 75                            | 125                      | 75                |  |  |  |  |  |  |
| Solidi sospesi (4)                                    | 35(5)                                                   | 90(5)                         | 35                       | 90                |  |  |  |  |  |  |

Figura 1. Limiti di emissione per gli impianti di acque reflue urbane

Il D.Lgs. 152/2006 definisce all'art. 91 le aree sensibili al rischio di eutrofizzazione. Nell'allegato 6 e nell'articolo 91 del decreto vengono definiti i criteri per individuare le aree sensibili, con possibilità per le Regioni di designarne altre nel proprio territorio.

Con il termine area sensibile si identifica un sistema idrico caratterizzato da almeno una delle seguenti caratteristiche: laghi naturali e acque con possibile eutrofizzazione, acque dolci superficiali destinate alla potabilizzazione con concentrazione di nitrati superiore a 50 mg/L oppure aree che necessitano di ulteriori trattamenti per gli scarichi.

Alcuni esempi di aree sensibili sono: le Valli di Comacchio, il Delta del Po, le zone umide individuate dalla convenzione Ramsar, le aree costiere dell'Adriatico nord occidentale, il lago di Garda.

Gli scarichi in corpi d'acqua superficiali, provenienti da impianti di trattamento delle acque reflue urbane che recapitano in aree sensibili devono essere conformi anche ai limiti di emissione della Tabella 2 dell'Allegato 5.

|                                   | Tabella 2. Limiti di emissione per gli impianti di acque reflue urbane | recapitanti in aree sensibili |                          |                               |  |  |  |  |  |  |
|-----------------------------------|------------------------------------------------------------------------|-------------------------------|--------------------------|-------------------------------|--|--|--|--|--|--|
|                                   | POTENZIALITÀ IMPIANTO IN A.E.                                          |                               |                          |                               |  |  |  |  |  |  |
| <b>PARAMETRI</b><br>(MEDIA ANNUA) | $10.000 - 100.000$                                                     |                               | >100.000                 |                               |  |  |  |  |  |  |
|                                   | Concentrazione<br>(mg/l)                                               | %<br>di riduzione             | Concentrazione<br>(mg/l) | $\frac{9}{6}$<br>di riduzione |  |  |  |  |  |  |
| <b>Fosforo totale</b><br>(P)(1)   | $\overline{2}$                                                         | 80                            |                          | 80                            |  |  |  |  |  |  |
| Azoto totale (N)<br>(2)(3)        | 15                                                                     | $70 - 80$                     | 10                       | $70 - 80$                     |  |  |  |  |  |  |

Figura 2. Limiti di emissione per gli impianti di acque reflue urbane recapitanti in aree sensibili

Infine il Decreto stabilisce i criteri per lo scarico di acque reflue industriali (sempre soggette a una procedura di autorizzazione) in acque superficiali, in reti fognarie e sul suolo; i relativi limiti sono contenuti nella tabella 3-4 dell'allegato 5.

|    |                                    |                                                | Tab. 3                   | Tab. 4                                                |                |                         |                          |  |
|----|------------------------------------|------------------------------------------------|--------------------------|-------------------------------------------------------|----------------|-------------------------|--------------------------|--|
| V. | <b>PARAMETRI</b>                   | <b>SCARICO IN ACOUE</b><br><b>SUPERFICIALI</b> |                          | <b>SCARICO IN RETE</b><br><b>FOGNARIA</b>             |                | <b>SCARICO SU SUOLO</b> |                          |  |
| 1  | pH                                 | $5.5 - 9.5$                                    |                          | $5.5 - 9.5$                                           |                | $6 - 8$                 |                          |  |
| 2  | Temperatura (°C)                   |                                                |                          | Variabile in funzione della<br>tipologia del recapito |                | 1                       |                          |  |
| в  | colore                             | n.p. 1:20                                      |                          | n.p. 1:40                                             |                | 1                       |                          |  |
| 4  | odore                              | no molestie                                    |                          | no molestie                                           |                | 1                       |                          |  |
| 5  | materiali grossolani               | assenti                                        |                          | assenti                                               |                | Assenti                 |                          |  |
| 6  | Solidi sospesi totali              | 80                                             | mg/l                     | 200                                                   | mg/l           | 25                      | mg/l                     |  |
| 7  | $BOD5$ (come $O2$ )                | 40                                             |                          | 250                                                   | ü              | 20                      | ٠                        |  |
| 8  | $COD$ (come $O2$ )                 | 160                                            |                          | 500                                                   | ù              | 100                     |                          |  |
| 9  | Alluminio                          | $\overline{1}$                                 | ä                        | 2.0                                                   | ü              | 1                       | ٠                        |  |
| 10 | Arsenico                           | 0.5                                            | u                        | 0.5                                                   | $\overline{a}$ | 0.05                    | ٠                        |  |
| 11 | Bario                              | 20                                             | $\mathbf{u}$             | 1                                                     |                | 10                      | $\overline{a}$           |  |
| 12 | Boro                               | $\overline{z}$                                 | u                        | 4                                                     | ٠              | 0.5                     | ٠                        |  |
| 13 | Cadmio                             | 0.02                                           | $\overline{\mathbf{a}}$  | 0.02                                                  | ٠              | (                       |                          |  |
| 14 | Cromo totale                       | $\overline{z}$                                 | u                        | $\overline{a}$                                        |                | 1                       | ×                        |  |
| 15 | Cromo VI                           | 0.2                                            | ×                        | 0.20                                                  |                | $($ <sup>*</sup> )      |                          |  |
| 16 | Ferro                              | $\overline{z}$                                 | u                        | 4                                                     | ٠              | $\overline{z}$          | ×                        |  |
| 17 | Manganese                          | $\overline{z}$                                 | $\overline{14}$          | $\overline{4}$                                        | ٠              | 0.2                     | $\sim$                   |  |
| 18 | Mercurio                           | 0.005                                          | $\mathbf{u}$             | 0.005                                                 |                | $(^*)$                  |                          |  |
| 19 | Nichel                             | $\overline{z}$                                 | u                        | 4                                                     |                | 0.2                     | ٠                        |  |
| 20 | Piombo                             | 0.2                                            | ü                        | 0.3                                                   |                | 0.1                     |                          |  |
| 21 | Rame                               | 0.1                                            | $\mathbf{u}$             | 0,4                                                   |                | 0.1                     | ٠                        |  |
| 22 | Selenio                            | 0.03                                           | u                        | 0,03                                                  |                | 0.002                   |                          |  |
| 23 | Stagno                             | 10                                             | u                        | 1                                                     |                | 3                       |                          |  |
| 24 | Zinco                              | 0.5                                            | ×                        | 1,0                                                   | ù              | 0.5                     | ٠                        |  |
| 25 | Cianuri totali<br>(come CN)        | 0.5                                            | u                        | 1,0                                                   | is.            | $($ <sup>*</sup> )      |                          |  |
| 26 | Cloro attivo libero                | 0.2                                            | ×.                       | 0.3                                                   | $\mu$          | 0.2                     | ×                        |  |
| 27 | Solfuri (come H <sub>2</sub> S)    | $\overline{1}$                                 | $\mathbf{u}$             | z                                                     | $\mu$          | 0,5                     | $\overline{\phantom{a}}$ |  |
| 28 | Solfiti (come SO <sub>3</sub> )    | $\mathbf{1}$                                   | u                        | $\overline{z}$                                        | ä              | 0.5                     |                          |  |
| 29 | Solfati (come $SO_{\alpha}$ )      | 1000                                           | $_{\rm H}$               | 1000                                                  | ü              | 500                     |                          |  |
| 30 | Cloruri                            | 1200                                           | u                        | 1200                                                  | ü              | 200                     | ٠                        |  |
| 31 | Fluoruri                           | 6                                              | $\mathbf{u}$             | 12                                                    | ü              | ı                       |                          |  |
| 32 | Fosforo totale (come P)            | 10                                             | $\overline{\phantom{a}}$ | 10 <sup>10</sup>                                      | $\overline{a}$ | 2                       | $\overline{a}$           |  |
| 33 | Azoto ammoniacale<br>$(come NH_A)$ | 15                                             | i.                       | 30                                                    |                | (44)                    |                          |  |
| 34 | Azoto nitroso (come N)             | 0.6                                            | u                        | 0.6                                                   | u              | $(*)$                   |                          |  |

Figura 3. Valori limiti di emissione per acque reflue industriali in fognatura, in acque superficiali e sul suolo

Inoltre l'articolo 110 del decreto stabilisce la disciplina per il trattamento dei rifiuti presso impianti di trattamento delle acque reflue urbane.

Il gestore del servizio idrico integrato è autorizzato ad accettare, in impianti con caratteristiche e capacità depurative adeguate, rifiuti e materiali che rispettino i valori limite e siano provenienti dal proprio Ambito territoriale o da altro Ambito sprovvisto di impianti adeguati.

Le tipologie di rifiuti che sono ammessi trattare sono:

- a) Rifiuti costituiti da acque reflue che rispettino i valori limite stabiliti per lo scarico in fognatura;
- b) Rifiuti costituiti dal materiale proveniente dalla manutenzione ordinaria di sistemi di trattamento di acque reflue domestiche;
- c) Materiali derivanti dalla manutenzione ordinaria della rete fognaria nonché quelli derivanti

da altri impianti di trattamento delle acque reflue urbane, nei quali l'ulteriore trattamento dei medesimi non risulti realizzabile tecnicamente e/o economicamente.

Altre tipologie di rifiuti liquidi possono essere trattate in regime di autorizzazione, purché nel rispetto della capacità depurativa dell'impianto, siano compatibili con il processo depurativo e il loro trattamento non comprometta il possibile riutilizzo delle acque trattate e dei fanghi.

## 2. L'IMPIANTO PONTE METAURO DI FANO

### 2.1 Ubicazione territoriale

L'impianto di depurazione Ponte Metauro si trova all'interno del Comune di Fano, precisamente in via Tamerici 12, ubicato nei pressi della foce del fiume Metauro.

È al servizio del nucleo abitato della città di Fano e località limitrofe (Fosso Sejore, Gimarra, Fenile, Centinarola, Rosciano, S. Orso, Vallato, Metaurilia, parte della frazione di Torrette). L'impianto ha una potenzialità di circa 60.000 abitanti equivalenti e "tratta" mediamente 12.000 mc. di liquami al giorno.

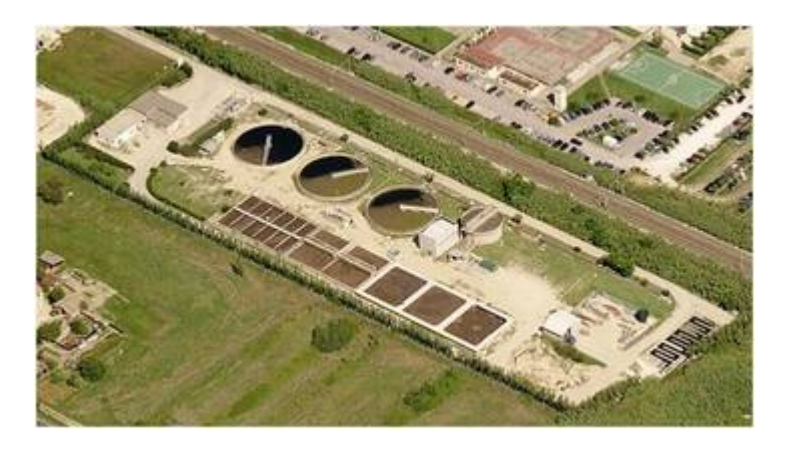

Figura 4. L'impianto di depurazione Ponte Metauro

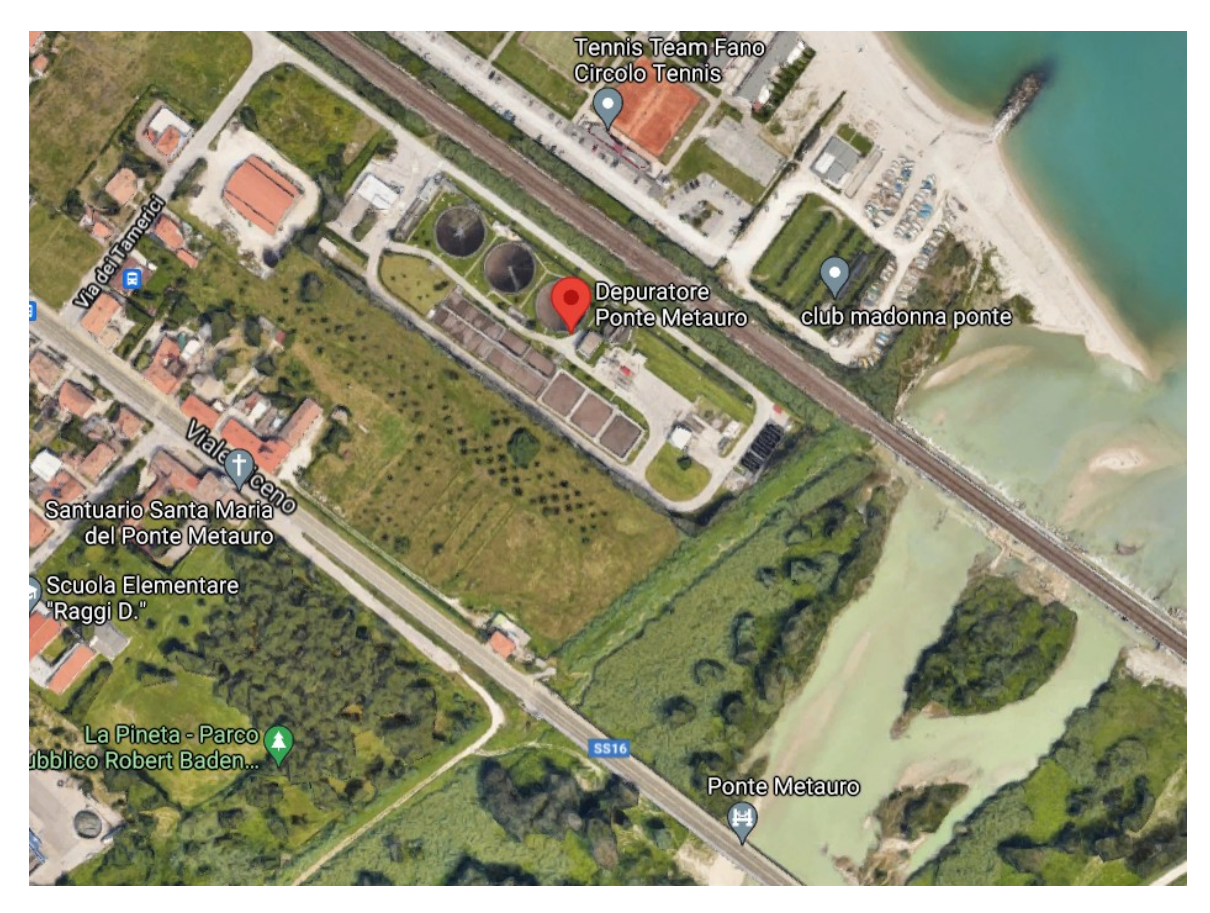

Figura 5. Vista da Google Maps dell'impianto di depurazione Ponte Metauro

### 2.2 Descrizione dell'impianto

La filiera di trattamento della linea acque è composta da:

- una sezione di grigliatura fine, costituita da uno sgrigliatore a tamburo rotante con spaziatura di 1.5 mm e dotato di sistema di compattazione del materiale grigliato;
- una sezione di dissabbiatura in canale longitudinale aerato, dotato di un sistema di insufflazione dell'aria mediante diffusori a bolle medie e carroponte va e vieni per l'estrazione delle sabbie, che vengono raccolte in sacchi drenanti;
- una linea di trattamento secondario, con sezioni di trattamento biologico configurate secondo lo schema di pre-denitrificazione/nitrificazione. Il comparto di pre-denitrificazione è del tipo "a chicane" ed è equipaggiato con miscelatori sommersi per il mantenimento in sospensione della biomassa. Il comparto di ossidazione/nitrificazione è dotato di reti di diffusori a bolle fini. L'aria viene fornita da tre soffianti volumetriche a lobi installate in un locale apposito. Il comparto è dotato di pompe di ricircolo della miscelala aerata dalla nitrificazione alla pre-denitrificazione. La sedimentazione secondaria avviene in bacini a pianta circolare con carroponte raschiatore a trazione periferica e sistema di raccoltaallontanamento delle schiume galleggianti (schiuma-box). Nelle canalette di uscita dei sedimentatori viene effettuata una pre-disinfezione dell'effluente con dosaggio di soluzione acquosa di ipoclorito di sodio (titolo 15 % circa);
- un comparto di disinfezione finale con dosaggio di acido peracetico in canale a serpentina, che tratta l'effluente chiarificato. Dal comparto di disinfezione l'effluente viene convogliato nel pozzetto finale di campionamento prima dello scarico al corpo idrico ricettore (fiume Metauro). È inoltre presente una stazione di dosaggio di ipoclorito di sodio;
- una stazione di ricezione e pretrattamento dei bottini, costituita da una vasca di raccolta da cui questi vengono sollevati a trattamento meccanico di grigliatura. I rifiuti speciali non pericolosi conferiti sono prevalentemente liquami settici provenienti dallo spurgo di fosse biologiche e liquami provenienti dalla pulizia delle fognature (prevalentemente C.E.R. 200304 "fanghi delle fosse settiche", C.E.R. 200306 "rifiuti della pulizia delle fognature", altri rifiuti liquidi quantitativamente irrilevanti C.E.R. 190805). Il materiale grigliato viene raccolto in cassone per essere avviato a smaltimento, mentre la fase liquida estratta viene inviata direttamente a disidratazione;
- due letti di essiccamento utilizzati per la disidratazione di rifiuti liquidi non pericolosi;
- una stazione di aspirazione e trattamento dell'aria esausta, attualmente non in funzione.

La filiera di trattamento della linea fanghi è composta dalle seguenti unità:

- una vasca di stabilizzazione aerobica, dotata di rete di diffusori a bolle fini alimentata dalle soffianti volumetriche a lobi situata all'interno del locale compressori comuni alla linea di trattamento biologico;
- un bacino di ispessimento statico, dotato di ponte raschiatore a picchetti a trazione centrale;
- una sezione di disidratazione meccanica dei fanghi, ospitata all'interno di un edificio dedicato e costituita da due estrattori centrifughi dotati di pompe monovite di caricamento fango e di dosaggio di polielettrolita, una stazione di preparazione della soluzione di polielettrolita e due coclee di evacuazione di fanghi disidratati (una orizzontale di raccolta e una inclinata di sollevamento).

### 2.3 Volumetria di processo

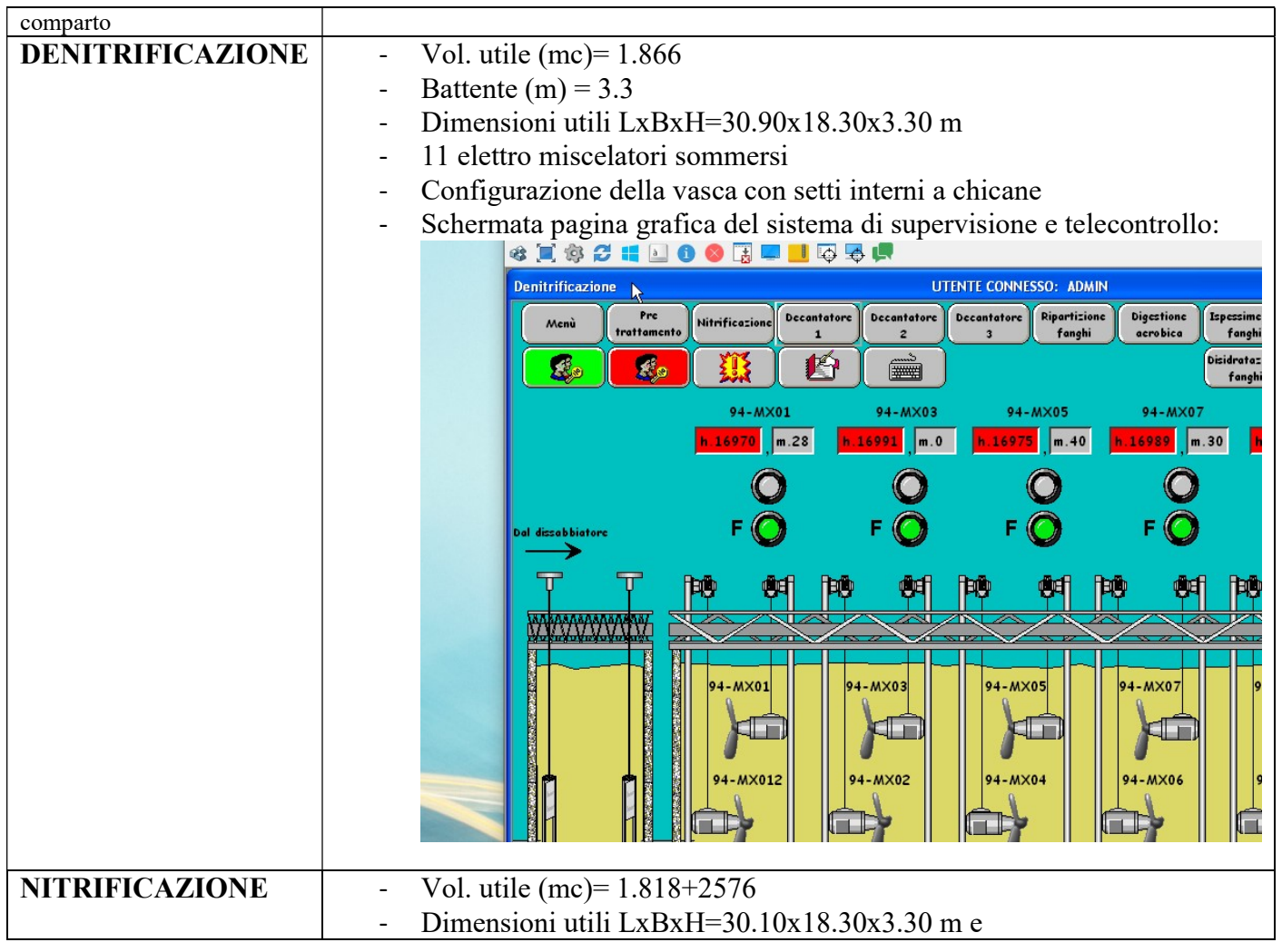

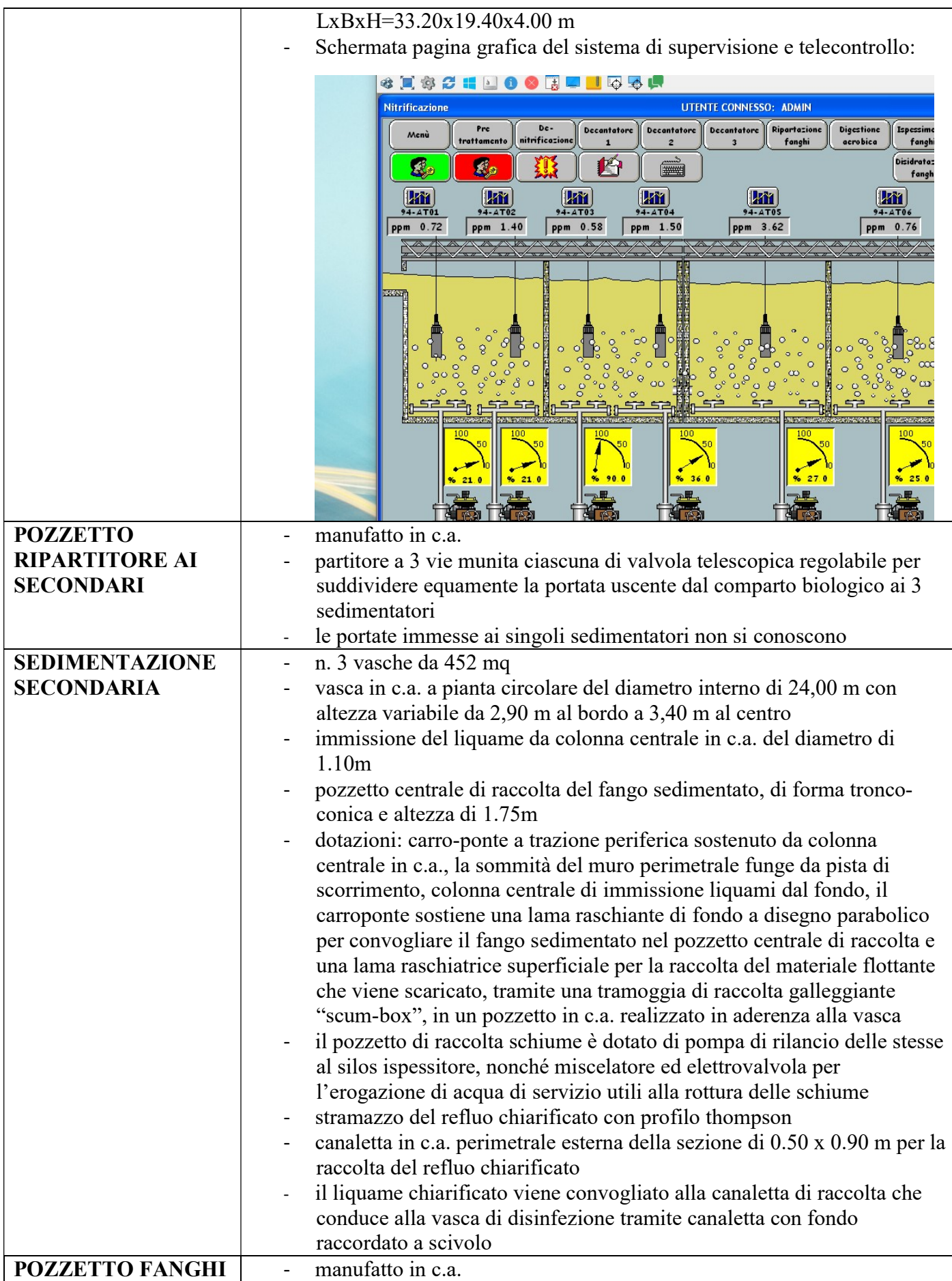

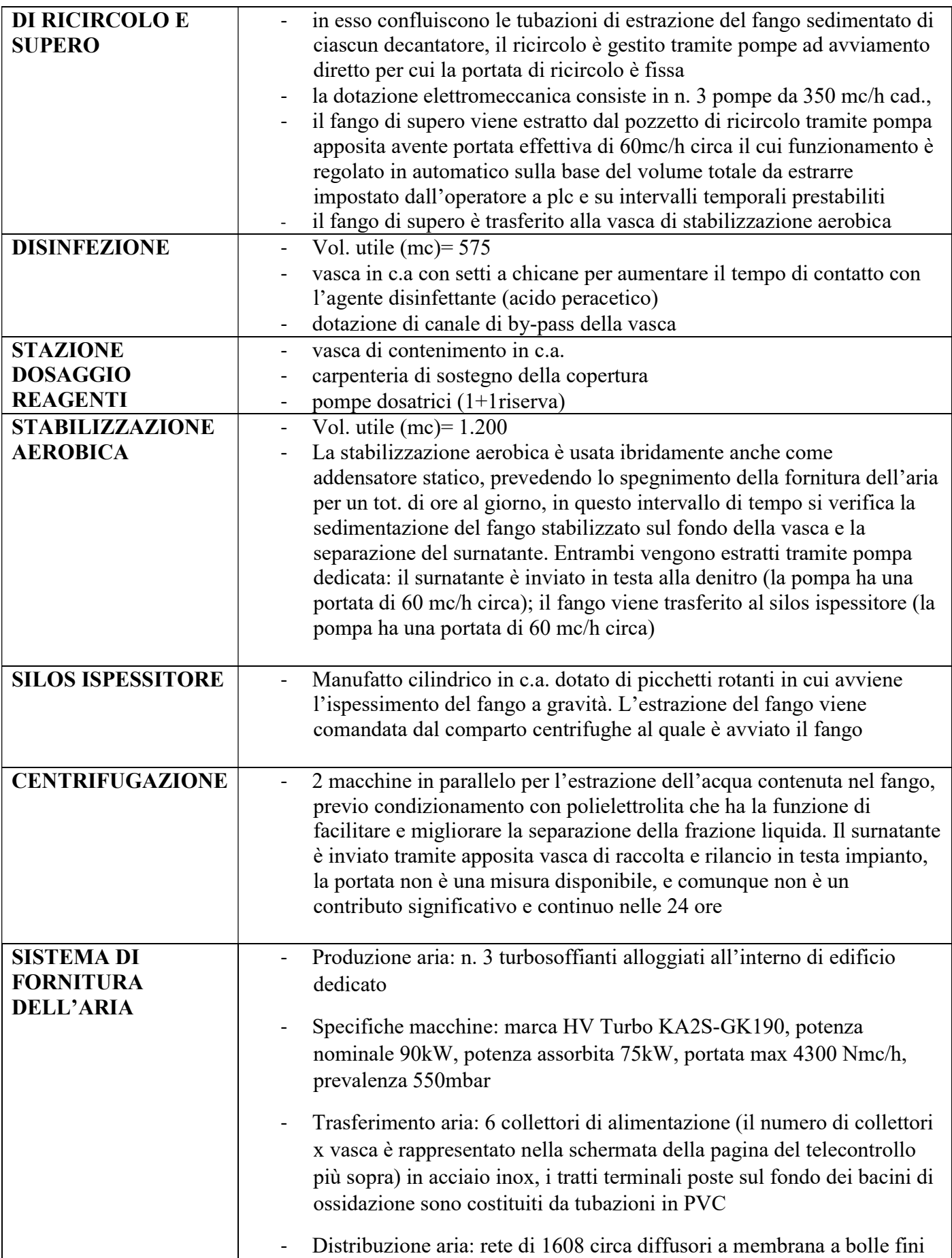

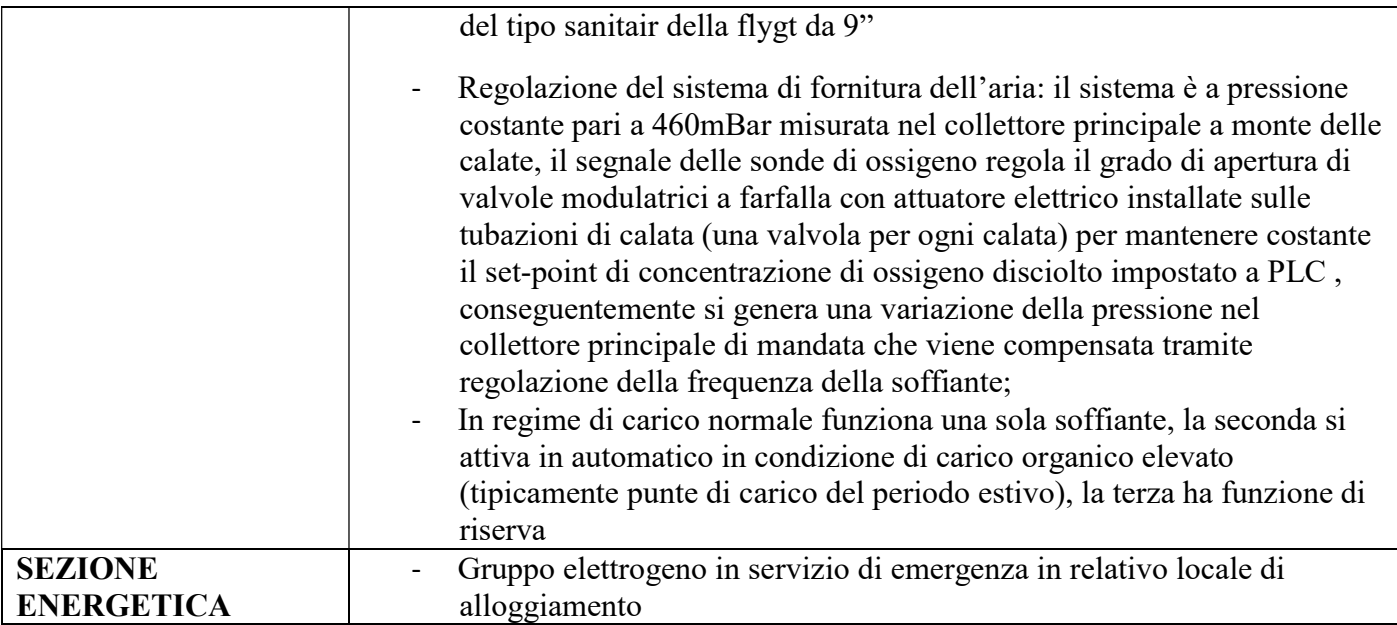

### 2.4 Schema a blocchi

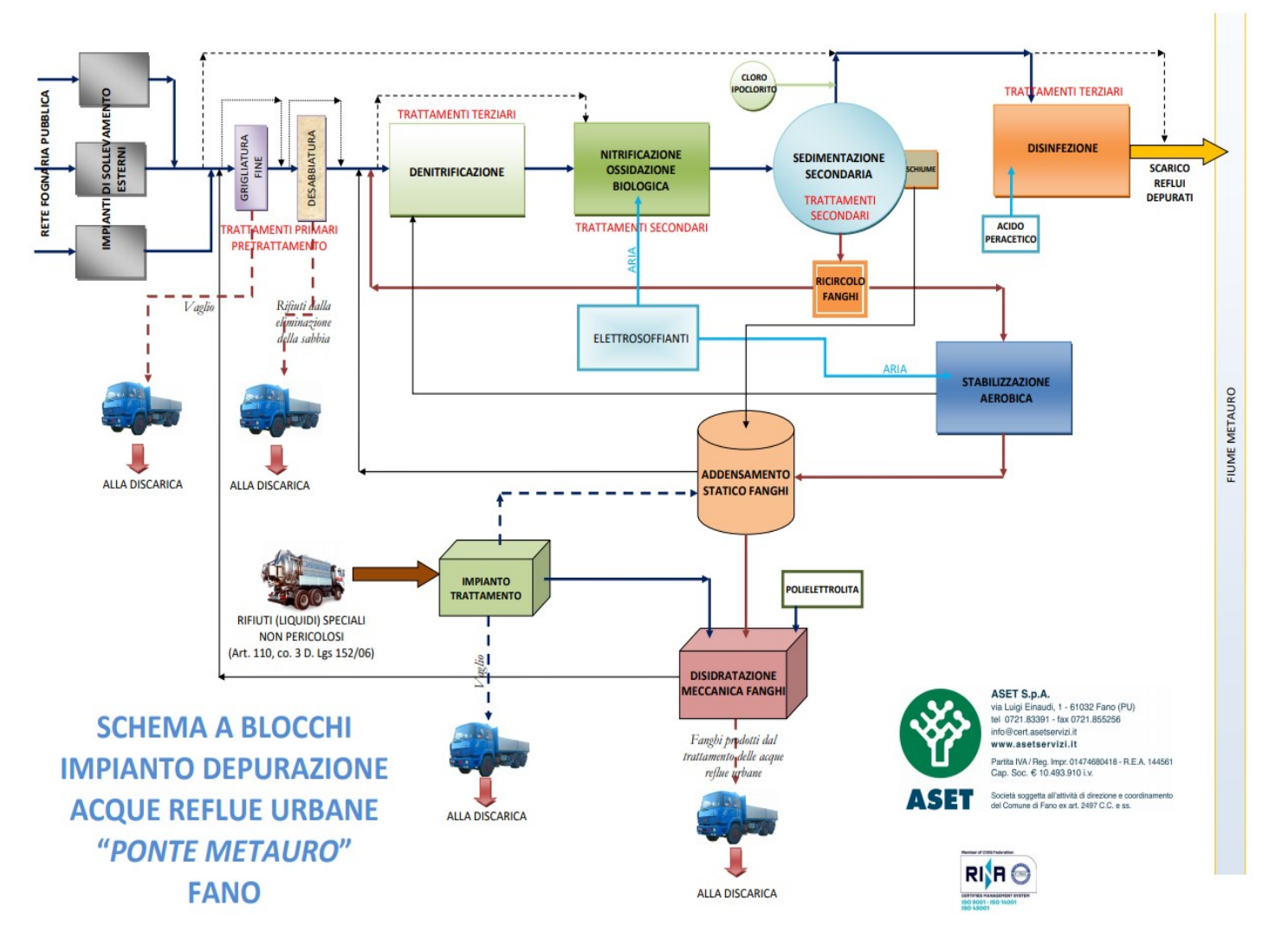

Figura 6. Schema a blocchi impianto

### 2.5 Planimetria

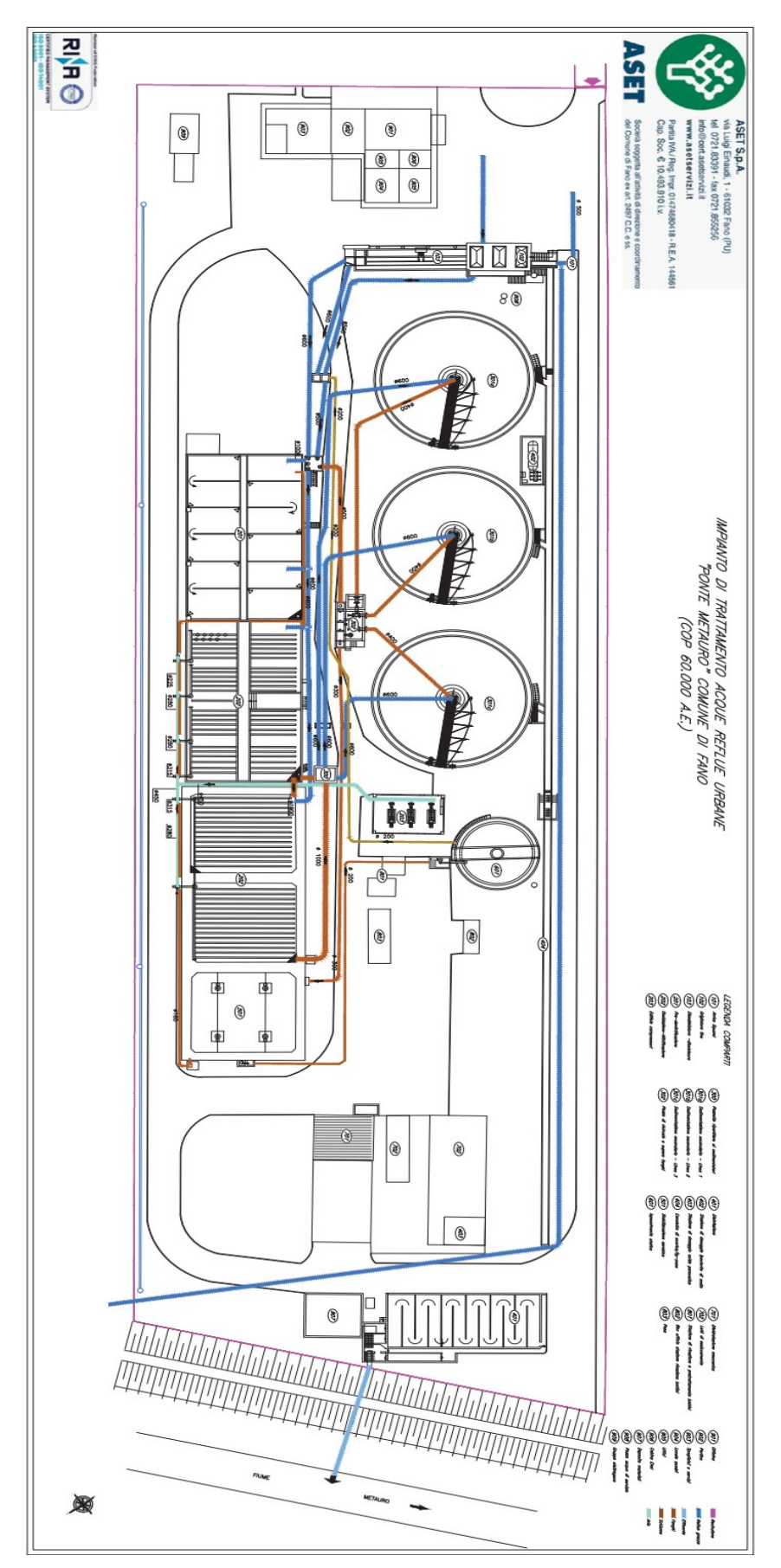

Figura 7. Planimetria impianto

### 3. IMPLEMENTAZIONE DEL MODELLO

### 1.1 Introduzione

Per poter svolgere le simulazioni del modello d'impianto è stato utilizzato un programma chiamato STOAT, un programma per la modellazione dinamica e simulazione di impianti di trattamento a fanghi attivi a lungo termine, distribuito dalla società britannica WRc Plc e disponibile come freeware. Basandosi su modelli a fanghi attivi è possibile costruire una descrizione di un impianto di depurazione definendo i processi di trattamento, il modo in cui sono collegati e gestiti per poi prevedere le prestazioni degli impianti per un certo periodo di tempo.

### 1.2 Schema del modello d'impianto

Il primo passaggio da fare, in accordo con lo schema d'impianto reale, è stato quello della costruzione dell'impianto sul foglio di lavoro. L'inizializzazione del lavoro prevede l'inserimento dei singoli processi presenti nella barra degli strumenti con un successivo collegamento tra di essi per così definire le linee d'impianto nel seguente ordine:

- Influente
- Bacino di aerazione (Denitrificazione)
- Bacino di aerazione (Ossidazione- Nitrificazione)
- Sedimentatore Secondario
- Fango di supero/di ricircolo
- Effluente

Si può notare come nello schema manchino i trattamenti terziari di disinfezione e filtrazione,

tuttavia questa semplificazione è stata fatta in quanto ai fini dello studio è stato importante valutare il funzionamento dei comparti biologici e di sedimentazione.

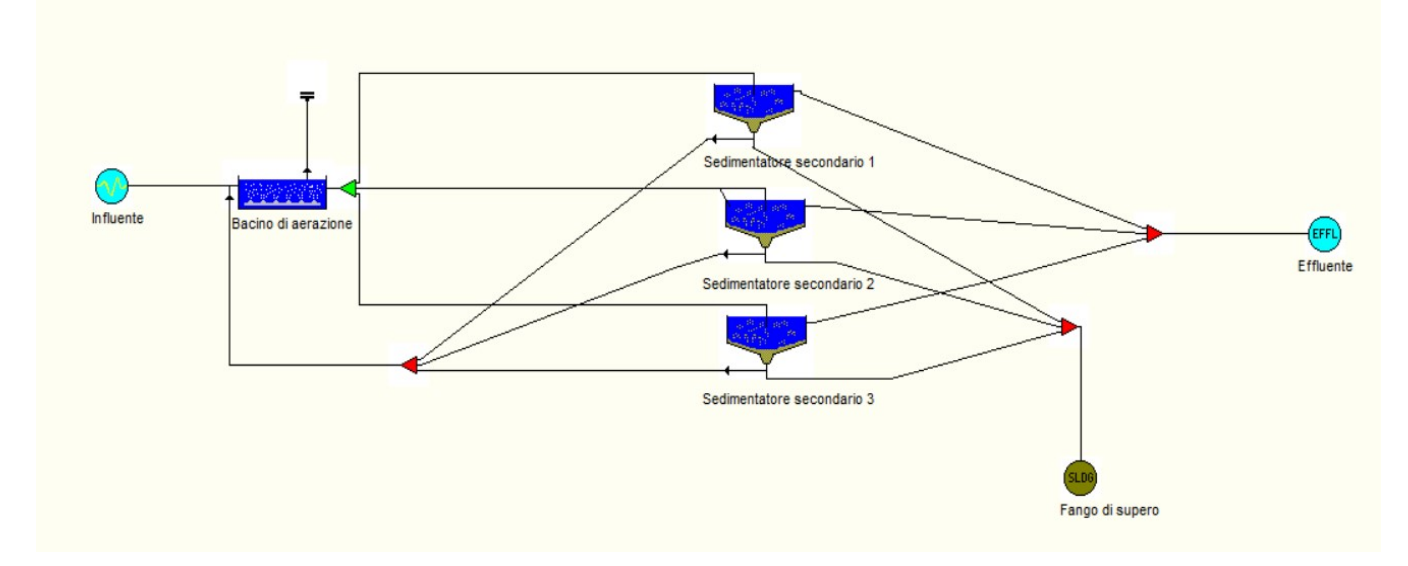

Figura 8. Schema d'impianto reale su foglio di lavoro STOAT

#### 1.3 Caratterizzazione dei singoli processi

Una volta definito lo schema d'impianto, si inizializza la simulazione premendo sul tasto "New Run", specificando il periodo della simulazione (data di inizio e fine), l'input di timestep (in ore) e la temperatura media del refluo (°C). In foto si possono vedere in valori che sono stati utilizzati:

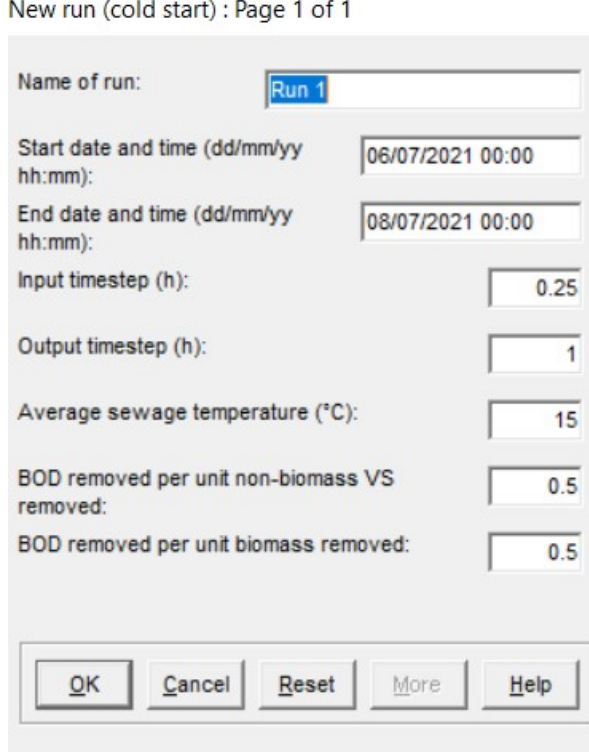

Figura 9. Inizializzazione simulazione "New Run"

A questo punto si inseriscono i dati in input di ogni singolo processo dello schema d'impianto:

• Influente

Innanzitutto si genera un nuovo profilo del refluo in ingresso basato sui dati di analisi delle concentrazioni in ingresso forniti dall'azienda. STOAT permette di definire tre schemi: Costante, Diurno, Sinusoidale. Nel nostro caso specifico avendo a disposizione dati medi, la scelta è ricaduta sullo schema di tipo Sinusoidale.

Per la caratterizzazione dell'influente si possono modificare molti componenti, nel nostro caso abbiamo inserito solamente quelli di cui avevamo le informazioni. In foto si può vedere un esempio dei componenti aggiunti:

|                        | Flow<br>(m3/h) | Temperature<br>$(\text{deg. C})$ | pH       | Volatile<br>fatty acids<br>(mg COD/I) | Soluble<br><b>BOD</b><br>(mg/l) | Soluble<br>inert COD<br>(mg/l) | Particulate<br><b>BOD</b><br>(mg/l) | Particulate<br>inert COD<br>(mg/l) | Volatile<br>solids<br>(mg/l) | Non-volatile<br>solids<br>(mg/l) | Ammonia<br>(mg/l) | <b>Nitrates</b><br>(mg/l) |
|------------------------|----------------|----------------------------------|----------|---------------------------------------|---------------------------------|--------------------------------|-------------------------------------|------------------------------------|------------------------------|----------------------------------|-------------------|---------------------------|
| Mean:                  | 344.000000     | 15.000000                        | 7.500000 | 0.000000                              | 146.000000                      | 34.100000                      | 0.000000                            | 68.200000                          | 90.630000                    | 68.370000                        | 18.800000         | 5.000000                  |
| Phase (h):             | 19.000000      | 0.000000                         | 0.000000 | 0.000000                              | 16,000000                       | 16,000000                      | 0.000000                            | 16.000000                          | 18,000000                    | 18,000000                        | 18,000000         | 18,000000                 |
| Amplitude (%):         | 50,000000      | 0.000000                         | 0.000000 | 40.000000                             | 40.000000                       | 40.000000                      | 40.000000                           | 40.000000                          | 40.000000                    | 40,000000                        | 40.000000         | 40.000000                 |
| Frequency:             | 0.262161       | 0.000000                         | 0.000000 | 0.262161                              | 0.262161                        | 0.262161                       | 0.262161                            | 0.262161                           | 0.262161                     | 0.262161                         | 0.262161          | 0.262161                  |
| $\left  \cdot \right $ |                |                                  |          |                                       |                                 |                                |                                     |                                    |                              |                                  |                   |                           |
|                        |                |                                  |          |                                       | Close<br>Save                   | Save As                        | Help<br>Reset                       |                                    |                              |                                  |                   |                           |

Figura 10. Caratterizzazione influente

Nello specifico sono stati inseriti questi dati:

- Flow: La portata media oraria in ingresso all'impianto;
- Temperature: La temperatura media nell'impianto;
- pH;
- Soluble BOD: BOD solubile, siccome l'impianto non è dotato di sedimentatore primario, il programma in questo caso lo considera come BOD Totale e quindi comprensivo anche del BOD Particulate (particolato);
- Soluble inert COD: COD solubile inerte, è stato considerato per questo componente il 10% del COD totale;
- Particulate inert COD: COD particolato inerte, è stato considerato per questo componente il 20% del COD totale;
- Volatile Solids: Solidi Volatili, sono il 57% dei Solidi Totali TS;
- Non-Volatile Solids: Solidi Non Volatili, sono il 43% dei Soliti Totali TS;
- Ammonia: TKN totale, è la concentrazione di azoto ammoniacale sommata all'azoto organico, rappresenta la totalità dell'azoto presente nei liquami grezzi di origine domestica;
- Nitrates: Nitrati o anche detti Azoto Nitrico;
- Nitrites: Nitriti o anche detti Azoto Nitroso;
- Soluble Phosphate: Fosfato solubile;
- Soluble Degradable organic Phosphate: Fosfato solubile organico degradabile.

Il modello sinusoidale ha consentito di generare una curva sinusoidale ripetuta in cui è stato possibile specificare il valore medio orario della portata, la fase, l'ampiezza e la frequenza dei componenti:

- Fase: Influenza la tempistica del valore di picco di concentrazione rispetto agli altri componenti, si prevede che la fase sia utilizzata principalmente per spostare la posizione dei picchi l'uno rispetto all'altro , piuttosto che cercare di localizzare il picco ad un tempo assoluto. In generale, se si desidera che un picco si verifichi "h" ore prima di un altro picco, allora la fase dovrebbe essere impostata su "h" ore maggiore della fase dell'altro componente;

- Frequenza: La frequenza di una sinusoide è l'inverso del periodo ed è pari al numero di volte che l'onda si ripete in un certo periodo di tempo. Per impostare un ciclo di 24 ore la frequenza è stata impostata con un valore pari a  $\pi/12$ .
- Ampiezza: L'ampiezza misura la differenza massima tra il valore più alto o più basso ed il valore medio del segnale sull'asse delle ordinate. L'ampiezza considerata è del 40% in quanto si è notato ai fini della simulazione che i valori in uscita sono più coerenti con quelli delle analisi del refluo trattato.

Una volta terminato il lavoro di inserimento di tutti questi valori, si procede al salvataggio dell'influente ed alla fine si ottiene questo risultato:

|                 | Elapsed<br>time<br>(h) | Flow<br>(m <sup>3</sup> /h) | Temperature<br>$(\text{deg. C})$ | pH       | Volatile<br>fatty acids<br>(mg COD/I) | Soluble<br><b>BOD</b><br>(mg/l) | Soluble<br>inert COD<br>(mq/l) | Particulate<br><b>BOD</b><br>(mg/l) | Particulate<br>inert COD<br>(mg/l) | Volatile<br>solids<br>(mg/l) | Non-volatile<br>solids<br>(mg/l) | Ammonia<br>(mg/l) | <b>Nitrates</b><br>(mg/l) |
|-----------------|------------------------|-----------------------------|----------------------------------|----------|---------------------------------------|---------------------------------|--------------------------------|-------------------------------------|------------------------------------|------------------------------|----------------------------------|-------------------|---------------------------|
|                 | 0.000000               | 165,740000                  | 15,000000                        | 7,500000 | 0.000000                              | 82.207250                       | 22.052420                      | 0.000000                            | 44.104840                          | 77,635090                    | 58.566830                        | 20.460290         | 1,200017                  |
| $\overline{2}$  | 1.000000               | 182.018100                  | 15,000000                        | 7,500000 | 0.000000                              | 77,238080                       | 20.719420                      | 0.000000                            | 41.438840                          | 79.490750                    | 59.966710                        | 20.949340         | 1.228700                  |
| $\overline{3}$  | 2.000000               | 207.725300                  | 15,000000                        | 7,500000 | 0.000000                              | 75,601070                       | 20.280290                      | 0.000000                            | 40.560570                          | 84.756310                    | 63.938970                        | 22.337040         | 1.310091                  |
| $\overline{4}$  | 3.000000               | 241.104800                  | 15,000000                        | 7,500000 | 0.000000                              | 77,408100                       | 20.765030                      | 0.000000                            | 41.530060                          | 93.071940                    | 70.212170                        | 24.528580         | 1.438626                  |
| $5\overline{5}$ | 4.000000               | 279.875700                  | 15.000000                        | 7,500000 | 0.000000                              | 82.535710                       | 22.140530                      | 0.000000                            | 44.281060                          | 103.869400                   | 78.357600                        | 27.374190         | 1.605524                  |
| $6\overline{6}$ | 5.000000               | 321.388500                  | 15,000000                        | 7,500000 | 0.000000                              | 90.633460                       | 24.312790                      | 0.000000                            | 48.625570                          | 116.410800                   | 87.818670                        | 30,679400         | 1.799379                  |
| $\overline{7}$  | 6.000000               | 362,806500                  | 15,000000                        | 7.500000 | 0.000000                              | 101.148000                      | 27.133360                      | 0.000000                            | 54.266710                          | 129.839200                   | 97.948840                        | 34.218370         | 2.006943                  |
| 8               | 7.000000               | 401.299200                  | 15,000000                        | 7,500000 | 0.000000                              | 113,360800                      | 30.409500                      | 0.000000                            | 60.818990                          | 143.236800                   | 108.055800                       | 37.749250         | 2.214032                  |
| 9               | 8.000000               | 434.236300                  | 15,000000                        | 7,500000 | 0.000000                              | 126.437400                      | 33.917330                      | 0.000000                            | 67.834660                          | 155,688200                   | 117,449000                       | 41.030750         | 2.406496                  |
| 10 <sup>°</sup> | 9.000000               | 459,366900                  | 15.000000                        | 7,500000 | 0.000000                              | 139,484000                      | 37.417140                      | 0.000000                            | 74.834290                          | 166.342600                   | 125.486500                       | 43.838640         | 2.571181                  |
| 11              | 10.000000              | 474,973900                  | 15,000000                        | 7.500000 | 0.000000                              | 151,609200                      | 40.669780                      | 0.000000                            | 81.339550                          | 174,471700                   | 131,619000                       | 45.981030         | 2.696835                  |
| 12              | 11,000000              | 479,990600                  | 15,000000                        | 7,500000 | 0.000000                              | 161.984400                      | 43.452960                      | 0.000000                            | 86.905920                          | 179,520200                   | 135.427500                       | 47.311520         | 2.774869                  |
| 13              | 12,000000              | 474.074200                  | 15.000000                        | 7.500000 | 0.000000                              | 169.900600                      | 45.576500                      | 0.000000                            | 91.153010                          | 181.143000                   | 136.651700                       | 47.739200         | 2.799953                  |
| 14              | 13,000000              | 457.629100                  | 15.000000                        | 7,500000 | 0.000000                              | 174,816800                      | 46.895290                      | 0.000000                            | 93.790580                          | 179.229200                   | 135.208000                       | 47.234830         | 2.770371                  |
| 15              | 14,000000              | 431,779000                  | 15,000000                        | 7,500000 | 0.000000                              | 176.397000                      | 47.319200                      | 0.000000                            | 94.638400                          | 173,909600                   | 131.194900                       | 45.832880         | 2.688146                  |
| 16              | 15.000000              | 398.290400                  | 15.000000                        | 7,500000 | 0.000000                              | 174.533400                      | 46.819270                      | 0.000000                            | 93.638540                          | 165.547700                   | 124.886900                       | 43.629160         | 2.558895                  |
| 17              | 16.000000              | 359.451800                  | 15.000000                        | 7.500000 | 0.000000                              | 169.353200                      | 45.429660                      | 0.000000                            | 90.859320                          | 154,715000                   | 116,714800                       | 40.774260         | 2.391452                  |
| 18              | 17,000000              | 317.917200                  | 15.000000                        | 7,500000 | 0.000000                              | 161.210400                      | 43.245330                      | 0.000000                            | 86,490650                          | 142.151700                   | 107.237200                       | 37.463270         | 2.197259                  |
| 19              | 18,000000              | 276,525000                  | 15,000000                        | 7,500000 | 0.000000                              | 150.661500                      | 40.415540                      | 0.000000                            | 80.831090                          | 128,716300                   | 97.101760                        | 33.922440         | 1.989586                  |
| 20              | 19,000000              | 238,103600                  | 15,000000                        | 7,500000 | 0.000000                              | 138.427300                      | 37.133680                      | 0.000000                            | 74.267360                          | 115,326900                   | 87.001010                        | 30.393750         | 1.782625                  |
| 21              | 20,000000              | 205.278700                  | 15,000000                        | 7.500000 | 0.000000                              | 125.343900                      | 33.624010                      | 0.000000                            | 67.248020                          | 102.898600                   | 77.625240                        | 27.118330         | 1.590518                  |
| 22              | 21.000000              | 180.293400                  | 15.000000                        | 7.500000 | 0.000000                              | 112.305400                      | 30.126360                      | 0.000000                            | 60.252720                          | 92.280530                    | 69.615140                        | 24.320010         | 1.426394                  |
| 23              | 22.000000              | 164.854900                  | 15.000000                        | 7.500000 | 0.000000                              | 100.202600                      | 26.879760                      | 0.000000                            | 53.759510                          | 84.198390                    | 63.518090                        | 22.190010         | 1.301467                  |
| 24              | 23.000000              | 160.018400                  | 15,000000                        | 7,500000 | 0.000000                              | 89.862790                       | 24.106050                      | 0.000000                            | 48.212100                          | 79.204450                    | 59.750720                        | 20.873880         | 1.224275                  |

Figura 11. Risultato della caratterizzazione dell' influente

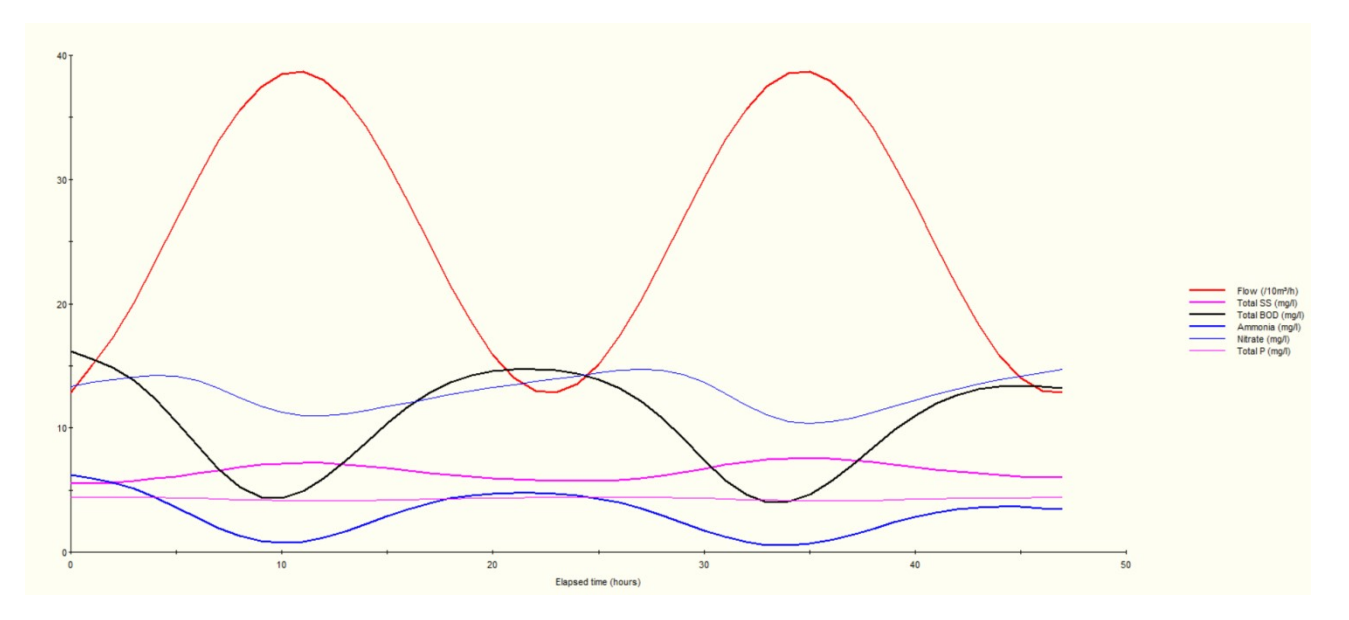

Figura 12. Esempio curva sinusoidale dell'influente

### Bacino di Aerazione

La prima vasca da settare è quella relativa ai trattamento ossidativi biologici, in cui i microrganismi biodegradano le sostanze organiche. L'impianto Ponte Metauro di Fano, come descritto precedentemente, nella vasca di aerazione ha un comparto di Denitrificazione che precede il comparto di Ossidazione-Nitrificazione. I comparti differiscono tra di loro per geometrie e condizioni interne, infatti il primo prevede una vasca anossica (in cui non vi è la presenza di ossigeno) dove viene immesso il fango di ricircolo che proviene dal sedimentatore II ed il ricircolo della miscela aerata proveniente dal comparto di ossido-nitrificazione, il secondo invece è aerato ed ossigenato attraverso l'insufflaggio di aria ed è in condizioni aerobiche.

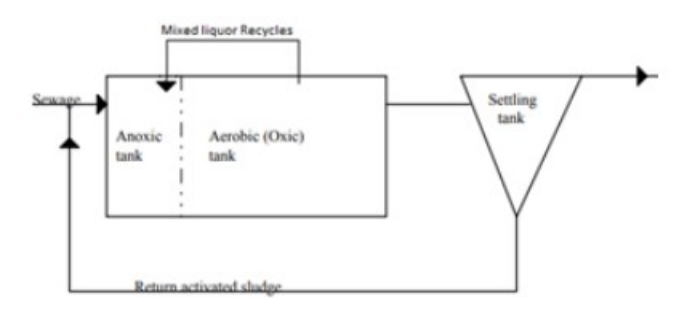

Figura 13. Schema di processo del bacino di aerazione ASAL3A

Questa configurazione è definita nel programma attraverso l'utilizzo di un algoritmo chiamato ASAL3A che permette di avere modelli simultanei di ossido-nitrificazione/denitrificazione, inoltre ha accesso a tutti i parametri cinetici. In questo modello si utilizzano, a differenza degli altri, le equazioni differenziali e questo consente una maggiore precisione nel calcolo delle cinetiche di riferimento.

Per l'inserimento dei settaggi relativi al bacino di aerazione si inizia impostando le seguenti geometrie:

- Volume del bacino di aerazione: In questo caso si inserisce il volume totale e quindi comprensivo di vasca di denitro e nitro-ox;
- Numero di stages: Il numero di sezioni presenti all'interno del bacino di aerazione come abbiamo specificato in precedenza sono due: denitrificazione ed ossidazione-nitrificazione;
- Numero di ricircoli della miscela aerata: Un singolo ricircolo della miscela aerata dalla vasca di ossidazione-nitrificazione a quella di denitrificazione;
- Metodo di smaltimento fanghi: impostato su "None" in quanto non viene effettuato nel bacino di aerazione ma nella vasca di sedimentazione secondaria;

Edit activated sludge aeration tank: Page 1 of 1

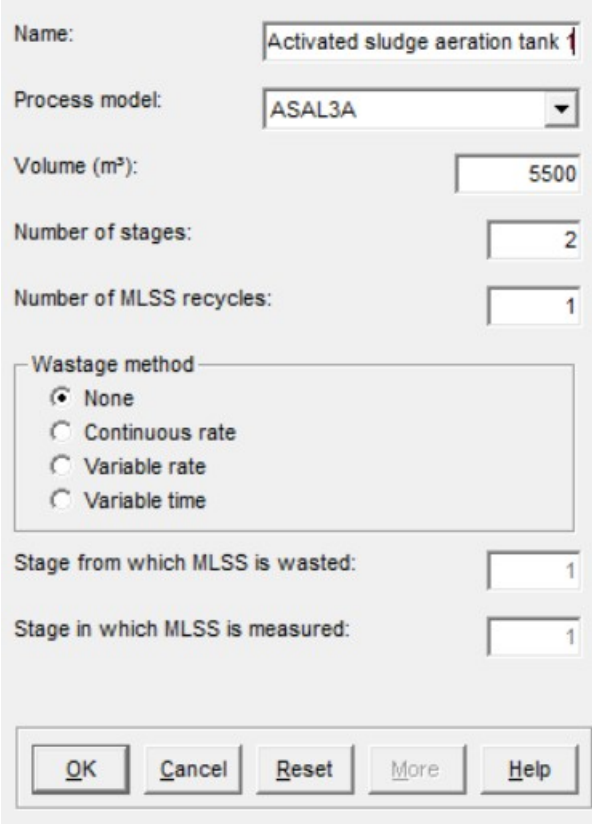

Figura 14. Settaggio geometrie del bacino di aerazione

Una volta terminata la fase di inserimento delle geometrie si procede alla definizione dello schema di "distribuzione del flusso" con i seguenti valori (tutti i valori non presenti qui nella descrizione sono stati lasciati di default):

- Distribuzione del volume: La distribuzione del volume è la distribuzione frazionata del volume del serbatoio di aerazione tra gli stadi. La somma delle frazioni deve essere 1.0 e nessuno stadio deve avere volume 0. Nel nostro caso avendo una vasca di aerazione con più volume per quanto riguarda l'ossidazione-nitrificazione (stage 2) è stata scelta una distribuzione del volume più alta per quello scomparto , ovvero 2/3 del volume del totale, mentre il volume di denitrificazione (stage 1) è stato scelto 1/3 del volume totale;
- Controllo del DO: In STOAT ci sono sette tipo di controllo del DO. A seconda di quale opzione di controllo è scelta, i parametri rimanenti nella tabella vengono utilizzati per specificare l'impostazione. Nel nostro caso si è scelto il "Proporzional PI Control", ovvero quello con cui si specifica il KLa max, KLa min, il DO Set Point. Il KLa sarà regolato entro questi limiti massimi e minimi per mantenere lo stadio di aerazione al Set Point DO

specificato. È inoltre necessario specificare il "guadagno" ed il "tempo integrale", entrambi devono essere maggiori di 0;

- KLa min: Il KLa min è pari a 0 nello stage 1, ovvero nello stadio in cui c'è la Denitrificazione per renderlo anossico, mentre nello stage 2, lo stadio in cui cè l'Ossidazione-Nitrificazione, ha un valore maggiore di 0. Questo valore rappresenta il "turn down" dell'aeratore o il minimo input di energia per sostenere i solidi in sospensione;
- KLa max: Il KLa max è sempre 0 nello stage 1 e maggiore di 0 nello stage 2. Questo valore è un coefficiente di trasferimento dell'ossigeno e rappresenta il tasso massimo al quale l'ossigeno può essere dissolto da un aeratore, è dato da: KLa\*V\*Csat/1000 dove:  $V =$  volume vasca,  $C_{\text{sat}} =$  concentrazione di ossigeno disciolto a saturazione.;
- D.O Set Point: Questo valore è l'ossigeno disciolto nello stadio. STOAT manipola il valore di KLa tra massimo e minimo specificati prima per raggiungere il Set Point D.O.

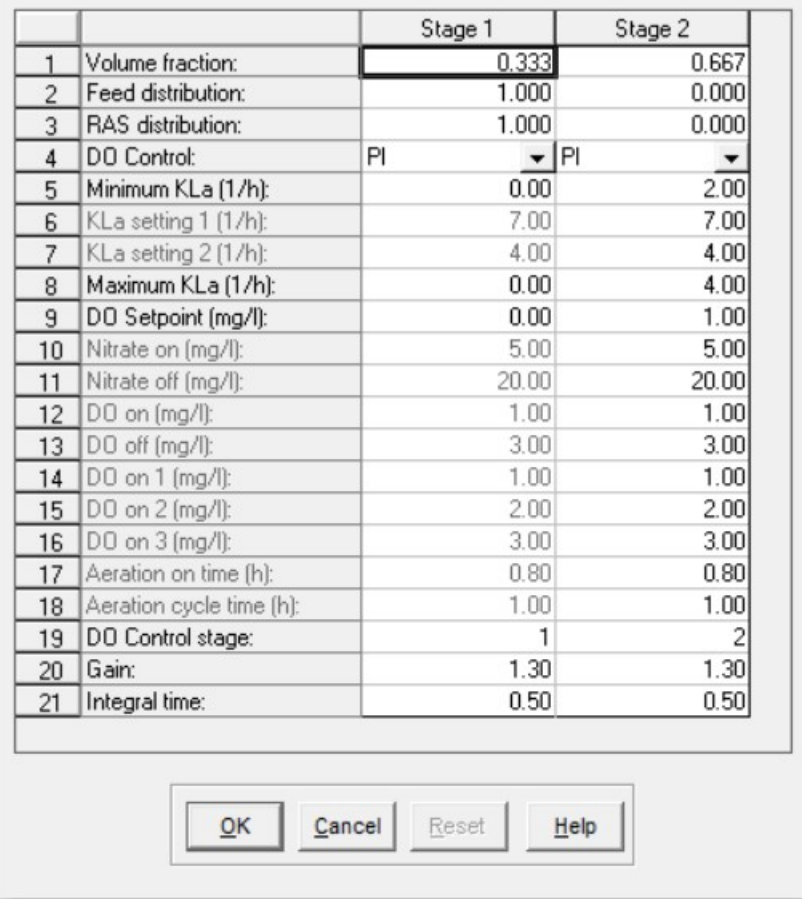

Flow distribution data

Figura 15. Distribuzione del flusso del bacino di aerazione

Successivamente si procede all'inserimento del ricircolo del flusso della miscela aerata proveniente dallo stage 2 per andare allo stage 1, per facilitare il processo di denitrificazione:

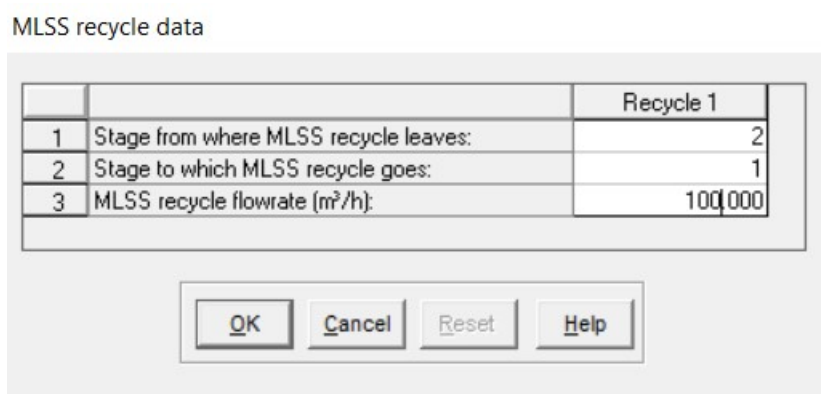

Figura 16. Ricircolo della miscela aerata

Inoltre si stabiliscono le "Initial Condition", ovvero le condizioni operative della vasca, inizialmente per quanto riguarda le concentrazioni sono settate quasi tutte a 0 apparte per gli MLSS. Poi con il procedere delle simulazioni vengono settate automaticamente dal programma STOAT per raggiungere la condizione ottimale operativa per la simulazione:

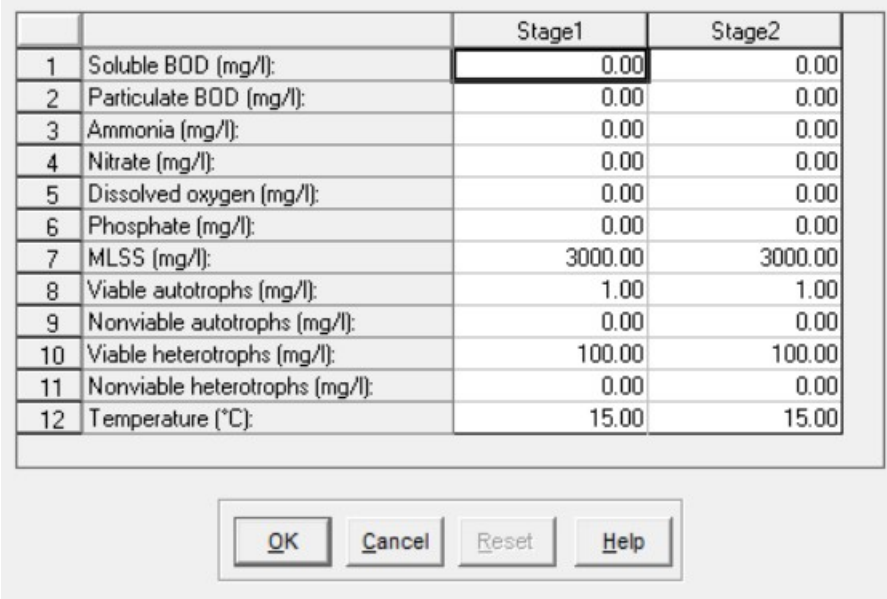

Initial data

Figura 17. Initial Condition della vasca di aerazione

Infine, all'interno della vasca di aerazione, l'ultimo passo da fare è quello di modificare i parametri cinetici di interesse. Nel nostro caso si sono modificati:

- Tasso di crescita degli eterotrofi
- Tasso di crescita degli autotrofi

I tassi di crescita dei batteri autotrofi ed eterotrofi sono calcolati utilizzando l'equazione di Monod.

- Utilizzo di NO3 a BOD

Questo definisce la stechiometria dell'ossidazione dei nitrati per la rimozione anossica del BOD.

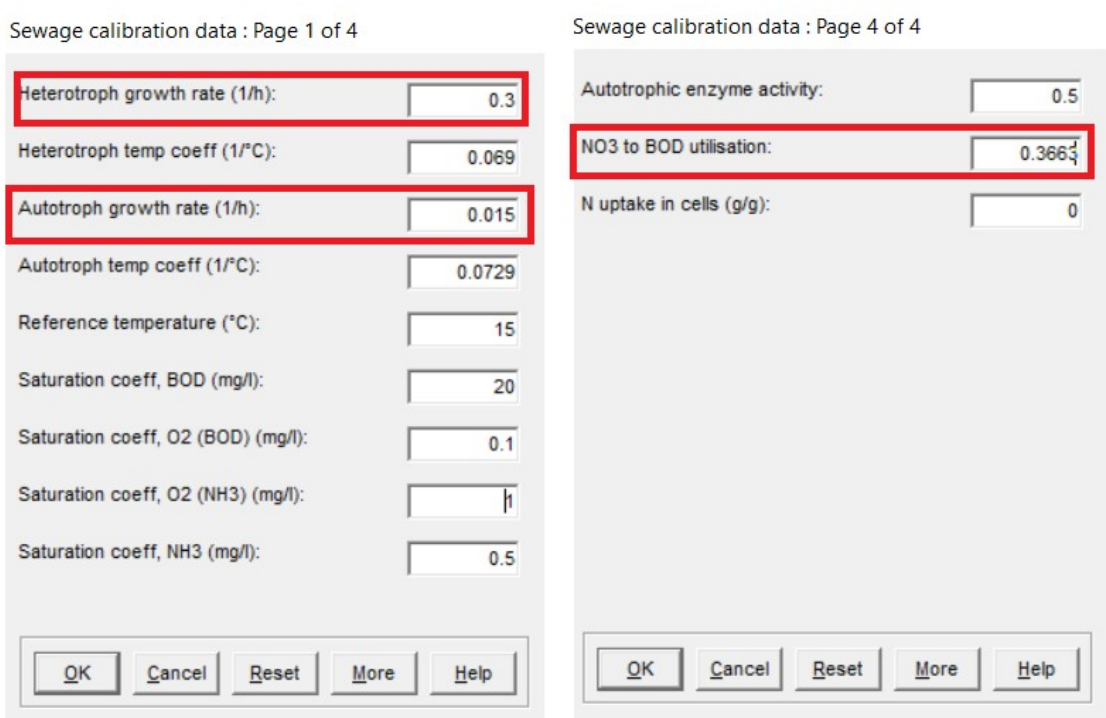

Figura 18. Parametri cinetici di riferimento

#### • Sedimentatore Secondario

Finito il trattamento biologico, il refluo giunge nel sedimentatore secondario in cui viene fatto decantare al fine di separare la fase solida sedimentabile da quella liquida.

- La scelta del modello (o algoritmo) è strettamente legata a quella del bacino di aerazione, infatti il programma permette di abbinarne diverse serie, che devono corrispondere tra loro per garantire il funzionamento della simulazione, nel nostro caso è stato associato il modello/algoritmo SSED1;
- Il numero di stadi influisce sulla risoluzione con cui è possibile tracciare il fango e sul comportamento idraulico della vasca, STOAT consiglia di usare un numero di stadi tra 8 e 10, nel nostro caso in cui la vasca è circa 3 metri di profondità sono stati scelti otto stadi. L'altezza dell'alimentazione nell'impianto è a circa 2 metri dalla superficie;
- L'area del sedimentatore secondario per un serbatoio circolare è l'area totale meno l'area del tamburo rotante;
- Il RAS Flow (Fango di ricircolo) è possibile assumerlo come "Ras Rate" (tasso) o "Ras Ratio" (rapporto). Nel nostro caso si è deciso di assumerlo come tasso, specificando poi nella pagina successiva che il metodo di smaltimento è di tipo "tasso costante" con ricircolo direttamente nella vasca di denitrificazione (stage 1).

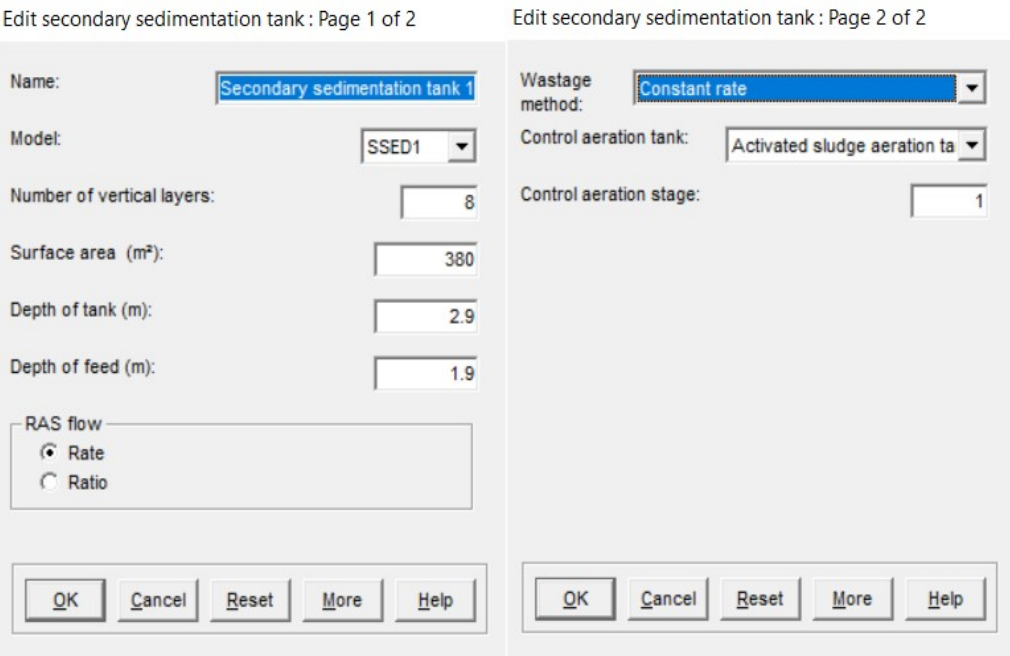

Figura 19. Settaggio geometrie del sedimentatore secondario

A questo punto si sono inseriti i valori di concentrazioni delle Initial Condition del processo che, nel sedimentatore secondario, non possono essere trattati come nel caso del bacino di aerazione. Qui, infatti, non possono essere trascurate le differenze della distribuzione verticale del refluo e per tale motivo bisogna specificare le condizioni per ogni stage(da 1 ad 8). Per la sedimentazione dei solidi possiamo quindi idealizzare un profilo che vede:

- Clarifier Stage: zona chiarificata al di sopra dell'alimentazione del sedimentatore, stage 1÷3;
- Waterfall stage: zona di sedimentazione dei solidi fioccosi, stage 4÷7 (con l'alimentazione allo stage 4);
- Sludge Blanket stage: zona di deposito del fango, stage 8.

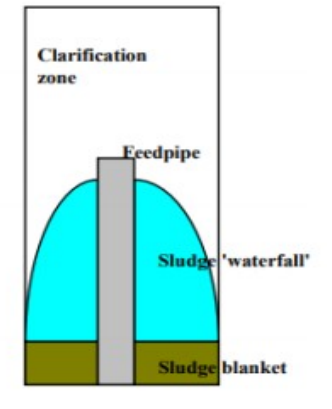

Figura 20. Rappresentazione schematica della sedimentazione dei fanghi

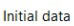

|                                            | Stage1 | Stage2 | Stage3 | Stage4 | Stage5 | Stage6 | Stage7 | Stage8  |
|--------------------------------------------|--------|--------|--------|--------|--------|--------|--------|---------|
| Soluble BOD [mg/l]:                        | 85.17  | 87.33  | 87.83  | 85.59  | 79.46  | 81.15  | 82.73  | 84.21   |
| 2 Ammonia (mg/l):                          | 28.09  | 28.58  | 28.54  | 27.74  | 25.99  | 26.43  | 26.85  | 27.25   |
| 3 Nitrate [mg/l]:                          | 6.98   | 7.11   | 7.30   | 7.61   | 8.04   | 7.96   | 7.87   | 7.77    |
| Soluble phosphate (mg/l):                  | 3.49   | 3.57   | 3.63   | 3.64   | 3.61   | 3.62   | 3.63   | 3.64    |
| 5 Dissolved oxygen (mg/l):                 | 4.17   | 4.03   | 3.86   | 3.67   | 3.43   | 0.00   | 0.00   | 0.00    |
| 6 Particulate BOD [mg/l]:                  | 0.00   | 0.00   | 0.00   | 0.00   | 0.00   | 0.00   | 0.00   | 0.00    |
| Particulate phosphate (mg/l):              | 0.00   | 0.00   | 0.00   | 0.00   | 0.00   | 0.00   | 0.00   | 0.00    |
| 8   Mixed liquor suspended solids (mg/l):  | 0.48   | 0.95   | 2.40   | 13.09  | 319.55 | 319.38 | 319.21 | 3977.75 |
| 9 Non-settleable (volatile) solids (mg/l): | 3.21   | 3.26   | 3.30   | 3.35   | 3.40   | 3.39   | 3.38   | 3.38    |
| 10 Viable heterotrophs [mg/l]:             | 0.03   | 0.06   | 0.15   | 0.81   | 19.72  | 19.70  | 19.67  | 242.65  |
| Non-viable heterotrophs (mg/l):            | 0.00   | 0.00   | 0.00   | 0.00   | 0.01   | 0.01   | 0.01   | 0.12    |
| 12 Viable autotrophs [mg/l]:               | 0.00   | 0.00   | 0.00   | 0.01   | 0.23   | 0.23   | 0.23   | 2.89    |
| 13 Non-viable autotrophs [mg/l]:           | 0.00   | 0.00   | 0.00   | 0.00   | 0.00   | 0.00   | 0.00   | 0.00    |

Figura 21. Initial Condition del sedimentatore secondario

Infine, sulla base dell'impostazione scelta in precedenza di "flusso con tasso costante", si sono definiti i parametri operativi relativi al pompaggio del fango di ricircolo e del fango di supero:

- RAS Flow: Portata del fango di ricircolo;
- Flusso del fango di supero (Sludge wastage flow): Il flusso del fango di supero verrà espulso nell'intervallo definito dal tempo di funzionamento della pompa del fango di supero "Wastage pump run time" e dal periodo tra l'inizio di un evento di supero e l'inizio del successivo impostato da "Wastage cycle time". Se impostato su 24h il funzionamento di espulsione del fango di supero sarà continuo nell'arco della giornata e costante senza interruzioni.

|                      |                                          | Initial | Change 1 | Change 2 | Change 3 | Change 4          | Change 5 | Change 6 | Change 7 | Change 8 | Change 9 | Change 10 | Ch |
|----------------------|------------------------------------------|---------|----------|----------|----------|-------------------|----------|----------|----------|----------|----------|-----------|----|
|                      | Change at time [h]:                      | 0.00    | 0.00     | 0.00     | 0.00     | 0.00              | 0.00     | 0.00     | 0.00     | 0.00     | 0.00     | 0.00      |    |
|                      | RAS flow [m <sup>3</sup> /h]:            | 250.00  | 0.00     | 0.00     | 0.00     | 0.00              | 0.00     | 0.00     | 0.00     | 0.00     | 0.00     | 0.00      |    |
|                      | RAS ratio:                               | 1.00    | 0.00     | 0.00     | 0.00     | 0.00 <sub>1</sub> | 0.00     | 0.00     | 0.00     | 0.00     | 0.00     | 0.00      |    |
|                      | Sludge wastage flow (m <sup>3</sup> /h): | 1.20    | 0.00     | 0.00     | 0.00     | 0.00              | 0.00     | 0.00     | 0.00     | 0.00     | 0.00     | 0.00      |    |
|                      | Wastage pump run time [h]:               | 24.00   | 0.00     | 0.00     | 0.00     | 0.00              | 0.00     | 0.00     | 0.00     | 0.00     | 0.00     | 0.00      |    |
|                      | 6   Wastage cycle time [h]:              | 2400    | 0.00     | 0.00     | 0.00     | 0.00              | 0.00     | 0.00     | 0.00     | 0.00     | 0.00     | 0.00      |    |
| $\overline{z}$       | MLSS set-point (mg/l):                   | 0.00    | 0.00     | 0.00     | 0.00     | 0.00 <sub>1</sub> | 0.00     | 0.00     | 0.00     | 0.00     | 0.001    | 0.00      |    |
| $\blacktriangleleft$ |                                          |         |          |          |          |                   |          |          |          |          |          |           |    |
|                      |                                          |         |          |          |          |                   |          |          |          |          |          |           |    |
|                      |                                          |         |          |          |          |                   |          |          |          |          |          |           |    |

Figura 22. Parametri operativi del sedimentatore secondario

### Effluente

Per quanto riguarda l'Effluente, una volta effettuate tutte le simulazioni che occorrono mediante il tasto "New Run", si procede all'individuazione del risultato finale grazie al tasto "Result". Con questa funzionalità si possono ottenere dei grafici e delle tabelle dei risultati descritti in modo preciso ed ordinato in modo tale da facilitare la comprensione dei risultati.

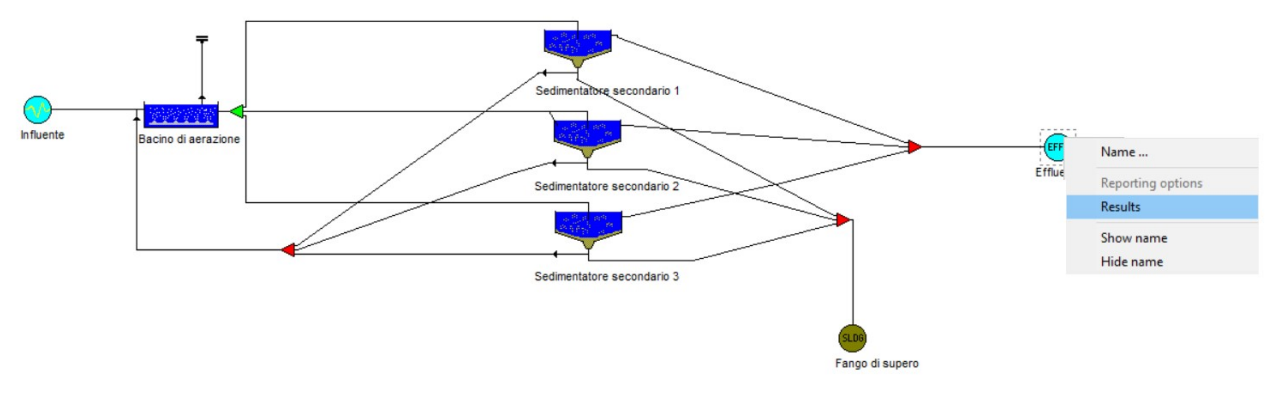

Figura 23. Tasto Result

Prima di ottenere i grafici e tabelle si selezionano le concentrazioni di inquinanti di interesse, poi si procede all'apertura dei risultati:

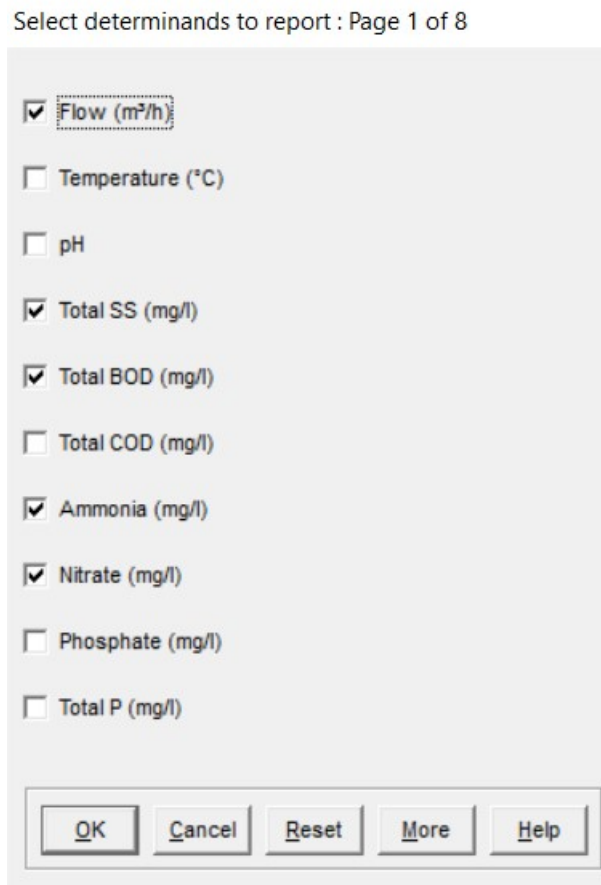

Figura 24. Selezione delle concentrazioni di inquinanti per grafici e tabelle

I risultati finali nell'Effluente si possono avere sotto forma di tabella (vedi prima foto qui sotto), in cui sono rappresentate le concentrazioni di inquinanti nelle varie ore della giornata che seguono la curva sinusoidale già citata in precedenza; inoltre si possono osservare anche i valori medi, il valore massimo, il valore minimo e la deviazione standard.

Nella seconda foto invece si possono vedere i grafici estratti dal programma per valutare anche visivamente cosa accade nell'impianto.

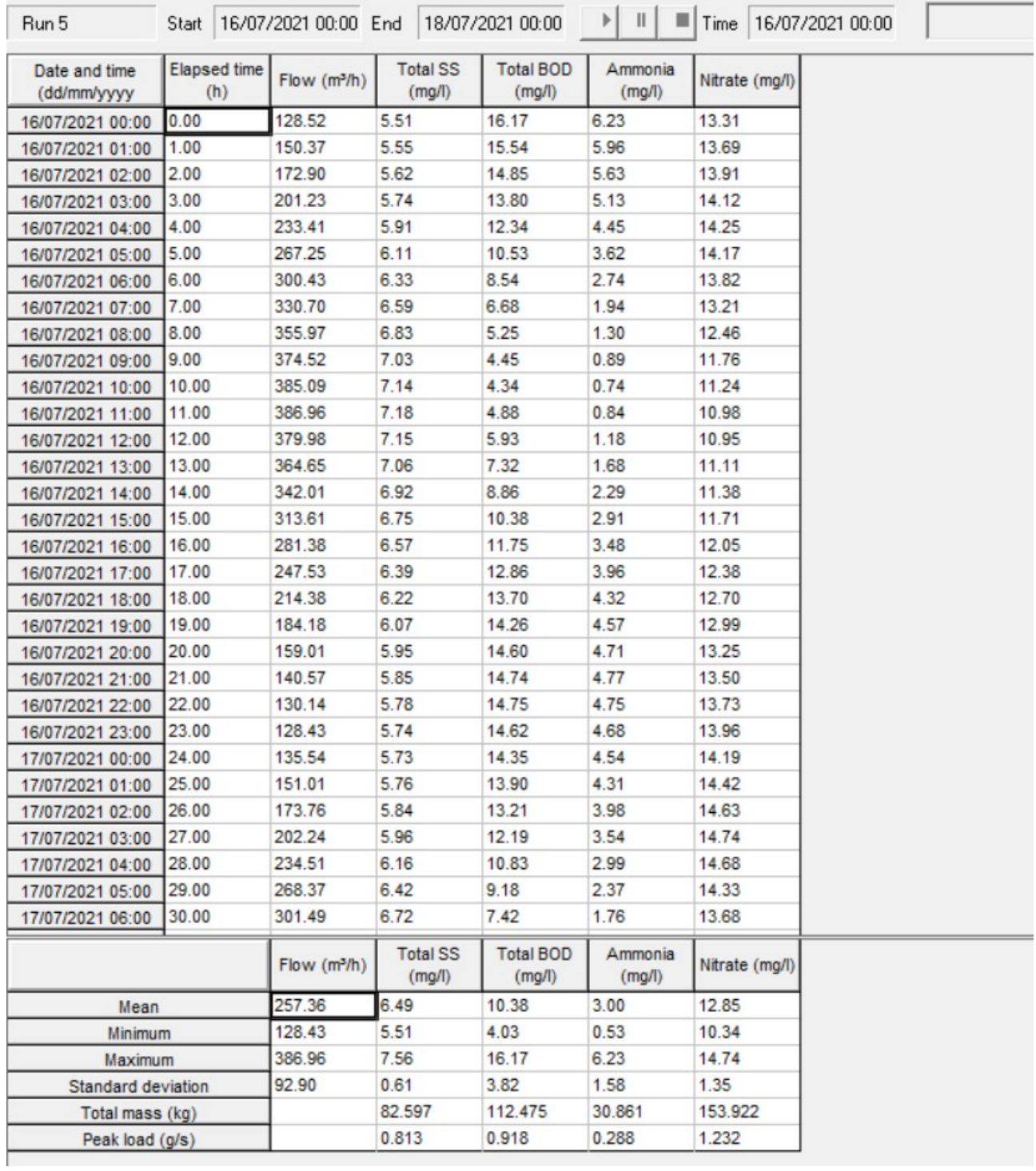

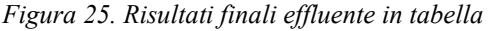

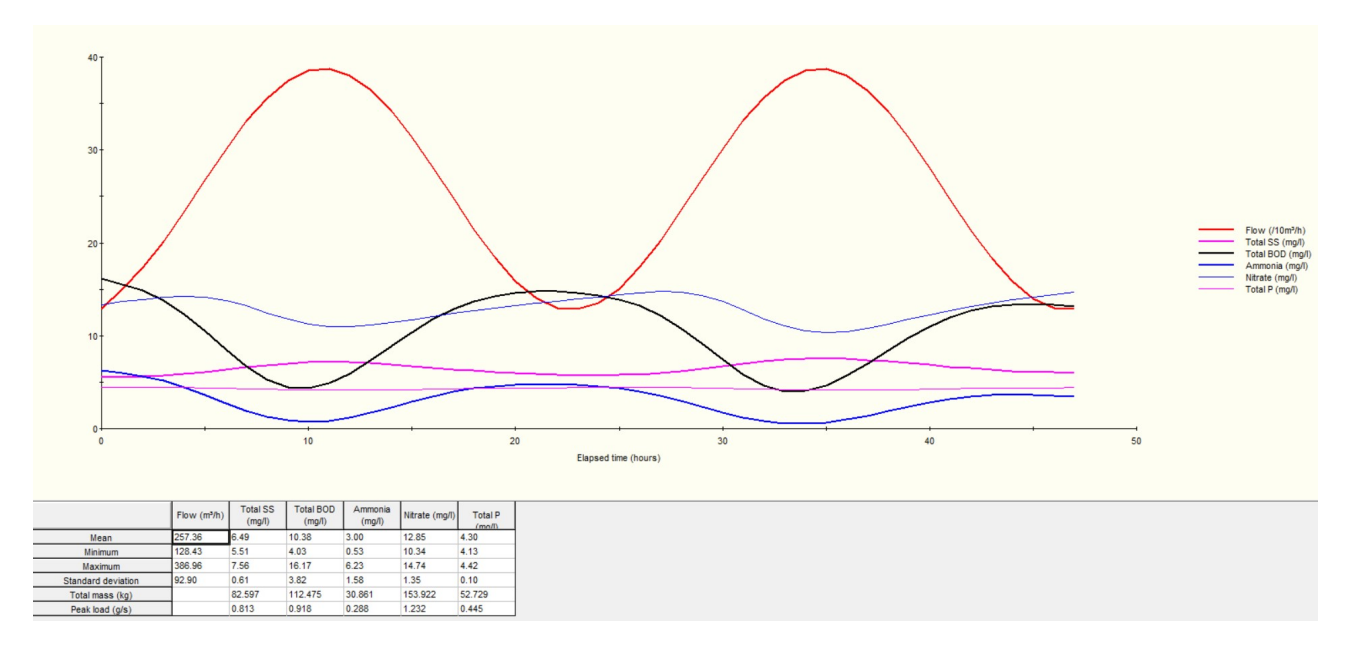

Figura 26. Risultati finali effluente nel grafico

### 4. DISCUSSIONE REFLUO IN INGRESSO

Per quanto riguarda il refluo in ingresso nell'impianto, per le simulazioni si sono considerati due scenari principali al fine di comparare le varie situazioni in cui lavora l'impianto:

### -IMPIANTO CON REFLUO ORDINARIO (O NORMALE)

### -IMPIANTO CON REFLUO DILUITO (O CRISI)

L'impianto con refluo ordinario è costituito da valori degli inquinanti in entrata, con rapporti tra BOD, SS, Ntot, P, che si attengono di più alla normativa vigente e sono più tendenti alla normalità per quanto riguarda i rapporti di concentrazione che si trovano negli impianti. Mentre l'impianto con refluo diluito presenta, per l'appunto, una diluizione maggiore degli inquinanti in entrata, quindi rapporti di concentrazione meno tendenti alla normalità e conseguentemente una maggiore difficoltà di trattamento rispetto all'impianto con refluo ordinario. In foto si possono osservare i valori delle due tipologie di scenari:

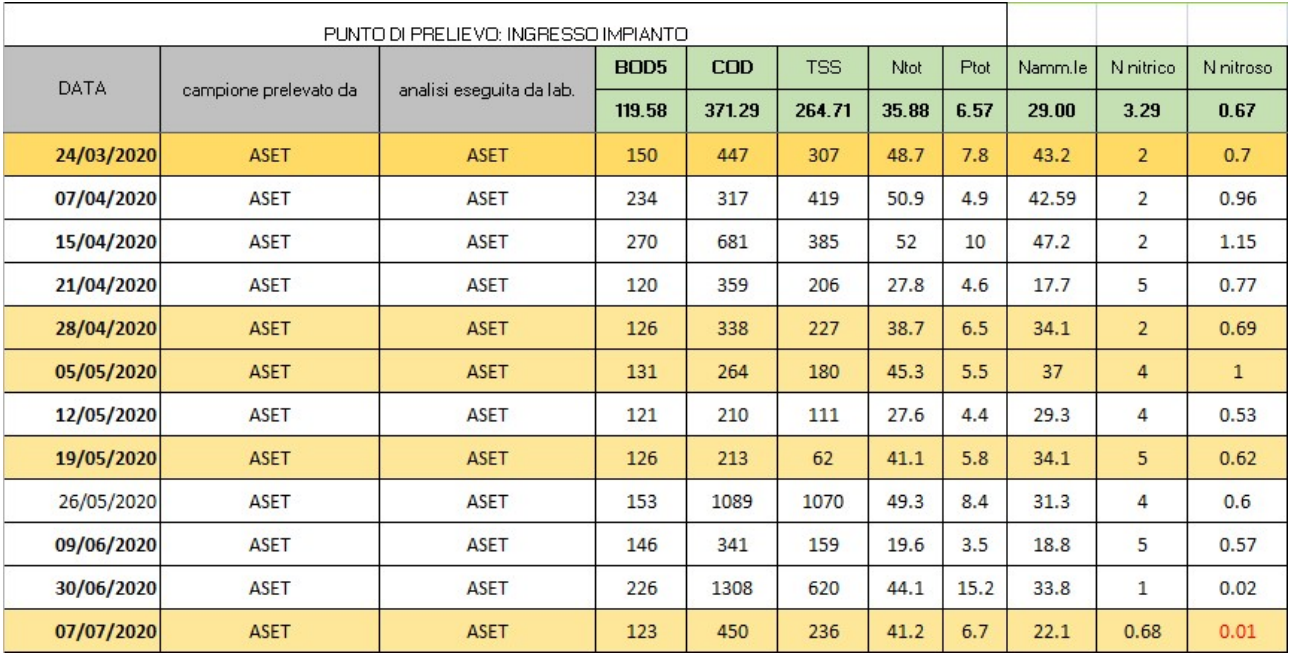

-Impianto con refluo ordinario in arancione:

Figura 27. Scenari impianto con refluo ordinario

### -Impianto con refluo diluito in celeste:

|             | PUNTO DI PRELIEVO: INGRESSO IMPIANTO |                          |             |            |            |             |                |         |           |           |  |
|-------------|--------------------------------------|--------------------------|-------------|------------|------------|-------------|----------------|---------|-----------|-----------|--|
| <b>DATA</b> |                                      |                          | <b>BOD5</b> | <b>COD</b> | <b>TSS</b> | <b>Ntot</b> | Ptot           | Namm.le | N nitrico | N nitroso |  |
|             | campione prelevato da                | analisi eseguita da lab. | 119.58      | 371.29     | 264.71     | 35.88       | 6.57           | 29.00   | 3.29      | 0.67      |  |
| 29/09/2020  | <b>ASET</b>                          | <b>ASET</b>              | 101         | 272        | 49         | 21.3        | 3.2            | 18      | 5         | 0.91      |  |
| 06/10/2020  | <b>ASET</b>                          | <b>ASET</b>              | 143         | 356        | 177        | 29.9        | 2.9            | 20.6    | 4.9       | 1.4       |  |
| 13/10/2020  | <b>ASET</b>                          | <b>ASET</b>              | 66          | 217        | 190        | 29.6        | 4.6            |         |           |           |  |
| 20/10/2020  | <b>ASET</b>                          | <b>ASET</b>              | 23          | 169        | 88         | 26.6        | 26.6           | 3.1     | 3.1       |           |  |
| 27/10/2020  | <b>ASET</b>                          | <b>ASET</b>              | 57          | 129        | 38         | 24          | $\overline{3}$ | 32      | 6.6       | 0.67      |  |
| 10/11/2020  | <b>ASET</b>                          | <b>ASET</b>              | 81          | 191        | 84         | 32.6        | 4.9            | 30.2    | 4.9       | 1         |  |
| 17/11/2020  | <b>ASET</b>                          | <b>ASET</b>              | 53          | 144        | 274        | 19.1        | 1.7            |         |           |           |  |
| 19/11/2020  | <b>ASET</b>                          | <b>ASET</b>              | 45          | 112        | 110        | 29.9        | 2.5            |         |           |           |  |
| 24/11/2020  | <b>ASET</b>                          | <b>ASET</b>              | 31          | 288        | 168        | 29.6        | 4.6            | 25.8    | 5.6       | 0.669     |  |
| 01/12/2020  | <b>ASET</b>                          | <b>ASET</b>              | 39          | 128        | 104        | 22.8        | 2.7            |         |           |           |  |
| 10/12/2020  | <b>ASET</b>                          | <b>ASET</b>              | 71          | 243        | 90         | 20.2        | 2.6            | 15.2    | 3.7       | 0.28      |  |
| 17/12/2020  | <b>ASET</b>                          | <b>ASET</b>              | 54          | 136        | 106        | 18.6        | $\overline{a}$ |         |           |           |  |
| 29/12/2020  | <b>ASET</b>                          | <b>ASET</b>              | 72          | 115        | 110        | 16.3        | $\overline{2}$ | 9.1     | 6         | 0.21      |  |

Figura 28. Scenari impianto con refluo diluito

L'anno scelto per effettuare tutte le simulazioni è il 2020.

Per quanto riguarda gli scenari, per l'impianto con refluo ordinario si sono effettuate cinque simulazioni nelle seguenti giornate:

-24/03

-28/04

-05/05

-19/05

-07/07

Mentre, per quanto riguarda l'impianto con refluo diluito, si sono effettuate quattro simulazioni nelle seguenti giornate:

-29/09

-27/10

-10/12

-29/12

Per poter svolgere le simulazioni il primo passo da fare è quello di inserire i valori medi in entrata nell'impianto, visualizzati in foto qui sopra.

Il programma STOAT permette di inserire questi valori medi per poi trasformarli in una funzione sinusoidale che abbia un andamento orario nel tempo.

Questa curva sinusoidale per essere creata ha bisogno quindi dei vari componenti:

-valori medi

-fase

-ampiezza

-frequenza

Per i valori medi abbiamo già visto quali debbono essere inseriti, ovvero i valori di concentrazione all'interno delle due tabelle degli impianti.

La fase, siccome influenza la tempistica del valore di picco di concentrazioni rispetto agli altri componenti, è stata compilata in questo modo:

| Influent pattern [impianto normale 4] | Flow<br>(m3/h) | Temperature<br>$(\text{deg. C})$ | pH       | Volatile<br>fatty acids<br>(mg COD/I) | Soluble<br><b>BOD</b><br>(mg/l) | Soluble<br>inert COD<br>(mg/l) | Particulate<br><b>BOD</b><br>(mg/l) | Particulate<br>inert COD<br>(mg/l) | Volatile<br>solids<br>(mg/l) | Non-volatile<br>solids<br>(mg/l) | Ammonia<br>(mg/l) | <b>Nitrates</b><br>(mg/l) |
|---------------------------------------|----------------|----------------------------------|----------|---------------------------------------|---------------------------------|--------------------------------|-------------------------------------|------------------------------------|------------------------------|----------------------------------|-------------------|---------------------------|
| Mean:                                 | 320.000000     | 15.000000                        | 7.500000 | 0.000000                              | 126.000000                      | 33.800000                      | 0.000000                            | 67.600000                          | 129.390000                   | 97.610000                        | 34.100000         | 2.000000                  |
| Phase (h):                            | 19.000000      | 0.000000                         | 0.000000 | 0.000000                              | 16.000000                       | 16.000000                      | 0.000000                            | 16.000000                          | 18.000000                    | 18.000000                        | 18.000000         | 18.000000                 |
| Amplitude (%):                        | 50,000000      | 0.000000                         | 0.000000 | 40.000000                             | 40.000000                       | 40,000000                      | 40.000000                           | 40,000000                          | 40,000000                    | 40.000000                        | 40.000000         | 40.000000                 |
| Frequency:                            | 0.262161       | 0.000000                         | 0.000000 | 0.262161                              | 0.262161                        | 0.262161                       | 0.262161                            | 0.262161                           | 0.262161                     | 0.262161                         | 0.262161          | 0.262161                  |
|                                       |                |                                  |          |                                       |                                 |                                |                                     |                                    |                              |                                  |                   |                           |
|                                       |                |                                  |          |                                       | Close<br>Save                   | Save As                        | Help<br>Reset                       |                                    |                              |                                  |                   |                           |

Figura 29. Fase delle concentrazioni

La fase è utilizzata principalmente per spostare la posizione dei picchi l'uno rispetto all'altro. In generale, se si desidera che un picco si verifichi "h" ore prima di un altro picco, allora la fase dovrebbe essere impostata su "h" ore maggiore della fase dell'altro componente. Infatti, seguendo questo schema logico, si è fatto in modo che il picco di portata, impostato su 19, avvenisse tra le ore 11/12 AM in cui abbiamo la richiesta massima da parte delle utenze, il picco di TKN, insieme ai SST ed il P, tra le 13/14 PM perché impostato su 18 ed il BOD intorno alle 15 PM perché impostato su 16.

L'ampiezza, che misura la differenza massima tra il valore massimo o minimo della sinusoide ed il valore medio, è stato impostato al 40%, quindi vuol dire che il valore massimo o minimo può arrivare con il valore di picco fino al 40% rispetto al valore medio.

La frequenza, per impostare un ciclo di 24 ore, è stata impostata con un valore pari a  $\pi/12$ .

### Questo è il risultato:

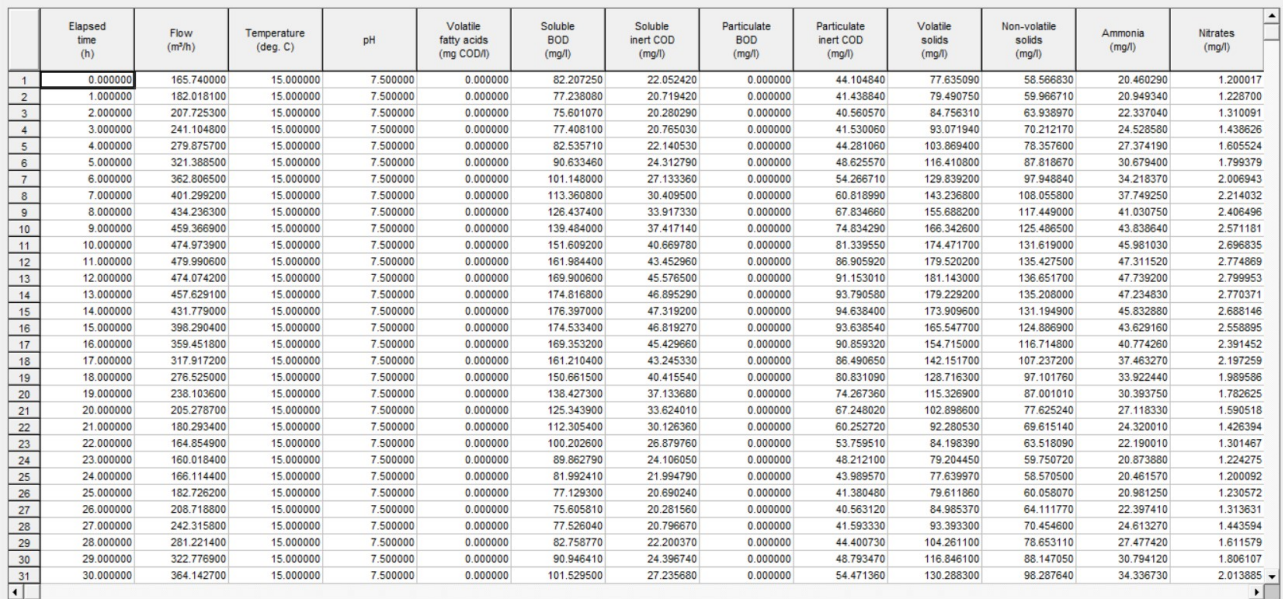

Influent profile [C:\Users\Francesco\Desktop\TIROCINIO e TESI\TESI E TIROCINIO FANO\STOAT\REALE PROVA 18-06 normale 4.inf]

Figura 30. Risultato curva sinusoidale influente in tabella

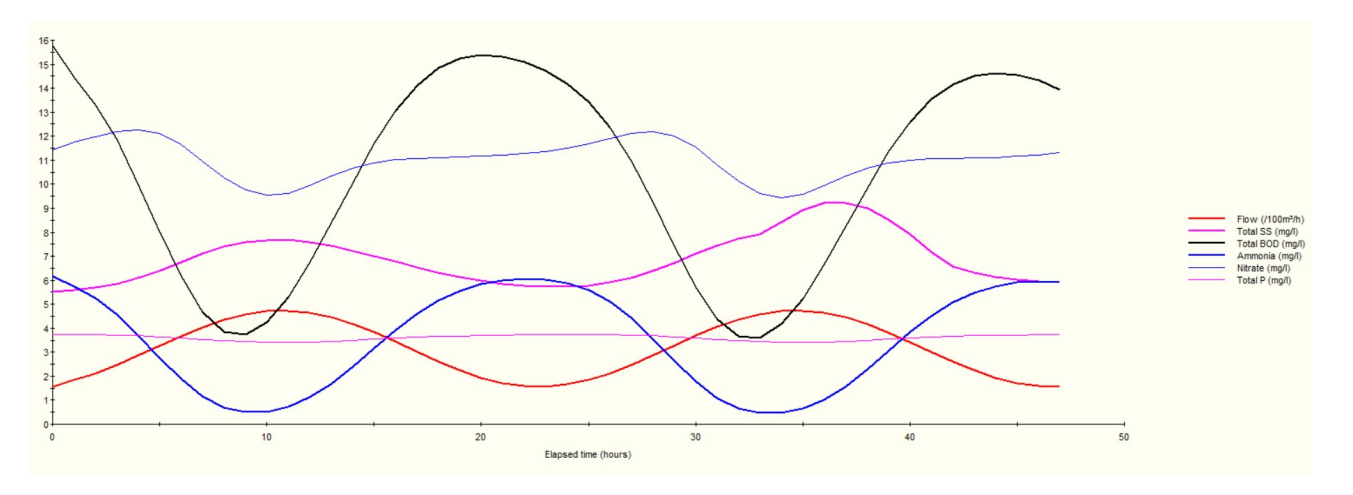

Figura 31. Risultato curva sinusoidale influente nel grafico
## 5. DISCUSSIONE SVOLGIMENTO DELLA MODELLAZIONE

#### 5.1 Impianto Pilota

Inizialmente si sono svolte delle simulazioni su un "Impianto Pilota", ovvero un impianto con dei valori standard consigliati dal manuale del programma per cercare di comprenderne al meglio il funzionamento:

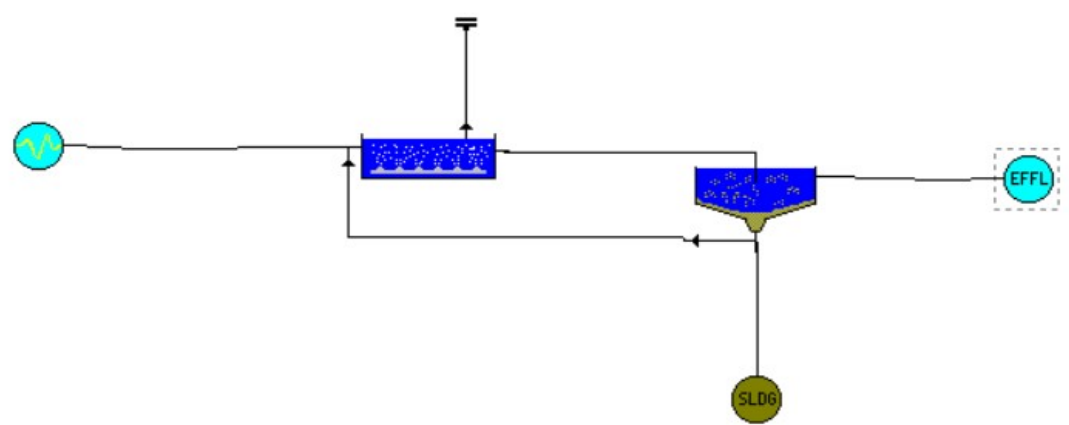

Figura 32. Schema d'impianto pilota su foglio di lavoro STOAT

L'influente segue sempre una funzione sinusoidale, secondo il manuale del programma, con picchi di portata intorno alle 10, picchi di BOD ed SS alle 11 e picchi di Ammonia alle 12, in foto si può osservare quanto spiegato:

|                 | Elapsed<br>time<br>(h) | Flow<br>(m <sup>3</sup> /h) | Temperature<br>$(\text{deg. C})$ | Soluble<br><b>BOD</b><br>(mg/l) | Particulate<br><b>BOD</b><br>(mg/l) | Volatile<br>solids<br>(mg/l) | Non-volatile<br>solids<br>(mg/l) | Ammonia<br>(mg/l) | <b>Nitrates</b><br>(mg/l) |
|-----------------|------------------------|-----------------------------|----------------------------------|---------------------------------|-------------------------------------|------------------------------|----------------------------------|-------------------|---------------------------|
| $\mathbf{1}$    | 0.000000               | 64.914150                   | 15.000000                        | 136.513600                      | 0.000000                            | 102.385200                   | 34.128400                        | 20.717500         | 0.000000                  |
| $\overline{2}$  | 1.000000               | 75.345250                   | 15.000000                        | 155.794000                      | 0.000000                            | 116.845500                   | 38.948490                        | 22.752260         | 0.000000                  |
| $\overline{3}$  | 2.000000               | 87.461160                   | 15.000000                        | 180.828600                      | 0.000000                            | 135.621500                   | 45.207150                        | 25.965660         | 0.000000                  |
| $\overline{4}$  | 3.000000               | 100.433900                  | 15.000000                        | 209.906800                      | 0.000000                            | 157.430100                   | 52.476700                        | 30.138100         | 0.000000                  |
| $5\overline{5}$ | 4.000000               | 113.377000                  | 15.000000                        | 241.041400                      | 0.000000                            | 180.781000                   | 60.260350                        | 34.984460         | 0.000000                  |
| 6               | 5.000000               | 125.406000                  | 15.000000                        | 272.104800                      | 0.000000                            | 204.078600                   | 68.026210                        | 40.173560         | 0.000000                  |
| $7\overline{ }$ | 6.000000               | 135.698800                  | 15.000000                        | 300.974400                      | 0.000000                            | 225.730800                   | 75.243590                        | 45.350810         | 0.000000                  |
|                 | 7.000000               | 143.552200                  | 15.000000                        | 325.677200                      | 0.000000                            | 244.257900                   | 81.419300                        | 50.162400         | 0.000000                  |
|                 | 8.000000               | 148.429300                  | 15.000000                        | 344.525200                      | 0.000000                            | 258.393900                   | 86.131300                        | 54.279530         | 0.000000                  |
|                 | 9.000000               | 149.997100                  | 15.000000                        | 356.230400                      | 0.000000                            | 267.172800                   | 89.057600                        | 57.420870         | 0.000000                  |
|                 | 10.000000              | 148.148200                  | 15.000000                        | 359.993000                      | 0.000000                            | 269.994700                   | 89.998240                        | 59.371730         | 0.000000                  |
|                 | 11.000000              | 143.009100                  | 15.000000                        | 355.555700                      | 0.000000                            | 266.666700                   | 88.888920                        | 59.998830         | 0.000000                  |
|                 | 12.000000              | 134.930900                  | 15.000000                        | 343.221800                      | 0.000000                            | 257.416400                   | 85.805460                        | 59.259280         | 0.000000                  |
|                 | 13.000000              | 124.465800                  | 15.000000                        | 323.834300                      | 0.000000                            | 242.875700                   | 80.958560                        | 57.203640         | 0.000000                  |
|                 | 14.000000              | 112.328700                  | 15.000000                        | 298.717800                      | 0.000000                            | 224.038400                   | 74.679460                        | 53.972380         | 0.000000                  |
|                 | 15.000000              | 99.349140                   | 15.000000                        | 269.588900                      | 0.000000                            | 202.191700                   | 67.397220                        | 49.786300         | 0.000000                  |
|                 | 16.000000              | 86.414060                   | 15.000000                        | 238.437900                      | 0.000000                            | 178.828400                   | 59.609490                        | 44.931480         | 0.000000                  |
|                 | 17.000000              | 74.407390                   | 15.000000                        | 207.393800                      | 0.000000                            | 155.545300                   | 51.848440                        | 39.739650         | 0.000000                  |
|                 | 18.000000              | 64.149600                   | 15.000000                        | 178.577700                      | 0.000000                            | 133.933300                   | 44.644430                        | 34.565620         | 0.000000                  |
|                 | 19.000000              | 56.341670                   | 15.000000                        | 153.959000                      | 0.000000                            | 115.469300                   | 38.489760                        | 29.762950         | 0.000000                  |
|                 | 20.000000              | 51.517170                   | 15.000000                        | 135.220000                      | 0.000000                            | 101.415000                   | 33.805000                        | 25.659840         | 0.000000                  |
|                 | 21.000000              | 50.005770                   | 15.000000                        | 123.641200                      | 0.000000                            | 92.730900                    | 30.910300                        | 22.536670         | 0.000000                  |
|                 | 22.000000              | 51.910760                   | 15.000000                        | 120.013800                      | 0.000000                            | 90.010380                    | 30.003460                        | 20.606870         | 0.000000                  |
|                 | 23.000000              | 57.101950                   | 15.000000                        | 124.585800                      | 0.000000                            | 93.439350                    | 31.146450                        | 20.002310         | 0.000000                  |
|                 | 24.000000              | 65.224620                   | 15.000000                        | 137.044700                      | 0.000000                            | 102.783500                   | 34.261170                        | 20.764300         | 0.000000                  |
|                 | 25.000000              | 75.723680                   | 15.000000                        | 156.539100                      | 0.000000                            | 117.404300                   | 39.134770                        | 22.840780         | 0.000000                  |
|                 | 26.000000              | 87.881680                   | 15.000000                        | 181.736800                      | 0.000000                            | 136.302600                   | 45.434210                        | 26.089850         | 0.000000                  |
|                 | 27.000000              | 100.867800                  | 15.000000                        | 210.916000                      | 0.000000                            | 158.187000                   | 52.729010                        | 30.289470         | 0.000000                  |
|                 | 28.000000              | 113.794600                  | 15.000000                        | 242.082700                      | 0.000000                            | 181.562000                   | 60.520680                        | 35.152670         | 0.000000                  |
|                 | 29.000000              | 125.778800                  | 15.000000                        | 273.107100                      | 0.000000                            | 204.830300                   | 68.276760                        | 40.347120         | 0.000000                  |
| 31              | 30.000000              | 136.001300                  | 15.000000                        | 301.869000                      | 0.000000                            | 226.401800                   | 75.467250                        | 45.517840         | $0.000000 -$              |

Figura 33. Risultato della caratterizzazione dell' influente impianto pilota

Nella vasca di aerazione si ha un volume di 1000 m<sup>3</sup>, si usa il metodo/algoritmo ASAL1A, ci sono 2 scomparti: uno di denitrificazione (1) ed uno di nitrificazione-ossidazione (2) con il ricircolo della miscela aerata che va dalla ossido-nitrificazione alla denitro:

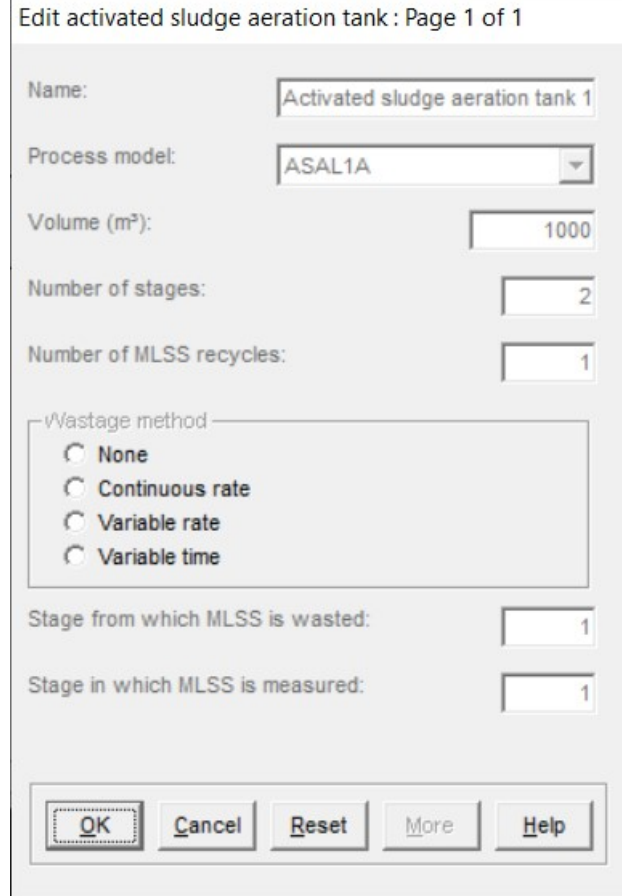

Figura 34. Settaggio geometrie del bacino di aerazione impianto pilota

Lo schema di funzionamento è ASAL1A, i componenti all'interno sono: nello stage 1 i valori di KLa ed ossigeno valgono sempre 0 perché c'è la denitrificazione in condizioni anossiche, la frazione dei volumi è 1/2 per la denitrificazione ed 1/2 per la nitrificazione-ossidazione, KLa max è pari a 10 h-1, KLa min è pari a 2 h-1, D.O set point è pari a 2 mg/l:

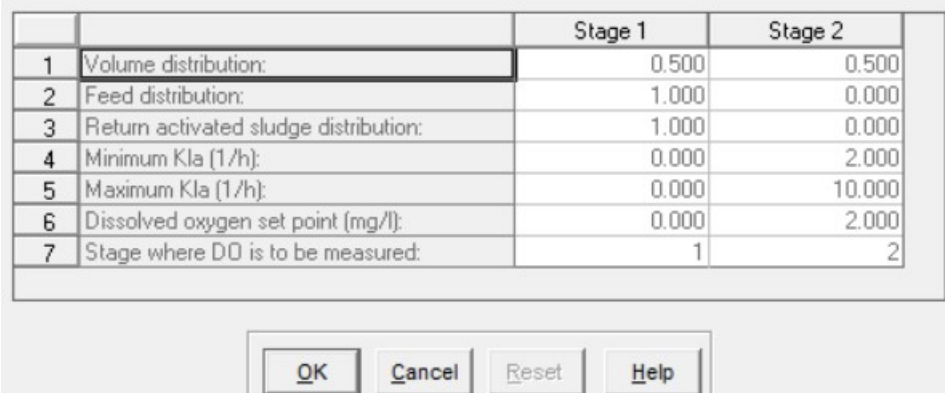

Flow distribution data

Figura 35. Distribuzione del flusso del bacino di aerazione impianto pilot

Il ricircolo della miscela aerata è pari a 400 m<sup>3</sup>/h ed andrà dallo stage 2 (nitro-ox) allo stage 1 (denitro):

|                          |                                            | Recycle 1 |
|--------------------------|--------------------------------------------|-----------|
|                          | Stage from where MLSS recycle leaves:      |           |
| $\overline{\phantom{a}}$ | Stage to which MLSS recycle goes:          |           |
| 3                        | MLSS recycle flowrate (m <sup>3</sup> /h): | 400.000   |
|                          |                                            |           |

Figura 36. Ricircolo miscela aerata impianto pilota

#### In foto ci sono le Initial Condition:

#### Initial data

|                |                                 | Stage1  | Stage2  |
|----------------|---------------------------------|---------|---------|
| 1              | Soluble BOD [mg/l]:             | 5.00    | 5.00    |
| $\overline{2}$ | Ammonia (mg/l):                 | 20.00   | 20.00   |
| 3              | Nitrate [mg/l]:                 | 5.00    | 5.00    |
| $\overline{4}$ | Soluble phosphate (mg/l):       | 0.00    | 0.00    |
| 5              | Dissolved oxygen (mg/l):        | 2.00    | 2.00    |
| 6              | MLSS [mg/l]:                    | 3000.00 | 3000.00 |
| 7              | Viable autotrophs (mg/l):       | 200.00  | 200.00  |
| 8              | Non-viable autotrophs [mg/l]:   | 0.00    | 0.00    |
| 9              | Viable heterotrophs [mg/l]:     | 2000.00 | 2000.00 |
| 10             | Non-viable heterotrophs [mg/l]: | 0.00    | 0.00    |
| 11             | Particulate BOD (mg/l):         | 0.00    | 0.00    |
| 12             | Biomass P [mg/l]:               | 0.00    | 0.00    |

Figura 37. Initial condition bacino di aerazione impianto pilota

Nel sedimentatore secondario si ha un'area di 150 m<sup>2</sup>, 8 strati verticali, un'altezza del sedimentatore di 3 metri con immissione del liquame a metà circa, ovvero ad 1,50 m ed il modello/algoritmo di funzionamento utilizzato è SSED1:

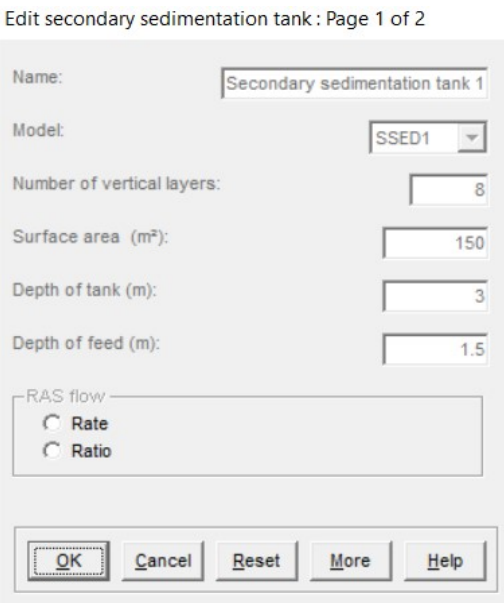

Figura 38. Settaggio geometrie del sedimentatore secondario impianto pilota

Come descritto prima, i valori delle Initial Condition nel sedimentatore secondario non possono essere trattati come nel caso del bacino di aerazione. Qui, infatti, non possono essere trascurate le differenze della distribuzione verticale del refluo e per tale motivo bisogna specificare le condizioni per ogni stage(da 1 ad 8):

Initial data

|    |                                           | Stage1 | Stage2 | Stage3 | Stage4 | Stage5 | Stage6 | Stage7  | Stage8  |
|----|-------------------------------------------|--------|--------|--------|--------|--------|--------|---------|---------|
|    | Soluble BOD (mg/l):                       | 20.00  | 20.00  | 20.00  | 20.00  | 20.00  | 20.00  | 20.00   | 20.00   |
|    | Ammonia (mg/l):                           | 15.00  | 15.00  | 15.00  | 15.00  | 15.00  | 15.00  | 15.00   | 15.00   |
|    | Nitrate (mg/l):                           | 6.00   | 6.00   | 6.00   | 6.00   | 6.00   | 6.00   | 6.00    | 6.00    |
|    | Soluble phosphate [mg/l]:                 | 0.00   | 0.00   | 0.00   | 0.00   | 0.00   | 0.00   | 0.00    | 0.00    |
|    | 5 Dissolved oxygen (mg/l):                | 2.00   | 2.00   | 2.00   | 2.00   | 2.00   | 2.00   | 2.00    | 2.00    |
|    | 6 Particulate BOD [mg/l]:                 | 0.00   | 0.00   | 0.00   | 0.00   | 0.00   | 0.00   | 0.00    | 0.00    |
|    | Particulate phosphate (mg/l):             | 0.00   | 0.00   | 0.00   | 0.00   | 0.00   | 0.00   | 0.00    | 0.00    |
|    | 8   Mixed liquor suspended solids (mg/l): | 0.00   | 0.00   | 0.00   | 300.00 | 600.00 | 900.00 | 2000.00 | 6000.00 |
| 9  | Non-settleable (volatile) solids (mg/l):  | 0.00   | 0.00   | 0.00   | 0.00   | 0.00   | 0.00   | 0.00    | 0.00    |
| 10 | Viable heterotrophs (mg/l):               | 0.00   | 0.00   | 0.00   | 200.00 | 400.00 | 800.00 | 1000.00 | 2000.00 |
|    | 11 Non-viable heterotrophs (mg/l):        | 0.00   | 0.00   | 0.00   | 0.00   | 0.00   | 0.00   | 0.00    | 0.00    |
|    | 12 Viable autotrophs (mg/l):              | 0.00   | 0.00   | 0.00   | 10.00  | 20.00  | 40.00  | 80.00   | 200.00  |
|    | 13 Non-viable autotrophs [mg/l]:          | 0.00   | 0.00   | 0.00   | 0.00   | 0.00   | 0.00   | 0.00    | 0.00    |
|    |                                           |        |        |        |        |        |        |         |         |
|    |                                           |        |        |        |        |        |        |         |         |

Figura 39. Initial condition sedimentatore secondario impianto pilota

OK Cancel Reset

 $Heip$ 

Infine, ci sono le condizione operative all'interno del sedimentatore secondario: la portata del fango di ricircolo è pari a 150 m<sup>3</sup>/h, la portata del fango di supero è pari a 5 m<sup>3</sup>/h spalmata su 24 h di funzionamento della pompa.

|   |                                            | Initial | Change 1 | Change 2 | Change 3 | Change 4 | Change 5 | Change 6 | Change 7 | Change 8 | Change 9 | Change 10 | Cha          |
|---|--------------------------------------------|---------|----------|----------|----------|----------|----------|----------|----------|----------|----------|-----------|--------------|
|   | Change at time [h]:                        | 0.00    | 0.00     | 0.00,    | 0.00     | 0.00     | 0.00     | 0.00     | 0.00     | 0.00     | 0.00     | 0.00      |              |
|   | 2 RAS flow (m <sup>3</sup> /h):            | 150.00  | 0.00     | 0.00     | 0.00     | 0.00     | 0.00     | 0.00     | 0.00     | 0.00     | 0.00     | 0.00      |              |
|   | 3   RAS ratio:                             | 1.00    | 0.00     | 0.00     | 0.00     | 0.00     | 0.00     | 0.00     | 0.00     | 0.00     | 0.00     | 0.00      |              |
|   | 4 Sludge wastage flow (m <sup>3</sup> /h): | 5.00    | 0.00     | 0.00     | 0.00     | 0.00     | 0.00     | 0.00     | 0.00     | 0.00     | 0.00     | 0.00      |              |
| 5 | Wastage pump run time [h]:                 | 24.00   | 0.00     | 0.00     | 0.00     | 0.00     | 0.00     | 0.00     | 0.00     | 0.00     | 0.00     | 0.00      |              |
|   | 6 Wastage cycle time [h]:                  | 24.00   | 0.00     | 0.00     | 0.00     | 0.00     | 0.00     | 0.00     | 0.00     | 0.00     | 0.00     | 0.00      |              |
|   | MLSS set-point (mg/l):                     | 0.00    | 0.00     | 0.00     | 0.00     | 0.00     | 0.00     | 0.00     | 0.00     | 0.00     | 0.00     | 0.00      |              |
|   |                                            |         |          |          |          |          |          |          |          |          |          |           | $\mathbf{H}$ |
|   |                                            |         |          |          |          |          |          |          |          |          |          |           |              |
|   |                                            |         |          |          | QK       |          | He       |          |          |          |          |           |              |

Figura 40. Parametri operativi sedimentatore secondario impianti pilota

Si può osservare sotto forma di grafici e tabelle l'andamento sinusoidale del risultato nelle varie ore alle varie concentrazioni. Per quanto riguarda i SS in media sono pari a 7,76 mg/l, il BOD pari a 7,47 mg/l, l'Ammonia/TKN pari a 10,12 mg/l ed i nitrati pari a 7,66 mg/l:

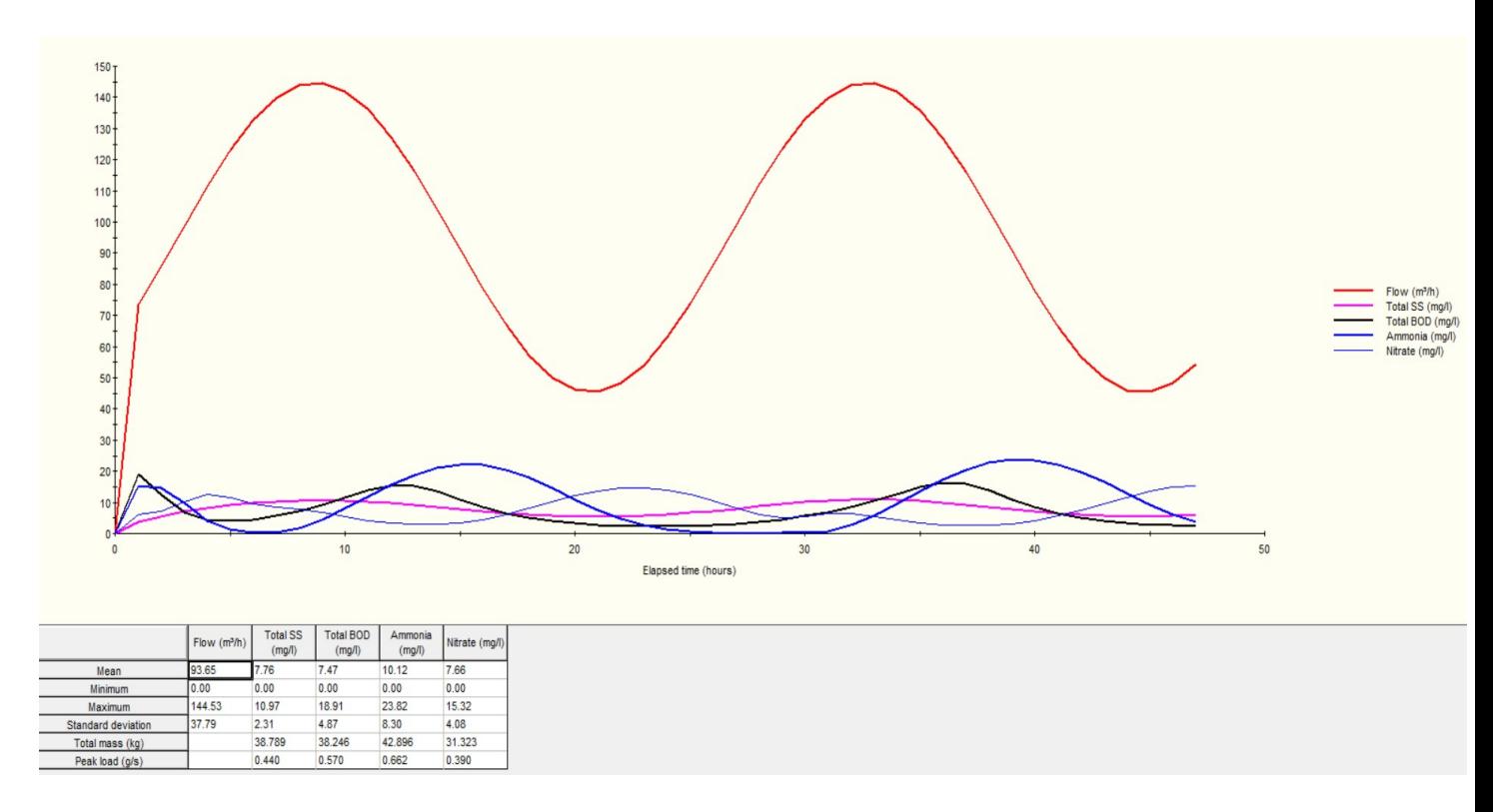

Figura 41. Risultato finale effluente grafico impianto pilota

| Run 1                        | Start |                            | 27/04/2021 00:00 End     |                           | 29/04/2021 00:00           | Ш<br>Þ            | Time<br>27/04/ |
|------------------------------|-------|----------------------------|--------------------------|---------------------------|----------------------------|-------------------|----------------|
| Date and time<br>(dd/mm/yyyy |       | <b>Elapsed time</b><br>(h) | Flow (m <sup>3</sup> /h) | <b>Total SS</b><br>(mg/l) | <b>Total BOD</b><br>(mg/l) | Ammonia<br>(mg/l) | Nitrate (mg/l) |
| 27/04/2021 00:00             | 0.00  |                            | 0.00                     | 0.00                      | 0.00                       | 0.00              | 0.00           |
| 27/04/2021 01:00             | 1.00  |                            | 73.37                    | 3.68                      | 18.91                      | 15.37             | 6.00           |
| 27/04/2021 02:00             | 2.00  |                            | 85.70                    | 5.45                      | 12.52                      | 14.65             | 7.00           |
| 27/04/2021 03:00             | 3.00  |                            | 98.67                    | 7.12                      | 6.91                       | 9.92              | 10.14          |
| 27/04/2021 04:00             | 4.00  |                            | 111.38                   | 8.31                      | 4.36                       | 4.13              | 12.47          |
| 27/04/2021 05:00             | 5.00  |                            | 122.98                   | 9.14                      | 3.93                       | 1.20              | 11.42          |
| 27/04/2021 06:00             | 6.00  |                            | 132.66                   | 9.79                      | 4.53                       | 0.39              | 9.37           |
| 27/04/2021 07:00             | 7.00  |                            | 139.77                   | 10.36                     | 5.65                       | 0.41              | 8.35           |
| 27/04/2021 08:00             | 8.00  |                            | 143.82                   | 10.68                     | 7.26                       | 1.54              | 7.77           |
| 27/04/2021 09:00             | 9.00  |                            | 144.53                   | 10.77                     | 9.32                       | 4.27              | 6.66           |
| 27/04/2021 10:00             | 10.00 |                            | 141.86                   | 10.62                     | 11.66                      | 8.03              | 5.29           |
| 27/04/2021 11:00             | 11.00 |                            | 135.99                   | 10.25                     | 13.95                      | 12.03             | 4.14           |
| 27/04/2021 12:00             | 12.00 |                            | 127.31                   | 9.70                      | 15.45                      | 15.74             | 3.38           |
| 27/04/2021 13:00             | 13.00 |                            | 116.43                   | 9.06                      | 15.41                      | 18.83             | 3.00           |
| 27/04/2021 14:00             | 14.00 |                            | 104.08                   | 8.39                      | 13.63                      | 21.05             | 2.99           |
| 27/04/2021 15:00             | 15.00 |                            | 91.12                    | 7.71                      | 10.91                      | 22.16             | 3.48           |
| 27/04/2021 16:00             | 16.00 |                            | 78.41                    | 7.08                      | 8.36                       | 21.96             | 4.56           |
| 27/04/2021 17:00             | 17.00 |                            | 66.84                    | 6.52                      | 6.42                       | 20.51             | 6.13           |
| 27/04/2021 18:00             | 18.00 |                            | 57.20                    | 6.07                      | 4.99                       | 18.02             | 8.02           |
| 27/04/2021 19:00             | 19.00 |                            | 50.14                    | 5.72                      | 3.96                       | 14.69             | 10.11          |
| 27/04/2021 20:00             | 20.00 |                            | 46.14                    | 5.51                      | 3.24                       | 11.00             | 12.18          |
| 27/04/2021 21:00             | 21.00 |                            | 45.48                    | 5.45                      | 2.76                       | 7.63              | 13.76          |
| 27/04/2021 22:00             | 22.00 |                            | 48.21                    | 5.53                      | 2.48                       | 4.90              | 14.64          |
| 27/04/2021 23:00             | 23.00 |                            | 54.13                    | 5.78                      | 2.35                       | 2.84              | 14.76          |
| 28/04/2021 00:00             | 24.00 |                            | 62.85                    | 6.17                      | 2.36                       | 1.44              | 14.11          |
| 28/04/2021 01:00             | 25.00 |                            | 73.76                    | 6.70                      | 2.48                       | 0.62              | 12.74          |
| 28/04/2021 02:00             | 26.00 |                            | 86.13                    | 7.31                      | 2.68                       | 0.23              | 10.71          |
| 28/04/2021 03:00             | 27.00 |                            | 99.10                    | 7.99                      | 3.01                       | 0.10              | 8.24           |
| 28/04/2021 04:00             | 28.00 |                            | 111.79                   | 8.69                      | 3.61                       | 0.10              | 6.06           |
| 28/04/2021 05:00             | 29.00 |                            | 123.33                   | 9.38                      | 4.53                       | 0.18              | 5.12           |
| 28/04/2021 06:00             | 30.00 |                            | 132.94                   | 10.07                     | 5.65                       | 0.31              | 5.51           |
|                              |       |                            | Flow (m <sup>3</sup> /h) | <b>Total SS</b><br>(mg/l) | <b>Total BOD</b><br>(mq/l) | Ammonia<br>(mg/l) | Nitrate (mg/l) |
| Mean                         |       |                            | 93.65                    | 7.76                      | 7.47                       | 10.12             | 7.66           |
| Minimum                      |       |                            | 0.00                     | 0.00                      | 0.00                       | 0.00              | 0.00           |
| Maximum                      |       |                            | 144.53                   | 10.97                     | 18.91                      | 23.82             | 15.32          |
| Standard deviation           |       |                            | 37.79                    | 2.31                      | 4.87                       | 8.30              | 4.08           |
| Total mass (kg)              |       |                            |                          | 38.789                    | 38.246                     | 42.896            | 31.323         |
| Peak load (g/s)              |       |                            |                          | 0.440                     | 0.570                      | 0.662             | 0.390          |

Figura 42. Risultato finale effluente tabella impianto pilota

#### 5.2 Impianto modificato con dati dell' azienda

Una volta capito come funziona il programma grazie alle simulazioni svolte con l'impianto pilota suggerito dal manuale, si procede all'immissione di dati, condizioni operative e schema d'impianto caratteristici proprio dell'impianto reale, con tutte le informazioni suggerite dall'azienda:

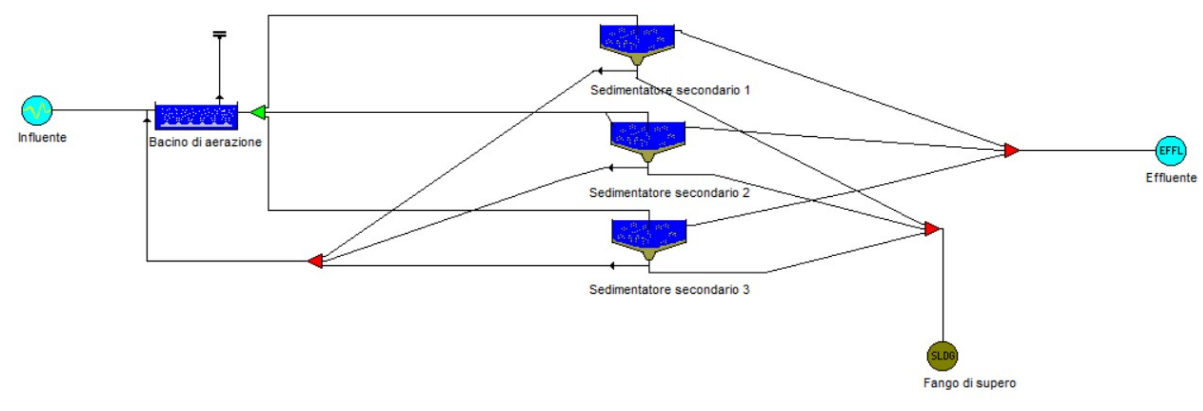

Figura 43. Schema d'impianto su foglio di lavoro STOAT

Il processo che ha portato a determinare una modellazione corretta dell'impianto ha comportato molte simulazioni svolte ed una taratura dei dati.

Inizialmente lo schema d'impianto è diventato questo qui sopra descritto in figura: con tre sedimentatori secondari anziché uno, con un ripartitore di portata dal bacino di aerazione fino ai sedimentatori (che serve per dividere la portata in tre flussi con egual portata), dai sedimentatori un mixer che mescola i tre flussi del fango di ricircolo, per poi arrivare con uno solo, al bacino di aerazione, così come anche per il fango di supero e l'effluente in uscita.

La portata, così come tutte le concentrazioni di inquinanti, sono state prese direttamente dai dati dell'azienda, quindi l'impianto è definito "reale" e non più pilota.

L'influente segue sempre una funzione sinusoidale, questa volta con picchi di portata intorno alle 12, picchi di BOD alle 14 PM, picchi di SS alle 13 PM e di Ammonia e fosforo P alle 12 AM:

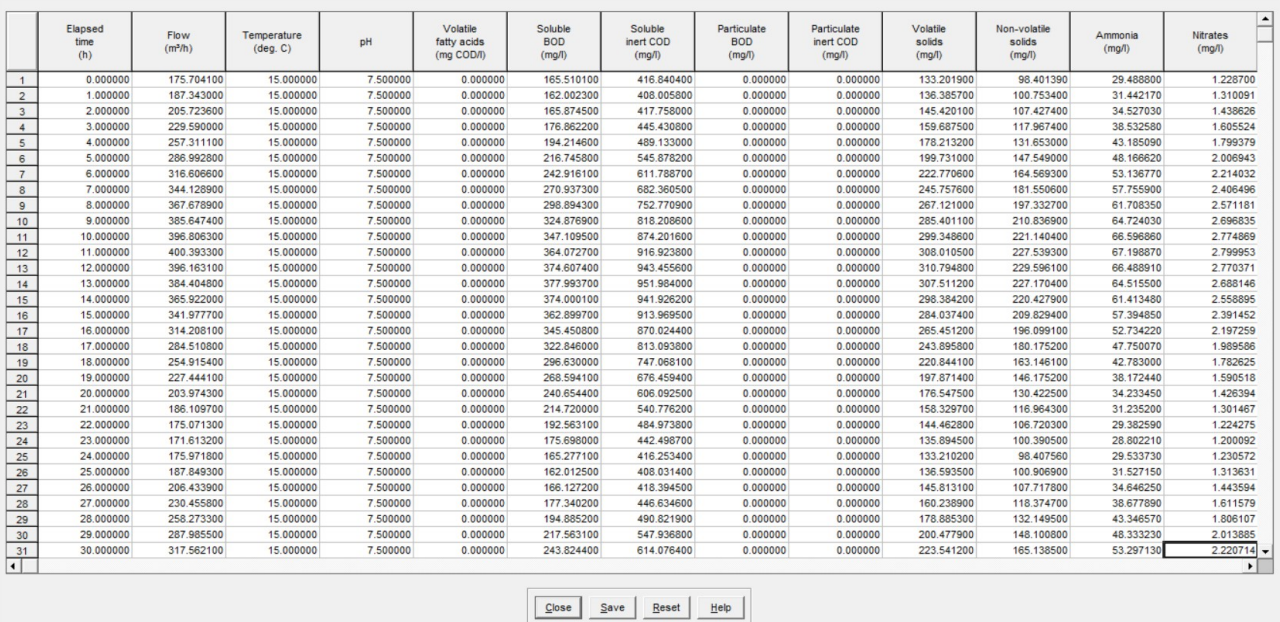

Influent profile [C:\Users\Francesco\Desktop\TIROCINIO e TESI\TESI E TIROCINIO FANO\STOAT\REALEPROVA4.inf]

Figura 44. Risultato della caratterizzazione dell' influente

Nella vasca di aerazione si ha un volume totale di 6200 m<sup>3</sup>, si usa il metodo ASAL1A, ci sono sempre 2 scomparti: uno di denitrificazione (1) ed uno di nitrificazione-ossidazione (2), con il ricircolo della miscela aerata che va dalla ossido-nitrificazione alla denitro:

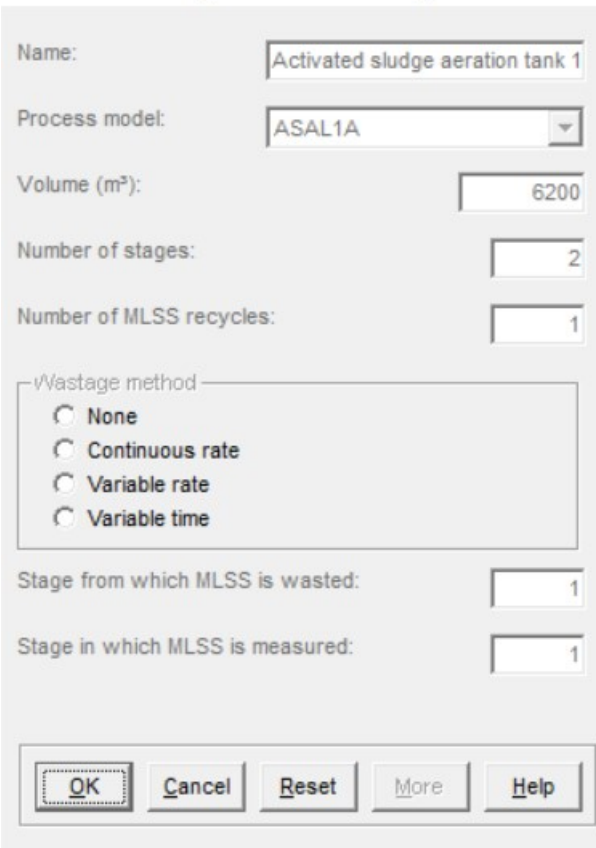

Edit activated sludge aeration tank: Page 1 of 1

Figura 45. Settaggio geometrie del bacino di aerazione

Nello stage 1 i valori di KLa ed ossigeno valgono sempre 0 perché c'è la denitrificazione in condizioni anossiche, mentre nello stage 2 valgono sempre KLa max 10 h<sup>-1</sup>, KLa min 2 h<sup>-1</sup> e D.O set point 3 mg/l; rispetto a prima c'è una distribuzione della frazione del volume con 2/3 pari alla nitrificazione ed 1/3 pari alla denitrificazione che rispetta la distribuzione volumetrica reale della vasca:

| Volume distribution:<br>Feed distribution:<br>$\mathfrak{p}$<br>Return activated sludge distribution:<br>3<br>4 | 0.333<br>1.000 | 0.667<br>0.000 |
|----------------------------------------------------------------------------------------------------|----------------|----------------|
|                                                                                                    |                |                |
|                                                                                                    |                |                |
|                                                                                                    | 1.000          | 0.000          |
| Minimum Kla (1/h):                                                                                              | 0.000          | 2.000          |
| Maximum Kla (1/h):<br>5                                                                                         | 0.000          | 10.000         |
| Dissolved oxygen set point (mg/l):<br>6                                                                         | 0.000          | 3.000          |
| Stage where DO is to be measured:<br>$\overline{7}$                                                             |                |                |

Flow distribution data

Figura 46. Distribuzione del flusso del bacino di aerazione

### Il ricircolo della miscela aerata nel caso reale è pari a 90 m $^3$ /h:

#### MLSS recycle data

|                |                                            | Recycle 1 |
|----------------|--------------------------------------------|-----------|
|                | Stage from where MLSS recycle leaves:      |           |
| $\overline{2}$ | Stage to which MLSS recycle goes:          |           |
| 3              | MLSS recycle flowrate (m <sup>3</sup> /h): | 90,000    |
|                |                                            |           |

Figura 47. Ricircolo miscela aerata

Si stabiliscono poi le "Initial Condition", ovvero le condizioni operative della vasca, inizialmente per quanto riguarda le concentrazioni sono settate quasi tutte a 0 a parte per gli MLSS. Poi con il procedere delle simulazioni vengono settate automaticamente dal programma STOAT per raggiungere la condizione ottimale operative per la simulazione:

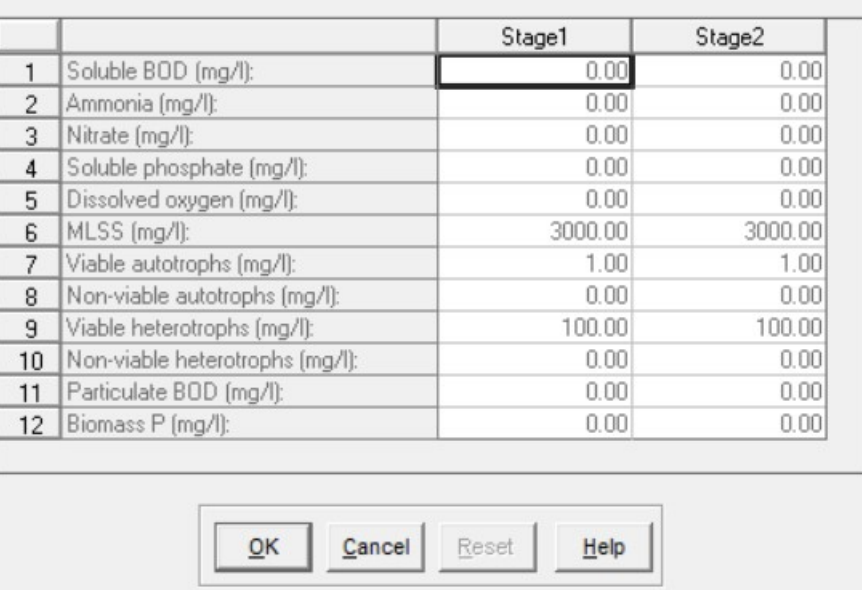

Initial data

Figura 48. Initial Condition bacino di aerazione

I tre sedimentatori secondari hanno ciascuno un'area pari a 380 m<sup>2</sup>, 8 strati verticali, un'altezza pari a 3,4 metri ed un'immissione del refluo a 3 metri dalla superficie , il modello di funzionamento utilizzato è sempre SSED1:

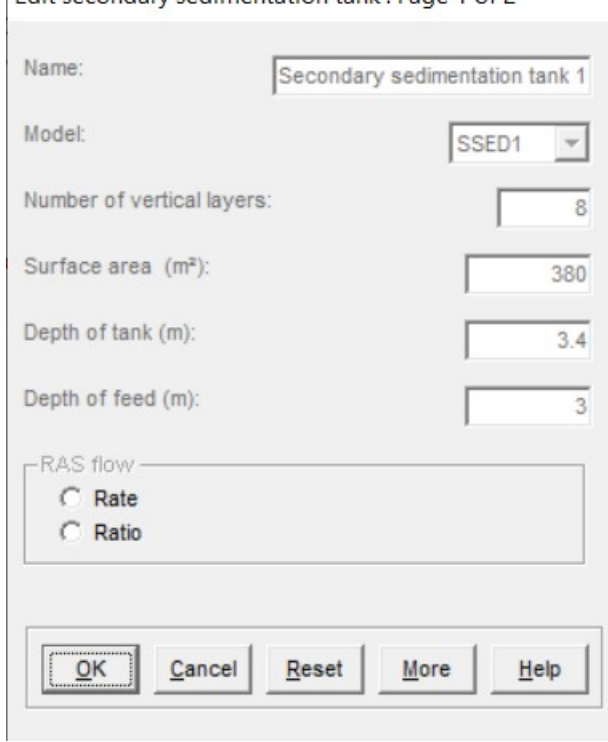

Edit secondary sedimentation tank: Page 1 of 2

Figura 49. Settaggio geometrie del sedimentatore secondario

## In foto ci sono le Initial Condition:

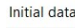

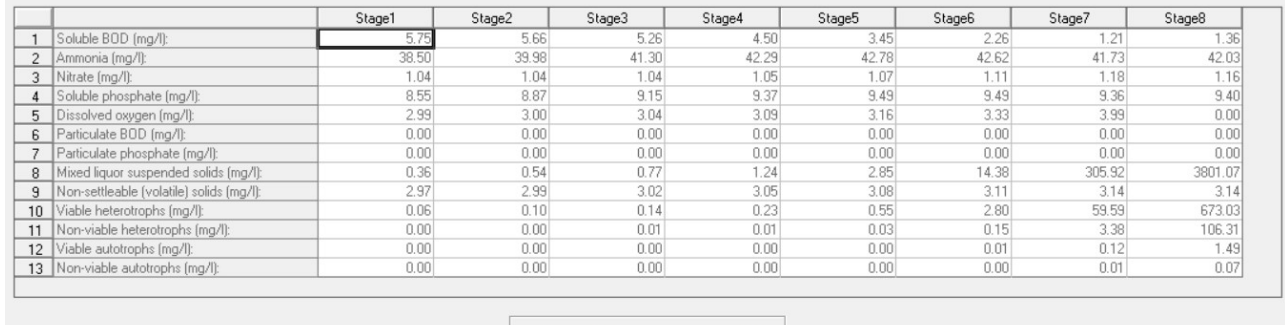

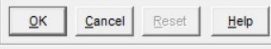

Figura 50. Initial Condition sedimentatore secondario

Per quanto riguarda le condizioni operative nel sedimentatore secondario, in questo caso si ha una portata di ricircolo del fango pari a 250 m<sup>3</sup>/h, la portata del fango di supero è ripartita tra i 3 sedimentatori e spalmata sulle 24 ore, quindi pari a 4,20 m<sup>3</sup>/h:

|               | Operation data                           |         |                     |          |          |                 |          |          |          |          |          |           |    |
|---------------|------------------------------------------|---------|---------------------|----------|----------|-----------------|----------|----------|----------|----------|----------|-----------|----|
|               |                                          | Initial | Change <sup>1</sup> | Change 2 | Change 3 | Change 4        | Change 5 | Change 6 | Change 7 | Change 8 | Change 9 | Change 10 | Ch |
|               | Change at time [h]:                      |         | 0.00                | 0.00     | 0.00     | 0.00            | 0.00     | 0.00     | 0.00     | 0.00     | 0.00     | 0.00      |    |
|               | RAS flow (m <sup>2</sup> /h):            | 250.00  | 0.00                | 0.00     | 0.00     | 0.00            | 0.00     | 0.00     | 0.00     | 0.00     | 0.00     | 0.00      |    |
| $\mathcal{L}$ | RAS ratio:                               | 1.00    | 0.00                | 0.00     | 0.00     | 0.00            | 0.00     | 0.00     | 0.00     | 0.00     | 0.00     | 0.00      |    |
|               | Sludge wastage flow [m <sup>3</sup> /h]: | 4.20    | 0.00                | 0.00     | 0.00     | 0.00            | 0.00     | 0.00     | 0.001    | 0.00     | 0.001    | 0.00      |    |
|               | 5   Wastage pump run time [h]:           | 24.00   | 0.00                | 0.00     | 0.00     | 0.00            | 0.00     | 0.00     | 0.00     | 0.00     | 0.00     | 0.00      |    |
|               | 6 Wastage cycle time (h):                | 24.00   | 0.00                | 0.00     | 0.00     | 0.00            | 0.00     | 0.00     | 0.001    | 0.00     | 0.001    | 0.00      |    |
|               | 7 MLSS set-point (mg/l):                 | 0.00    | 0.00                | 0.00     | 0.00     | 0.00            | 0.00     | 0.00     | 0.00     | 0.00     | 0.00     | 0.00      |    |
|               |                                          |         |                     |          |          |                 |          |          |          |          |          |           |    |
|               |                                          |         |                     |          |          |                 |          |          |          |          |          |           |    |
|               |                                          |         |                     |          |          |                 |          |          |          |          |          |           |    |
|               |                                          |         |                     |          | QK       | Reset<br>Cancel | Help     |          |          |          |          |           |    |

Figura 51. Parametri operativi sedimentatore secondario

Si può osservare sotto forma di grafici e tabelle l'andamento sinusoidale del risultato nelle varie ore alle varie concentrazioni. Per quanto riguarda i SS in media sono pari a 3,50 mg/l, il BOD pari a 3,35 mg/l, l'Ammonia/TKN pari a 43,38 mg/l, i nitrati pari a 1,22 mg/l ed il fosforo P pari a 9,90 mg/l:

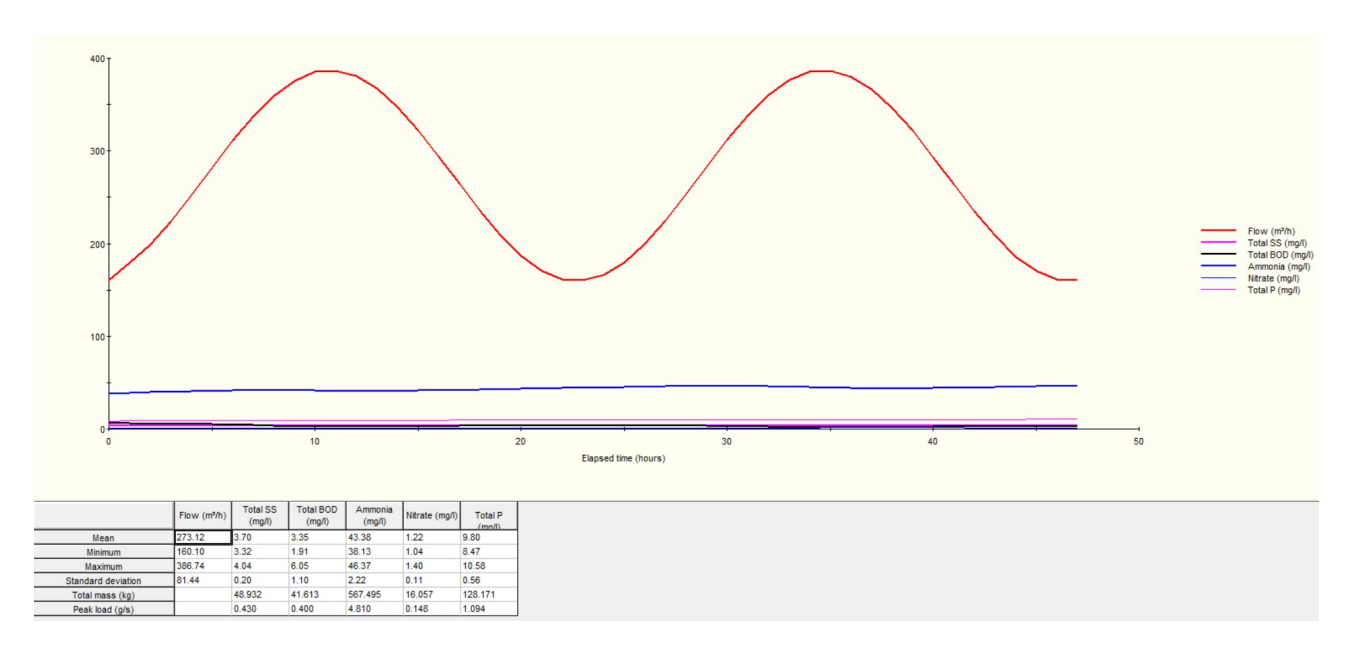

Figura 52. Risultato finale effluente grafico

Come si evince dalle foto e grafici, ci sono dei valori molto diversi dai risultati di letteratura ma soprattutto diversi dalle analisi in uscita dell'azienda: i valori di BOD sono troppo bassi, i valori di Ammonia/TKN sono decisamente troppo alti, i valori dei nitrati sono troppo bassi ed i valori del fosforo sono alti.

In questo caso quindi serve una taratura delle varie cinetiche di reazione e dei dati a disposizione per ottimizzare i risultati e renderli il più uguali possibili alle analisi in uscita fornite dall'azienda.

| Run 2                        | Start                      | 12/05/2021 00:00 End     |                           | 14/05/2021 00:00           | Ш                 | Time   12/05/2021 00:00 |                          |
|------------------------------|----------------------------|--------------------------|---------------------------|----------------------------|-------------------|-------------------------|--------------------------|
| Date and time<br>(dd/mm/yyyy | <b>Elapsed time</b><br>(h) | Flow(m <sup>3</sup> /h)  | <b>Total SS</b><br>(mg/l) | <b>Total BOD</b><br>(mg/l) | Ammonia<br>(mg/l) | Nitrate (mg/l)          | <b>Total P</b><br>(mn/l) |
| 12/05/2021 00:00             | 0.00                       | 160.19                   | 3.33                      | 6.05                       | 38.13             | 1.05                    | 8.47                     |
| 12/05/2021 01:00             | 1.00                       | 179.34                   | 3.32                      | 5.98                       | 39.14             | 1.04                    | 8.69                     |
| 12/05/2021 02:00             | 2.00                       | 199.09                   | 3.33                      | 5.88                       | 39.66             | 1.04                    | 8.80                     |
| 12/05/2021 03:00             | 3.00                       | 223.92                   | 3.35                      | 5.70                       | 40.19             | 1.04                    | 8.92                     |
| 12/05/2021 04:00             | 4.00                       | 252.13                   | 3.38                      | 5.44                       | 40.70             | 1.05                    | 9.03                     |
| 12/05/2021 05:00             | 5.00                       | 281.80                   | 3.43                      | 5.08                       | 41.16             | 1.05                    | 9.13                     |
| 12/05/2021 06:00             | 6.00                       | 310.89                   | 3.49                      | 4.63                       | 41.51             | 1.07                    | 9.22                     |
| 12/05/2021 07:00             | 7.00                       | 337.42                   | 3.56                      | 4.11                       | 41.69             | 1.09                    | 9.27                     |
| 12/05/2021 08:00             | 8.00                       | 359.57                   | 3.63                      | 3.57                       | 41.69             | 1.12                    | 9.30                     |
| 12/05/2021 09:00             | 9.00                       | 375.84                   | 3.70                      | 3.09                       | 41.53             | 1.15                    | 9.29                     |
| 12/05/2021 10:00             | 10.00                      | 385.10                   | 3.75                      | 2.71                       | 41.28             | 1.18                    | 9.26                     |
| 12/05/2021 11:00             | 11.00                      | 386.74                   | 3.79                      | 2.49                       | 41.03             | 1.20                    | 9.23                     |
| 12/05/2021 12:00             | 12.00                      | 380.62                   | 3.81                      | 2.42                       | 40.87             | 1.21                    | 9.22                     |
| 12/05/2021 13:00             | 13.00                      | 367.18                   | 3.82                      | 2.48                       | 40.86             | 1.22                    | 9.24                     |
| 12/05/2021 14:00             | 14.00                      | 347.34                   | 3.81                      | 2.64                       | 41.02             | 1.22                    | 9.28                     |
| 12/05/2021 15:00             | 15.00                      | 322.44                   | 3.79                      | 2.85                       | 41.31             | 1.21                    | 9.35                     |
| 12/05/2021 16:00             | 16.00                      | 294.18                   | 3.76                      | 3.07                       | 41.71             | 1.20                    | 9.43                     |
| 12/05/2021 17:00             | 17.00                      | 264.51                   | 3.72                      | 3.27                       | 42.15             | 1.19                    | 9.53                     |
| 12/05/2021 18:00             | 18.00                      | 235.45                   | 3.68                      | 3.45                       | 42.61             | 1.18                    | 9.62                     |
| 12/05/2021 19:00             | 19.00                      | 208.98                   | 3.64                      | 3.58                       | 43.05             | 1.18                    | 9.71                     |
| 12/05/2021 20:00             | 20.00                      | 186.91                   | 3.61                      | 3.68                       | 43.46             | 1.17                    | 9.80                     |
| 12/05/2021 21:00             | 21.00                      | 170.75                   | 3.58                      | 3.75                       | 43.83             | 1.17                    | 9.88                     |
| 12/05/2021 22:00             | 22.00                      | 161.61                   | 3.55                      | 3.80                       | 44.18             | 1.16                    | 9.95                     |
| 12/05/2021 23:00             | 23.00                      | 160.10                   | 3.53                      | 3.82                       | 44.52             | 1.16                    | 10.02                    |
| 13/05/2021 00:00             | 24.00                      | 166.34                   | 3.52                      | 3.83                       | 44.84             | 1.16                    | 10.08                    |
| 13/05/2021 01:00             | 25.00                      | 179.90                   | 3.52                      | 3.82                       | 45.17             | 1.16                    | 10.15                    |
| 13/05/2021 02:00             | 26.00                      | 199.84                   | 3.53                      | 3.77                       | 45.50             | 1.16                    | 10.22                    |
| 13/05/2021 03:00             | 27.00                      | 224.81                   | 3.55                      | 3.69                       | 45.82             | 1.16                    | 10.29                    |
| 13/05/2021 04:00             | 28.00                      | 253.10                   | 3.58                      | 3.56                       | 46.09             | 1.17                    | 10.35                    |
| 13/05/2021 05:00             | 29.00                      | 282.78                   | 3.63                      | 3.37                       | 46.29             | 1.18                    | 10.40                    |
| 13/05/2021 06:00             | 30.00                      | 311.82                   | 3.69                      | 3.13                       | 46.36             | 1.20                    | 10.42                    |
|                              |                            | Flow (m <sup>3</sup> /h) | <b>Total SS</b><br>(mg/l) | <b>Total BOD</b><br>(mg/l) | Ammonia<br>(mg/l) | Nitrate (mg/l)          | <b>Total P</b><br>(mn/l) |
| Mean                         |                            | 273.12                   | 3.70                      | 3.35                       | 43.38             | 1.22                    | 9.80                     |
| Minimum                      |                            | 160.10                   | 3.32                      | 1.91                       | 38.13             | 1.04                    | 8.47                     |
| Maximum                      |                            | 386.74                   | 4.04                      | 6.05                       | 46.37             | 1.40                    | 10.58                    |
| Standard deviation           |                            | 81.44                    | 0.20                      | 1.10                       | 2.22              | 0.11                    | 0.56                     |
| Total mass (kg)              |                            |                          | 48.932                    | 41.613                     | 567.495           | 16.057                  | 128.171                  |
| Peak load (g/s)              |                            |                          | 0.430                     | 0.400                      | 4.810             | 0.148                   | 1.094                    |

Figura 53. Risultato finale effluente tabella

#### 5.3 Impianto reale

Lo schema dell'impianto è simile a quello visto precedentemente, come già anticipato negli scorsi capitoli, si può notare come nello schema manchino i trattamenti terziari di disinfezione e filtrazione, tuttavia questa semplificazione è stata fatta in quanto ai fini dello studio è stato importante valutare il funzionamento dei comparti biologici e di sedimentazione:

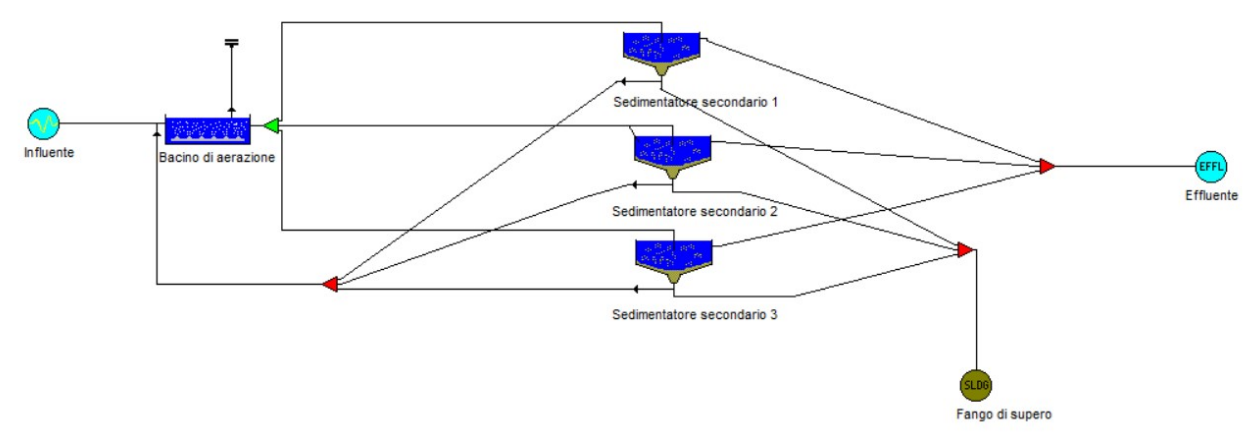

Figura 54. Schema d'impianto reale su foglio di lavoro STOAT

La portata, così come tutte le concentrazioni di inquinanti, sono state prese sempre direttamente dai dati dell'azienda, quindi, come spiegato nel capitolo legato al refluo in ingresso, si sono svolte simulazioni in più giornate nei due scenari: diluito e ordinario.

In questo caso analizzeremo un solo caso di scenario ordinario riferito al 28/04/2020. Il picco di portata avviene tra le ore 11/12 AM in cui abbiamo la richiesta massima da parte delle

utenze, il picco di TKN, insieme ai SST ed il P, avviene tra le 13/14 PM ed il BOD intorno alle 15 PM:

|                     | Elapsed<br>time<br>(h) | Flow<br>(m <sup>3</sup> /h) | Temperature<br>$(\text{deg. C})$ | pH       | Volatile<br>fatty acids<br>(mg COD/I) | Soluble<br><b>BOD</b><br>(mg/l) | Soluble<br>inert COD<br>(mg/l) | Particulate<br><b>BOD</b><br>(mg/l) | Particulate<br>inert COD<br>(mg/l) | Volatile<br>solids<br>(mg/l) | Non-volatile<br>solids<br>(mg/l) | Ammonia<br>(mg/l) | $\blacktriangle$<br><b>Nitrates</b><br>(mg/l) |
|---------------------|------------------------|-----------------------------|----------------------------------|----------|---------------------------------------|---------------------------------|--------------------------------|-------------------------------------|------------------------------------|------------------------------|----------------------------------|-------------------|-----------------------------------------------|
| $\mathbf{1}$        | 0.000000               | 165.740000                  | 15,000000                        | 7,500000 | 0.000000                              | 82.207250                       | 22.052420                      | 0.000000                            | 44.104840                          | 77,635090                    | 58.566830                        | 20.460290         | 1.200017                                      |
| $\overline{2}$      | 1.000000               | 182.018100                  | 15.000000                        | 7,500000 | 0.000000                              | 77.238080                       | 20.719420                      | 0.000000                            | 41.438840                          | 79.490750                    | 59.966710                        | 20.949340         | 1.228700                                      |
| 3                   | 2.000000               | 207.725300                  | 15,000000                        | 7,500000 | 0.000000                              | 75,601070                       | 20.280290                      | 0.000000                            | 40.560570                          | 84.756310                    | 63.938970                        | 22.337040         | 1.310091                                      |
| $\overline{4}$      | 3.000000               | 241.104800                  | 15.000000                        | 7,500000 | 0.000000                              | 77.408100                       | 20.765030                      | 0.000000                            | 41.530060                          | 93.071940                    | 70.212170                        | 24.528580         | 1.438626                                      |
| 5                   | 4.000000               | 279.875700                  | 15,000000                        | 7,500000 | 0.000000                              | 82.535710                       | 22.140530                      | 0.000000                            | 44.281060                          | 103.869400                   | 78.357600                        | 27.374190         | 1.605524                                      |
| $6\overline{6}$     | 5.000000               | 321.388500                  | 15,000000                        | 7,500000 | 0.000000                              | 90.633460                       | 24.312790                      | 0.000000                            | 48.625570                          | 116,410800                   | 87.818670                        | 30.679400         | 1.799379                                      |
| $7\overline{ }$     | 6.000000               | 362.806500                  | 15,000000                        | 7,500000 | 0.000000                              | 101.148000                      | 27.133360                      | 0.000000                            | 54.266710                          | 129.839200                   | 97.948840                        | 34.218370         | 2.006943                                      |
| 8                   | 7.000000               | 401.299200                  | 15.000000                        | 7.500000 | 0.000000                              | 113,360800                      | 30.409500                      | 0.000000                            | 60.818990                          | 143.236800                   | 108.055800                       | 37.749250         | 2.214032                                      |
| 9                   | 8.000000               | 434.236300                  | 15,000000                        | 7,500000 | 0.000000                              | 126.437400                      | 33.917330                      | 0.000000                            | 67.834660                          | 155,688200                   | 117,449000                       | 41.030750         | 2.406496                                      |
| 10                  | 9.000000               | 459.366900                  | 15,000000                        | 7.500000 | 0.000000                              | 139,484000                      | 37.417140                      | 0.000000                            | 74.834290                          | 166.342600                   | 125.486500                       | 43.838640         | 2.571181                                      |
| 11                  | 10.000000              | 474.973900                  | 15,000000                        | 7,500000 | 0.000000                              | 151,609200                      | 40.669780                      | 0.000000                            | 81.339550                          | 174.471700                   | 131.619000                       | 45.981030         | 2,696835                                      |
| 12                  | 11,000000              | 479.990600                  | 15,000000                        | 7,500000 | 0.000000                              | 161.984400                      | 43.452960                      | 0.000000                            | 86.905920                          | 179.520200                   | 135.427500                       | 47.311520         | 2.774869                                      |
| 13                  | 12.000000              | 474.074200                  | 15.000000                        | 7.500000 | 0.000000                              | 169.900600                      | 45.576500                      | 0.000000                            | 91.153010                          | 181.143000                   | 136.651700                       | 47.739200         | 2.799953                                      |
| 14                  | 13,000000              | 457,629100                  | 15,000000                        | 7.500000 | 0.000000                              | 174,816800                      | 46.895290                      | 0.000000                            | 93.790580                          | 179,229200                   | 135,208000                       | 47.234830         | 2.770371                                      |
| 15                  | 14,000000              | 431.779000                  | 15.000000                        | 7,500000 | 0.000000                              | 176.397000                      | 47.319200                      | 0.000000                            | 94.638400                          | 173.909600                   | 131.194900                       | 45.832880         | 2.688146                                      |
| 16                  | 15,000000              | 398.290400                  | 15,000000                        | 7.500000 | 0.000000                              | 174,533400                      | 46.819270                      | 0.000000                            | 93.638540                          | 165.547700                   | 124.886900                       | 43.629160         | 2,558895                                      |
| 17                  | 16.000000              | 359.451800                  | 15.000000                        | 7.500000 | 0.000000                              | 169.353200                      | 45.429660                      | 0.000000                            | 90.859320                          | 154.715000                   | 116.714800                       | 40.774260         | 2.391452                                      |
| 18                  | 17,000000              | 317.917200                  | 15,000000                        | 7,500000 | 0.000000                              | 161.210400                      | 43.245330                      | 0.000000                            | 86,490650                          | 142.151700                   | 107.237200                       | 37.463270         | 2.197259                                      |
| 19                  | 18,000000              | 276.525000                  | 15.000000                        | 7.500000 | 0.000000                              | 150,661500                      | 40.415540                      | 0.000000                            | 80.831090                          | 128.716300                   | 97.101760                        | 33.922440         | 1.989586                                      |
| 20                  | 19,000000              | 238.103600                  | 15,000000                        | 7,500000 | 0.000000                              | 138.427300                      | 37.133680                      | 0.000000                            | 74.267360                          | 115.326900                   | 87,001010                        | 30.393750         | 1.782625                                      |
| 21                  | 20.000000              | 205.278700                  | 15,000000                        | 7,500000 | 0.000000                              | 125.343900                      | 33.624010                      | 0.000000                            | 67.248020                          | 102.898600                   | 77.625240                        | 27.118330         | 1.590518                                      |
| 22                  | 21.000000              | 180.293400                  | 15,000000                        | 7,500000 | 0.000000                              | 112.305400                      | 30.126360                      | 0.000000                            | 60.252720                          | 92.280530                    | 69,615140                        | 24.320010         | 1.426394                                      |
| 23                  | 22,000000              | 164.854900                  | 15,000000                        | 7,500000 | 0.000000                              | 100.202600                      | 26.879760                      | 0.000000                            | 53,759510                          | 84.198390                    | 63.518090                        | 22.190010         | 1.301467                                      |
| 24                  | 23,000000              | 160.018400                  | 15.000000                        | 7.500000 | 0.000000                              | 89.862790                       | 24.106050                      | 0.000000                            | 48.212100                          | 79,204450                    | 59.750720                        | 20.873880         | 1.224275                                      |
| 25                  | 24.000000              | 166.114400                  | 15,000000                        | 7,500000 | 0.000000                              | 81.992410                       | 21.994790                      | 0.000000                            | 43.989570                          | 77,639970                    | 58,570500                        | 20.461570         | 1.200092                                      |
| 26                  | 25,000000              | 182.726200                  | 15,000000                        | 7,500000 | 0.000000                              | 77.129300                       | 20.690240                      | 0.000000                            | 41.380480                          | 79.611860                    | 60.058070                        | 20.981250         | 1.230572                                      |
| 27                  | 26,000000              | 208.718800                  | 15,000000                        | 7,500000 | 0.000000                              | 75,605810                       | 20.281560                      | 0.000000                            | 40.563120                          | 84.985370                    | 64.111770                        | 22.397410         | 1.313631                                      |
| 28                  | 27,000000              | 242.315800                  | 15.000000                        | 7.500000 | 0.000000                              | 77.526040                       | 20.796670                      | 0.000000                            | 41.593330                          | 93.393300                    | 70.454600                        | 24.613270         | 1.443594                                      |
| 29                  | 28.000000              | 281.221400                  | 15,000000                        | 7,500000 | 0.000000                              | 82.758770                       | 22.200370                      | 0.000000                            | 44.400730                          | 104.261100                   | 78.653110                        | 27.477420         | 1.611579                                      |
| 30                  | 29.000000              | 322.776900                  | 15.000000                        | 7,500000 | 0.000000                              | 90.946410                       | 24.396740                      | 0.000000                            | 48.793470                          | 116.846100                   | 88.147050                        | 30.794120         | 1.806107                                      |
| 31                  | 30.000000              | 364.142700                  | 15,000000                        | 7,500000 | 0.000000                              | 101.529500                      | 27.235680                      | 0.000000                            | 54.471360                          | 130.288300                   | 98.287640                        | 34.336730         | $2.013885 -$                                  |
| $\vert \cdot \vert$ |                        |                             |                                  |          |                                       |                                 |                                |                                     |                                    |                              |                                  |                   | $\mathbf{E}$                                  |

Influent profile [C:\Users\Francesco\Desktop\TIROCINIO e TESI\TESI E TIROCINIO FANO\STOAT\REALE PROVA 18-06 normale 4.inf]

Figura 55. Risultato della caratterizzazione dell' influente impianto reale

Nella vasca di aerazione si ha un volume totale di 5500 m<sup>3</sup>, si usa a differenza di prima il metodo ASAL3A (con equazioni differenziali) che consente una taratura dei dati grazie alla modifica delle cinetiche di reazione, ci sono sempre 2 scomparti: uno di denitrificazione (1) ed uno di nitrificazione-ossidazione (2), con il ricircolo della miscela aerata che va dalla ossido-nitrificazione alla denitro:

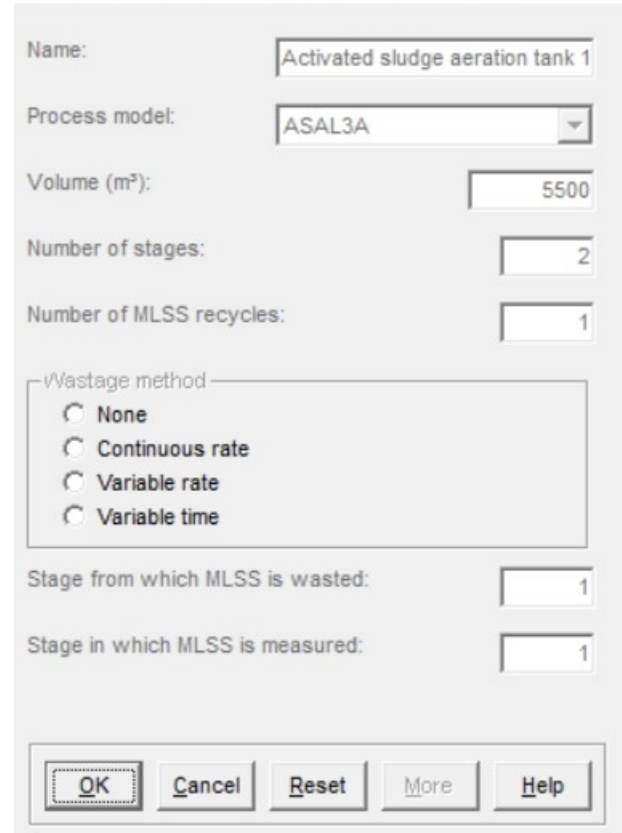

Edit activated sludge aeration tank: Page 1 of 1

Figura 56. Settaggio geometrie del bacino di aerazione impianto reale

In questo caso lo schema di modellazione ASAL3A, rispetto ad ASAL1A, presenta più parametri di cui tener conto. La frazione del volume è rimasta invariata rispetto a prima sempre con 1/3 per la vasca di denitrificazione e 2/3 per la vasca di nitrificazione-ossidazione.

Il sistema di controllo del D.O. ossigeno disciolto tiene conto del KLa max, KLa min e D.O. setpoint che rispetto a prima presenta valori più bassi: KLa max 3 h<sup>-1</sup>, KLa min 2 o 1 h<sup>-1</sup>, D.O. set-

### point 1 mg/l:

#### Flow distribution data

|                |                          | Stage 1                    | Stage 2        |
|----------------|--------------------------|----------------------------|----------------|
| 1              | Volume fraction:         | 0.333                      | 0.667          |
| $\overline{c}$ | Feed distribution:       | 1.000                      | 0.000          |
| 3              | RAS distribution:        | 1.000                      | 0.000          |
| $\overline{4}$ | DO Control:              | PI<br>$\blacktriangledown$ | PI<br>▼        |
| 5              | Minimum KLa (1/h):       | 0.00                       | 2.00           |
| 6              | KLa setting 1 (1/h):     | 7.00                       | 7.00           |
| 7              | KLa setting 2 (1/h):     | 4.00                       | 4.00           |
| 8              | Maximum KLa (1/h):       | 0.00                       | 3.00           |
| 9              | DO Setpoint (mg/l):      | 0.00                       | 1.00           |
| 10             | Nitrate on [mg/l]:       | 5.00                       | 5.00           |
| 11             | Nitrate off (mg/l):      | 20.00                      | 20.00          |
| 12             | DO on (mg/l):            | 1.00                       | 1.00           |
| 13             | DO off (mg/l):           | 3.00                       | 3.00           |
| 14             | DO on 1 (mg/l):          | 1.00                       | 1.00           |
| 15             | DO on 2 (mg/l):          | 2.00                       | 2.00           |
| 16             | DO on 3 (mg/l):          | 3.00                       | 3.00           |
| 17             | Aeration on time [h]:    | 0.80                       | 0.80           |
| 18             | Aeration cycle time [h]: | 1.00                       | 1.00           |
| 19             | DO Control stage:        | 1                          | $\overline{c}$ |
| 20             | Gain:                    | 1.30                       | 1.30           |
| 21             | Integral time:           | 0.50                       | 0.50           |

Figura 57. Distribuzione del flusso del bacino di aerazione impianto reale

Il ricircolo della miscela aerata è pari a 90 m<sup>3</sup>/h:

#### MLSS recycle data

|                |                                       | Recycle 1 |
|----------------|---------------------------------------|-----------|
|                | Stage from where MLSS recycle leaves: |           |
| $\overline{2}$ | Stage to which MLSS recycle goes:     |           |
| 3              | MLSS recycle flowrate [m3/h]:         | 90.000    |
|                |                                       |           |

Figura 58. Ricircolo miscela aerata impianto reale

### Anche le Initial Condition sono uguali:

Initial data

|                |                                 | Stage1  | Stage2  |
|----------------|---------------------------------|---------|---------|
| 1              | Soluble BOD [mg/l]:             | 0.00    | 0.00    |
| $\overline{2}$ | Ammonia (mg/l):                 | 0.00    | 0.00    |
| 3              | Nitrate (mg/l):                 | 0.00    | 0.00    |
| 4              | Soluble phosphate (mg/l):       | 0.00    | 0.00    |
| 5              | Dissolved oxygen (mg/l):        | 0.00    | 0.00    |
| 6              | MLSS [mg/l]:                    | 3000.00 | 3000.00 |
| 7              | Viable autotrophs (mg/l):       | 1.00    | 1.00    |
| 8              | Non-viable autotrophs [mg/l]:   | 0.00    | 0.00    |
| $\overline{9}$ | Viable heterotrophs [mg/l]:     | 100.00  | 100.00  |
| 10             | Non-viable heterotrophs [mg/l]: | 0.00    | 0.00    |
| 11             | Particulate BOD [mg/l]:         | 0.00    | 0.00    |
| 12             | Biomass P [mg/l]:               | 0.00    | 0.00    |

Figura 59. Initial Condition del bacino di aerazione impianto reale

Rispetto a prima, ASAL3A permette di tarare il modello grazie alla modifica delle cinetiche di reazione.

Per cercare di aumentare la concentrazione di BOD rispetto a prima si è agito sul parametro "Tasso di crescita degli eterotrofi", mentre per diminuire la concentrazione dell'Ammonia/TKN si è agito sul parametro "Tasso di crescita degli autotrofi", infine per aumentare la concentrazione dei nitrati si è agito sul parametro "Utilizzo del BOD di NO3":

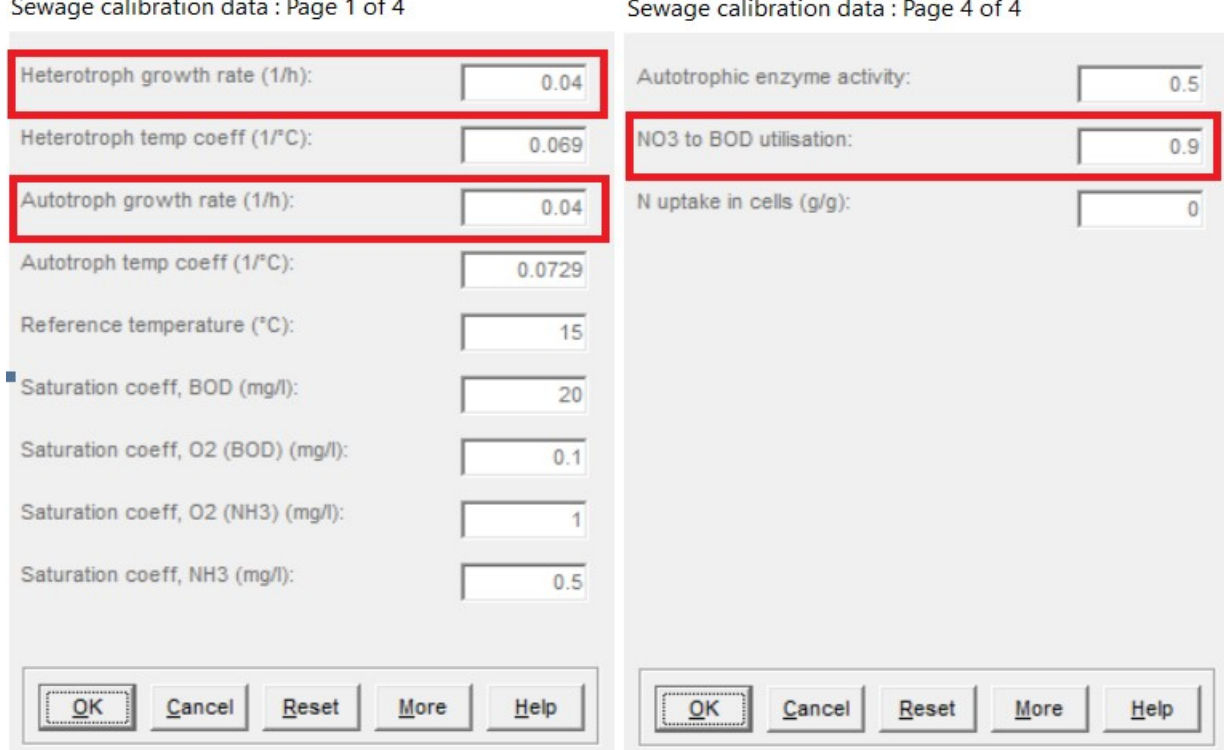

Figura 60. Cinetiche di reazione impianto reale

I tre sedimentatori secondari hanno ciascuno un'area pari a 380 m<sup>2</sup>, 8 strati verticali, un'altezza pari a 2,9 metri ed un'immissione del refluo a 1,9 metri dalla superficie , il modello di funzionamento utilizzato è sempre SSED1:

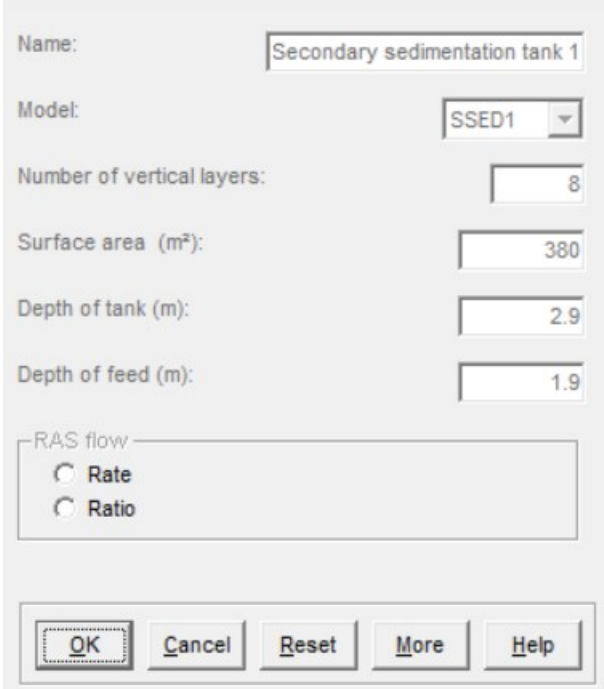

Edit secondary sedimentation tank: Page 1 of 2

Figura 61. Settaggio geometrie del sedimentatore secondario impianto reale

### In foto ci sono le Initial Condition:

Initial data

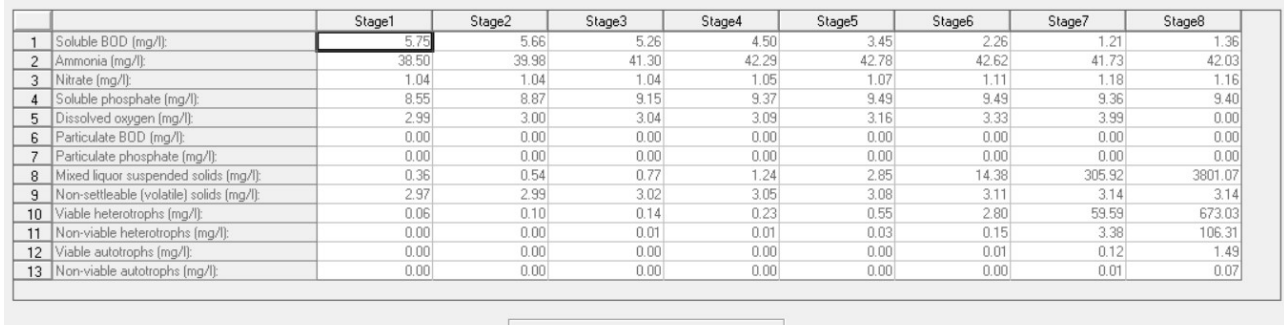

|--|

Figura 62. Initial condition del sedimentatore secondario impianto reale

Per quanto riguarda le condizioni operative nel sedimentatore secondario, anche in questo caso si ha una portata di ricircolo del fango pari a 250 m<sup>3</sup>/h, la portata del fango di supero è ripartita tra i 3 sedimentatori e spalmata sulle 24 ore, quindi pari a  $1,70 \text{ m}^3/\text{h}$ :

|                         | Operation data                           |         |          |          |          |          |          |          |          |          |          |           |     |
|-------------------------|------------------------------------------|---------|----------|----------|----------|----------|----------|----------|----------|----------|----------|-----------|-----|
|                         |                                          | Initial | Change 1 | Change 2 | Change 3 | Change 4 | Change 5 | Change 6 | Change 7 | Change 8 | Change 9 | Change 10 | Cha |
|                         | Change at time (h):                      |         | 0.00     | 0.00     | 0.00     | 0.00     | 0.00     | 0.00     | 0.00     | 0.00     | 0.00     | 0.00      |     |
| $\mathcal{D}$           | RAS flow (m <sup>3</sup> /h):            | 250.00  | 0.00     | 0.00     | 0.00     | 0.00     | 0.00     | 0.00     | 0.00     | 0.00     | 0.00     | 0.00      |     |
| 3                       | RAS ratio:                               | 00.1    | 0.00     | 0.00     | 0.00     | 0.00     | 0.00     | 0.00     | 0.00     | 0.00     | 0.00     | 0.00      |     |
|                         | Sludge wastage flow [m <sup>3</sup> /h]: | 1.70    | 0.00     | 0.00     | 0.00     | 0.00     | 0.00     | 0.00     | 0.00     | 0.00     | 0.00     | 0.00      |     |
| 5                       | Wastage pump run time [h]:               | 24.00   | 0.00     | 0.00     | 0.00     | 0.00     | 0.00     | 0.00     | 0.00     | 0.00     | 0.00     | 0.00      |     |
|                         | 6   Wastage cycle time [h]:              | 24.00   | 0.00     | 0.00     | 0.00     | 0.00     | 0.00     | 0.00     | 0.00     | 0.00     | 0.00     | 0.00      |     |
|                         | MLSS set-point (mg/l):                   | 0.00    | 0.00     | 0.00     | 0.00     | 0.00     | 0.00     | 0.00     | 0.00     | 0.00     | 0.00     | 0.00      |     |
| $\overline{\mathbf{1}}$ |                                          |         |          |          |          |          |          |          |          |          |          |           |     |
|                         |                                          |         |          |          |          |          |          |          |          |          |          |           |     |
|                         | QK<br>Help<br>Reset<br>Cancel            |         |          |          |          |          |          |          |          |          |          |           |     |

Figura 63. Parametri operativi sedimentatore secondario impianto reale

Si può osservare sotto forma di grafici e tabelle l'andamento sinusoidale del risultato nelle varie ore alle varie concentrazioni. Per quanto riguarda i SS in media sono pari a 6,87 mg/l, il BOD pari a 10,39 mg/l, l'Ammonia o TKN pari a 3,50 mg/l, i nitrati pari a 11 mg/l, il fosforo P pari a 3,60 mg/l:

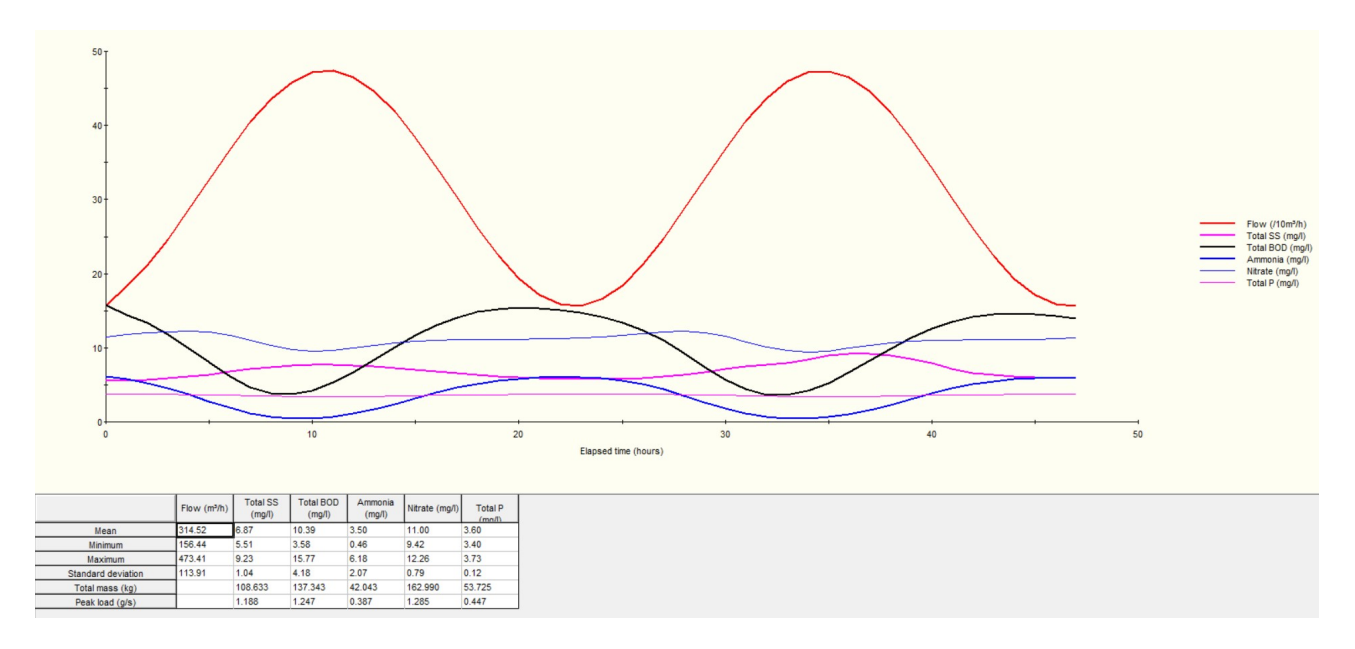

Figura 64. Risultato finale effluente grafico impianto reale

| Run 6                        | Start                      | 27/07/2021 00:00 End     |                           | 29/07/2021 00:00           | Ш<br>Þ            | Time           | 27/07/2021 00:00         |
|------------------------------|----------------------------|--------------------------|---------------------------|----------------------------|-------------------|----------------|--------------------------|
| Date and time<br>(dd/mm/yyyy | <b>Elapsed time</b><br>(h) | Flow(m <sup>3</sup> /h)  | <b>Total SS</b><br>(mg/l) | <b>Total BOD</b><br>(mg/l) | Ammonia<br>(mg/l) | Nitrate (mg/l) | <b>Total P</b><br>(mn)   |
| 27/07/2021 00:00             | 0.00                       | 156.56                   | 5.51                      | 15.77                      | 6.18              | 11.43          | 3.73                     |
| 27/07/2021 01:00             | 1.00                       | 183.34                   | 5.58                      | 14.43                      | 5.74              | 11.75          | 3.73                     |
| 27/07/2021 02:00             | 2.00                       | 210.97                   | 5.69                      | 13.33                      | 5.26              | 11.97          | 3.73                     |
| 27/07/2021 03:00             | 3.00                       | 245.70                   | 5.86                      | 11.85                      | 4.57              | 12.18          | 3.71                     |
| 27/07/2021 04:00             | 4.00                       | 285.15                   | 6.08                      | 10.02                      | 3.70              | 12.26          | 3.68                     |
| 27/07/2021 05:00             | 5.00                       | 326.64                   | 6.40                      | 8.03                       | 2.76              | 12.11          | 3.65                     |
| 27/07/2021 06:00             | 6.00                       | 367.33                   | 6.75                      | 6.15                       | 1.87              | 11.65          | 3.59                     |
| 27/07/2021 07:00             | 7.00                       | 404.43                   | 7.10                      | 4.69                       | 1.17              | 10.97          | 3.54                     |
| 27/07/2021 08:00             | 8.00                       | 435.42                   | 7.39                      | 3.86                       | 0.71              | 10.27          | 3.48                     |
| 27/07/2021 09:00             | 9.00                       | 458.17                   | 7.58                      | 3.72                       | 0.49              | 9.75           | 3.43                     |
| 27/07/2021 10:00             | 10.00                      | 471.13                   | 7.67                      | 4.24                       | 0.51              | 9.54           | 3.40                     |
| 27/07/2021 11:00             | 11.00                      | 473.41                   | 7.68                      | 5.29                       | 0.72              | 9.63           | 3.40                     |
| 27/07/2021 12:00             | 12.00                      | 464.86                   | 7.59                      | 6.72                       | 1.11              | 9.95           | 3.42                     |
| 27/07/2021 13:00             | 13.00                      | 446.07                   | 7.44                      | 8.36                       | 1.67              | 10.33          | 3.45                     |
| 27/07/2021 14:00             | 14.00                      | 418.31                   | 7.24                      | 10.07                      | 2.38              | 10.66          | 3.49                     |
| 27/07/2021 15:00             | 15.00                      | 383.48                   | 7.01                      | 11.67                      | 3.17              | 10.88          | 3.54                     |
| 27/07/2021 16:00             | 16.00                      | 343.97                   | 6.77                      | 13.05                      | 3.93              | 11.01          | 3.58                     |
| 27/07/2021 17:00             | 17.00                      | 302.47                   | 6.53                      | 14.11                      | 4.61              | 11.08          | 3.62                     |
| 27/07/2021 18:00             | 18.00                      | 261.82                   | 6.32                      | 14.83                      | 5.16              | 11.11          | 3.66                     |
| 27/07/2021 19:00             | 19.00                      | 224.80                   | 6.13                      | 15.24                      | 5.56              | 11.13          | 3.68                     |
| 27/07/2021 20:00             | 20.00                      | 193.93                   | 5.97                      | 15.38                      | 5.84              | 11.16          | 3.70                     |
| 27/07/2021 21:00             | 21.00                      | 171.33                   | 5.85                      | 15.33                      | 6.00              | 11.21          | 3.71                     |
| 27/07/2021 22:00             | 22.00                      | 158.55                   | 5.78                      | 15.11                      | 6.06              | 11.27          | 3.72                     |
| 27/07/2021 23:00             | 23.00                      | 156.44                   | 5.74                      | 14.74                      | 6.02              | 11.36          | 3.73                     |
| 28/07/2021 00:00             | 24.00                      | 165.17                   | 5.74                      | 14.20                      | 5.88              | 11.50          | 3.73                     |
| 28/07/2021 01:00             | 25.00                      | 184.12                   | 5.79                      | 13.43                      | 5.58              | 11.69          | 3.73                     |
| 28/07/2021 02:00             | 26.00                      | 212.02                   | 5.90                      | 12.37                      | 5.10              | 11.91          | 3.72                     |
| 28/07/2021 03:00             | 27.00                      | 246.94                   | 6.10                      | 10.97                      | 4.42              | 12.12          | 3.71                     |
| 28/07/2021 04:00             | 28.00                      | 286.51                   | 6.38                      | 9.27                       | 3.57              | 12.19          | 3.68                     |
| 28/07/2021 05:00             | 29.00                      | 328.02                   | 6.73                      | 7.42                       | 2.64              | 12.01          | 3.65                     |
| 28/07/2021 06:00             | 30.00                      | 368.63                   | 7.11                      | 5.70                       | 1.78              | 11.52          | 3.59                     |
|                              |                            | Flow (m <sup>3</sup> /h) | <b>Total SS</b><br>(mg/l) | <b>Total BOD</b><br>(mg/l) | Ammonia<br>(mg/l) | Nitrate (mg/l) | <b>Total P</b><br>(mn/l) |
| Mean                         |                            | 314.52                   | 6.87                      | 10.39                      | 3.50              | 11.00          | 3.60                     |
| Minimum                      |                            | 156.44                   | 5.51                      | 3.58                       | 0.46              | 9.42           | 3.40                     |
| Maximum                      |                            | 473.41                   | 9.23                      | 15.77                      | 6.18              | 12.26          | 3.73                     |
| Standard deviation           |                            | 113.91                   | 1.04                      | 4.18                       | 2.07              | 0.79           | 0.12                     |
| Total mass (kg)              |                            |                          | 108.633                   | 137.343                    | 42.043            | 162.990        | 53.725                   |
| Peak load (g/s)              |                            |                          | 1.188                     | 1.247                      | 0.387             | 1.285          | 0.447                    |

Figura 65. Risultato finale effluente tabella impianto reale

## 6. DISCUSSIONE RISULTATI

#### 6.1 Dati in uscita (Output)

Una volta finite di eseguire tutte le simulazioni dello scenario con refluo ordinario e dello scenario con refluo diluito nelle varie giornate, si sono valutati i risultati in uscita dalle simulazioni del programma per vedere se siano coincidenti o meno con gli output dati dall'azienda. Tutti gli output derivanti dalle simulazioni, come anche quelli forniti dall'azienda, rispettano i limiti in uscita del Decreto Legislativo 3 aprile 2006, n.152 (c.d. "Testo Unico dell'Ambiente). In questa modellazione non sono stati inseriti i trattamenti terziari di disinfezione e filtrazione, in quanto ai fini dello studio è stato importante valutare il funzionamento dei comparti biologici e di sedimentazione, per cui i valori in uscita delle simulazioni potranno essere leggermente diversi rispetto ai valori reali in uscita.

Per poter effettuare al meglio un raffronto tra gli output del modello e dell'azienda si sono prima elencati tutti gli output ottenuti dalle simulazioni sia dell'impianto con refluo ordinario che dell'impianto con refluo diluito in tutte le giornate:

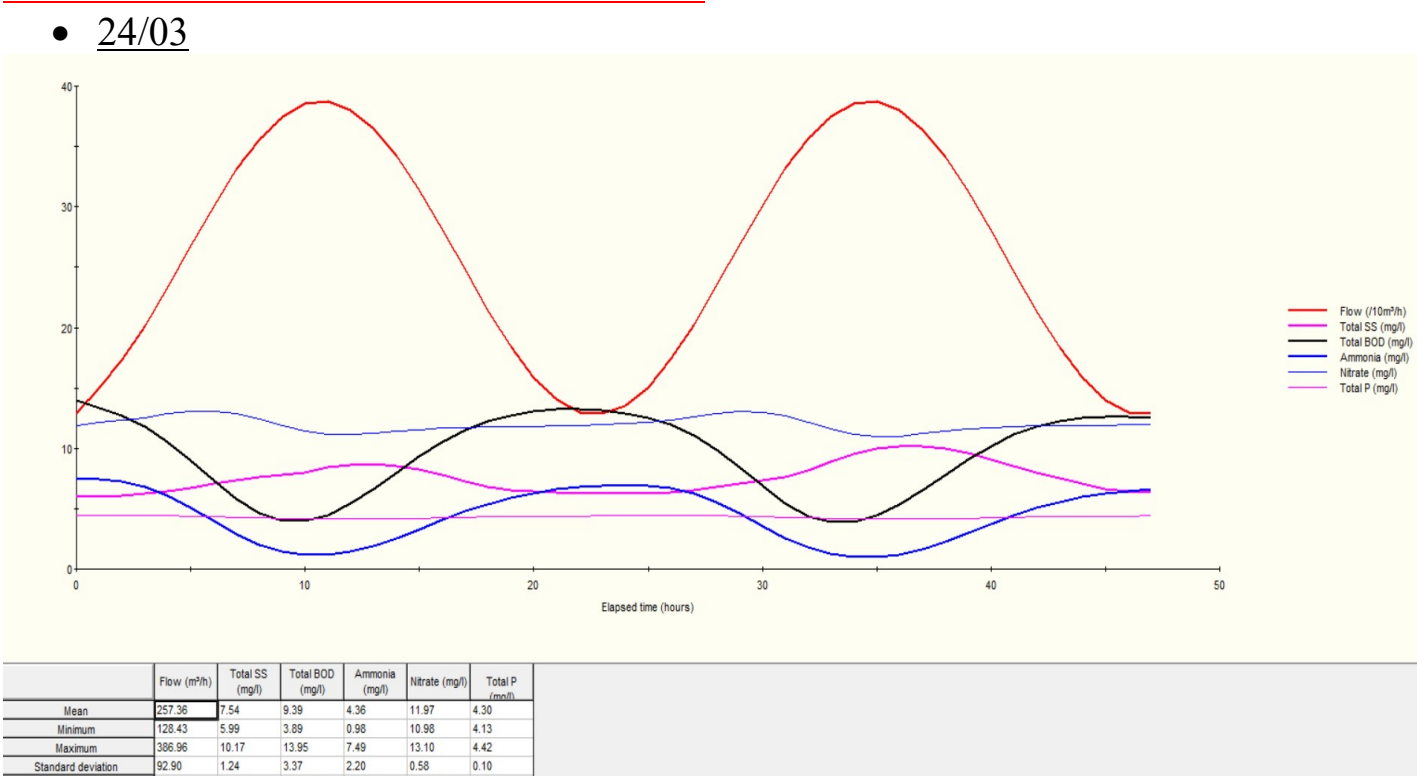

## IMPIANTO CON REFLUO ORDINARIO:

Figura 66. Risultato finale effluente grafico 24/03

Portata media =  $257,36 \text{ m}^3/\text{h}$  $SS = 7.54$  mg/l  $BOD = 9,39$  mg/l Ammonia =  $4,36$  mg/l Nitrati =  $11,97$  mg/l Fosforo  $P = 4,30$  mg/l

Total mass (kg)

Peak load (g/s

101.973

0.821

44.478

0.394

97.558

1.073

147.064

1.238

52.751

 $0.445$ 

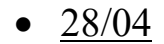

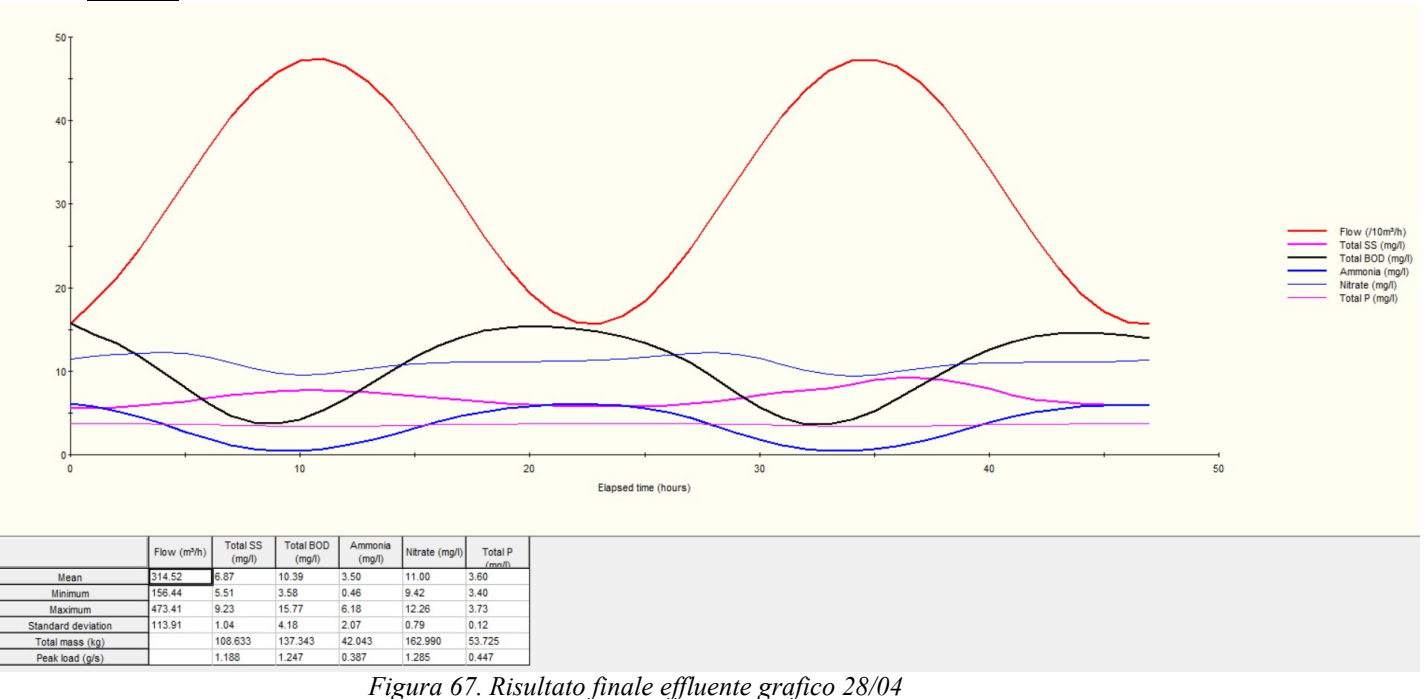

Portata media =  $314,52 \text{ m}^3/\text{h}$  $SS = 6,87$  mg/l  $BOD = 10,39$  mg/l Ammonia =  $3,50$ mg/l Nitrati =  $11,00$  mg/l Fosforo P =  $3,60 \text{ mg/l}$ 

Standard devia Total mass (kg Peak load (g/s

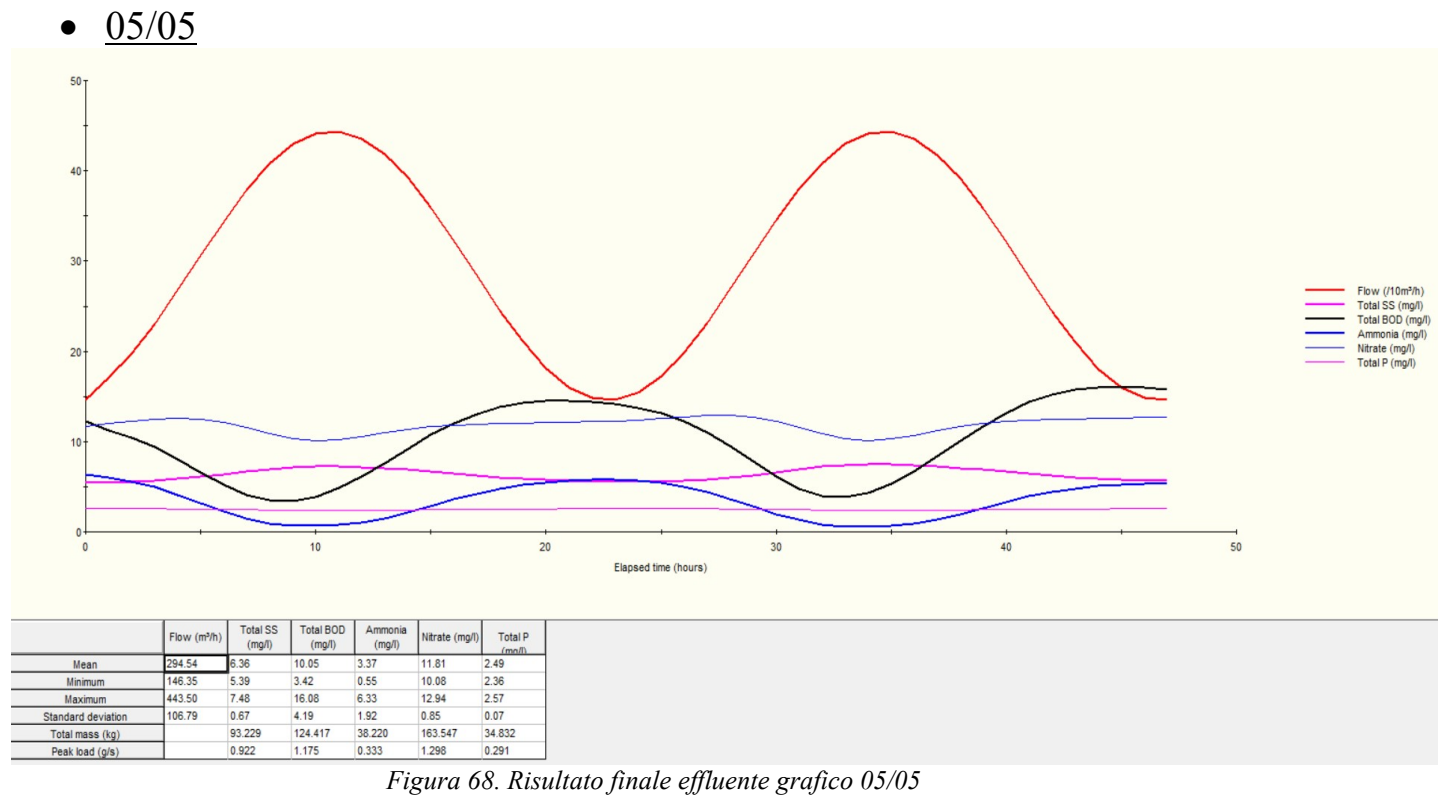

Portata media =  $294,54 \text{ m}^3/\text{h}$  $SS = 6,36$  mg/l  $BOD = 10,05$  mg/l Ammonia =  $3,37 \text{ mg/l}$ Nitrati =  $11,81$  mg/l Fosforo P = 2,49 mg/l

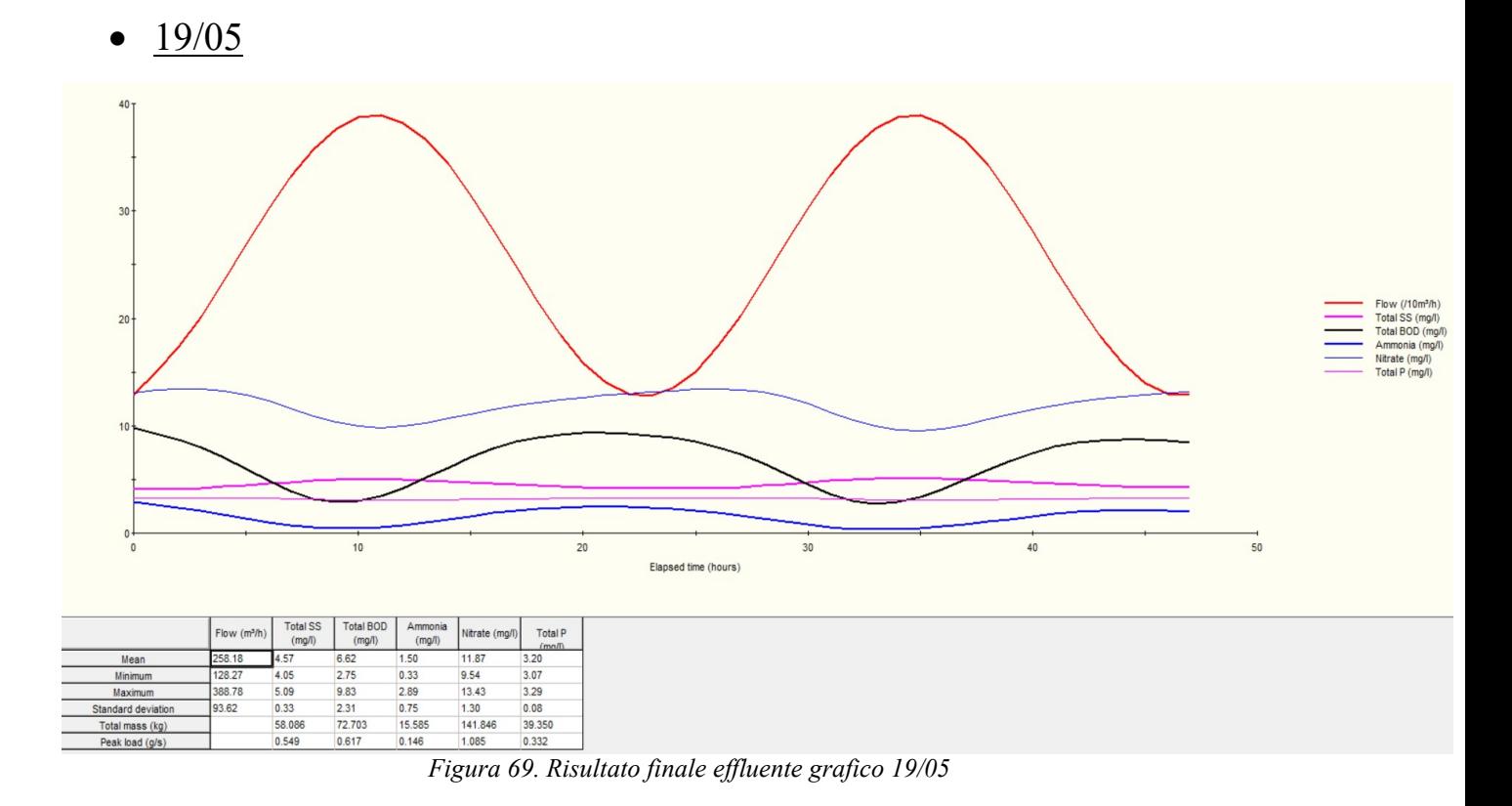

Portata media =  $258,18 \text{ m}^3/\text{h}$  $SS = 4.57$  mg/l  $BOD = 6,62$  mg/l Ammonia =  $1,50$  mg/l Nitrati =  $11,87$  mg/l Fosforo  $P = 3,20$  mg/l

 $\bullet$  07/07

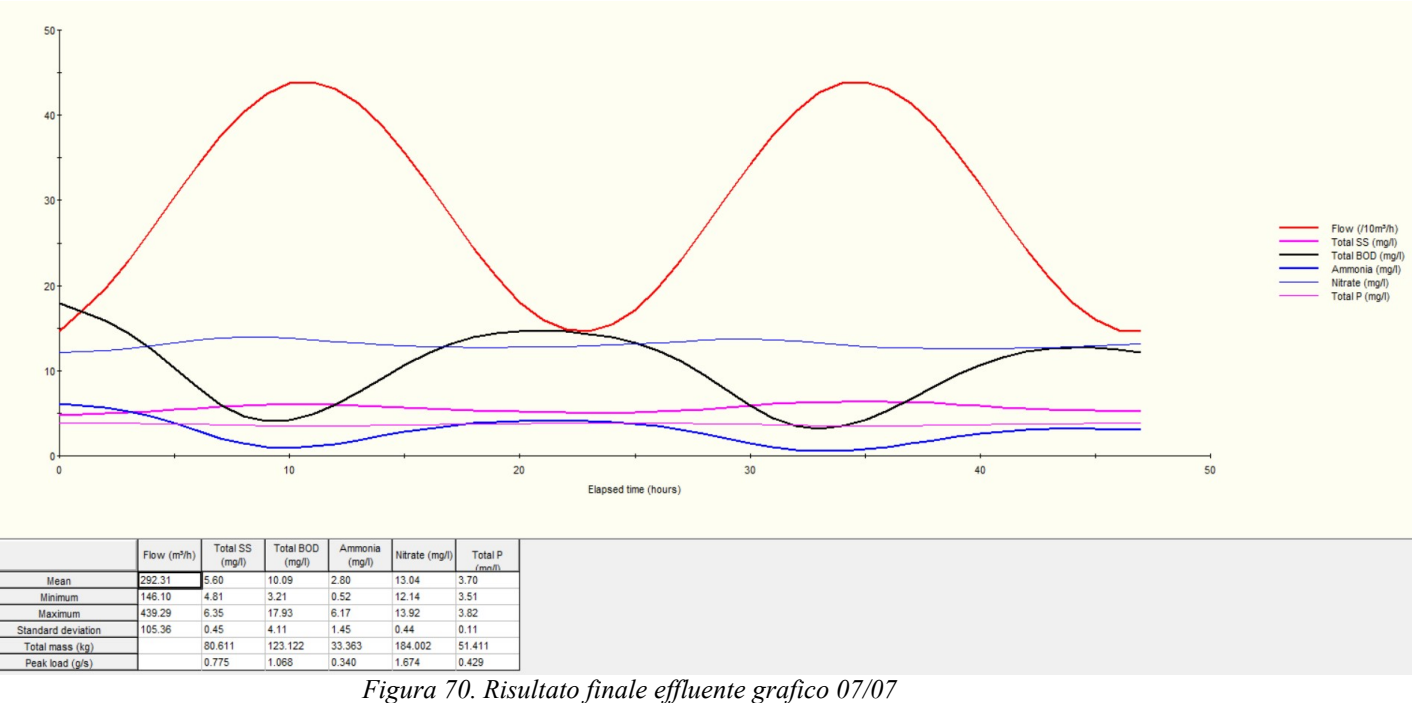

Portata media =  $292,31 \text{ m}^3/\text{h}$  $SS = 5,60$  mg/l  $BOD = 10,09$  mg/l Ammonia =  $2,80$  mg/l Nitrati =  $13,04 \text{ mg/l}$ Fosforo P =  $3,70 \text{ mg/l}$ 

## IMPIANTO CON REFLUO DILUITO:

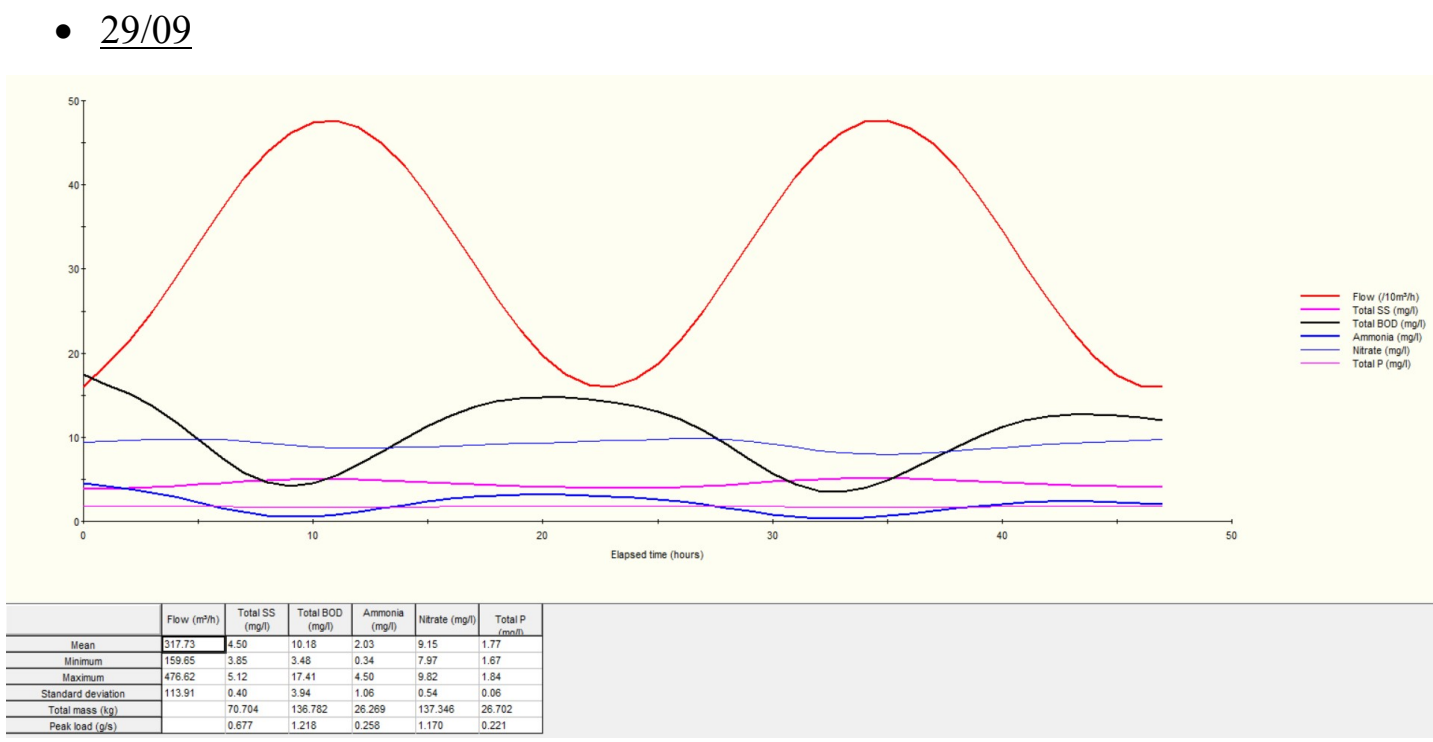

Figura 71. Risultato finale effluente grafico 29/09

Portata media =  $317,73$  m<sup>3</sup>/h  $SS = 4,50$  mg/l  $BOD = 10,18$  mg/l Ammonia =  $2,03 \text{ mg/l}$ Nitrati =  $9,15 \text{ mg}/1$ Fosforo P =  $1,77$  mg/l

 $\bullet$  27/10

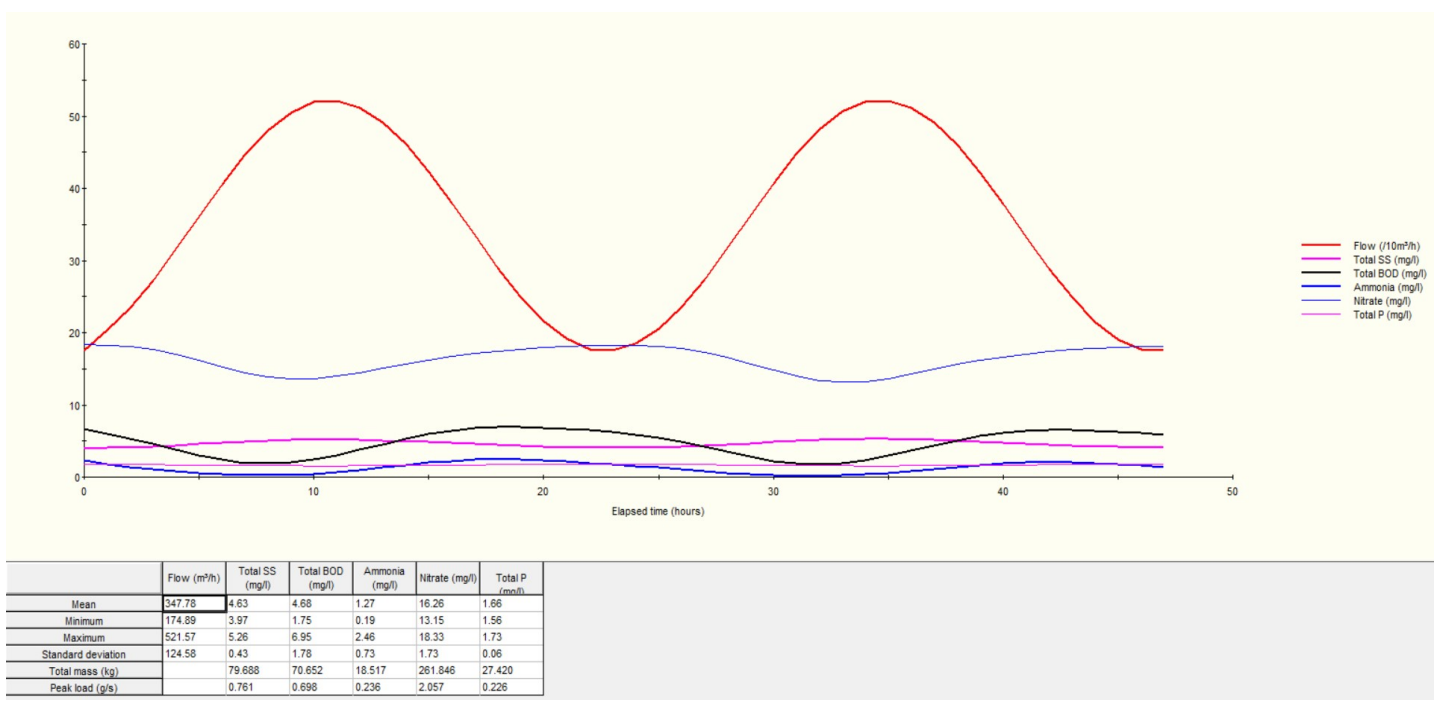

Figura 72. Risultato finale effluente grafico 27/10

Portata media =  $347,78 \text{ m}^3/\text{h}$  $SS = 4.63$  mg/l  $BOD = 4,68$  mg/l Ammonia =  $1,27 \text{ mg/l}$ Nitrati =  $16,26$  mg/l Fosforo P =  $1,66$  mg/l

## $\bullet$  10/12

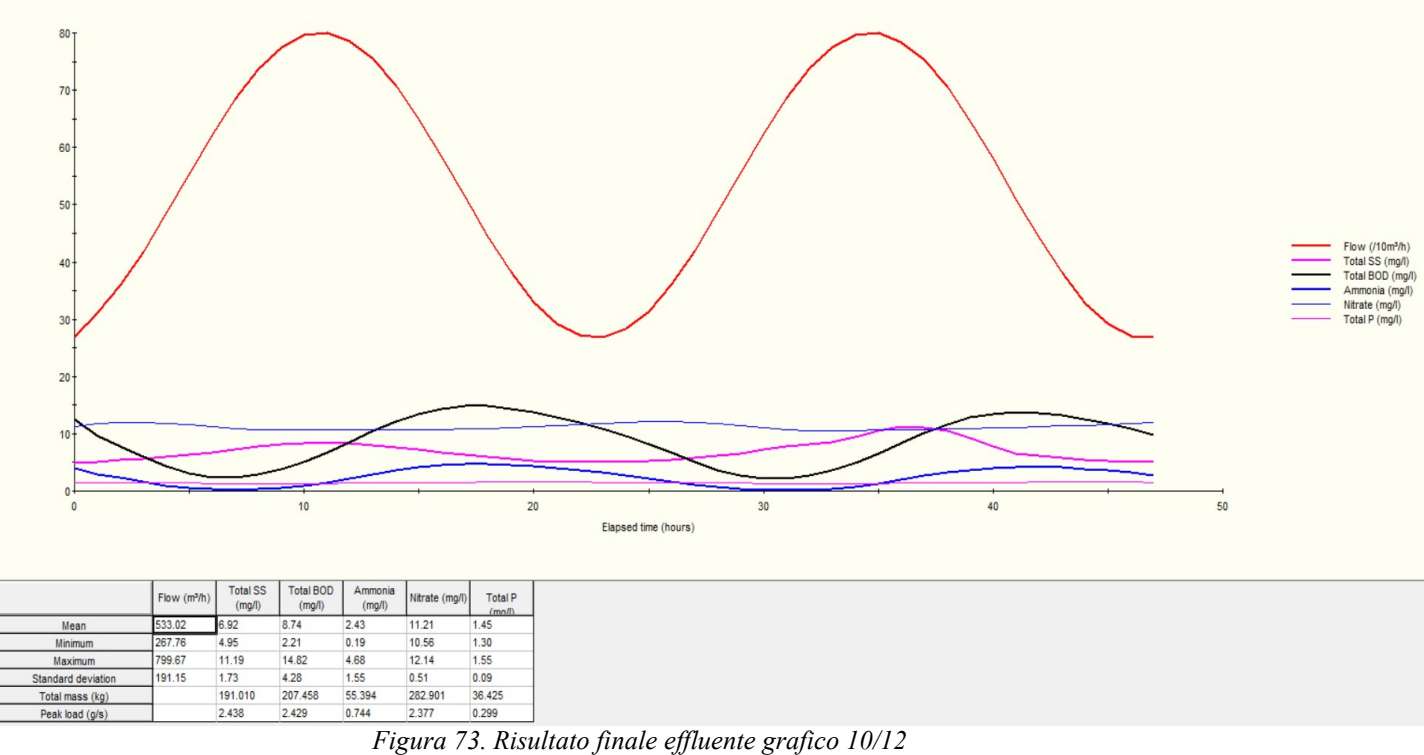

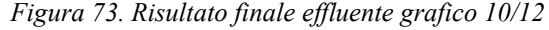

Portata media =  $533,02 \text{ m}^3/\text{h}$  $SS = 6,92$  mg/l  $BOD = 8,74 \text{ mg}/1$ Ammonia =  $2,43$  mg/l Nitrati =  $11,21$  mg/l Fosforo  $P = 1,45$  mg/l

 $• 29/12$ 

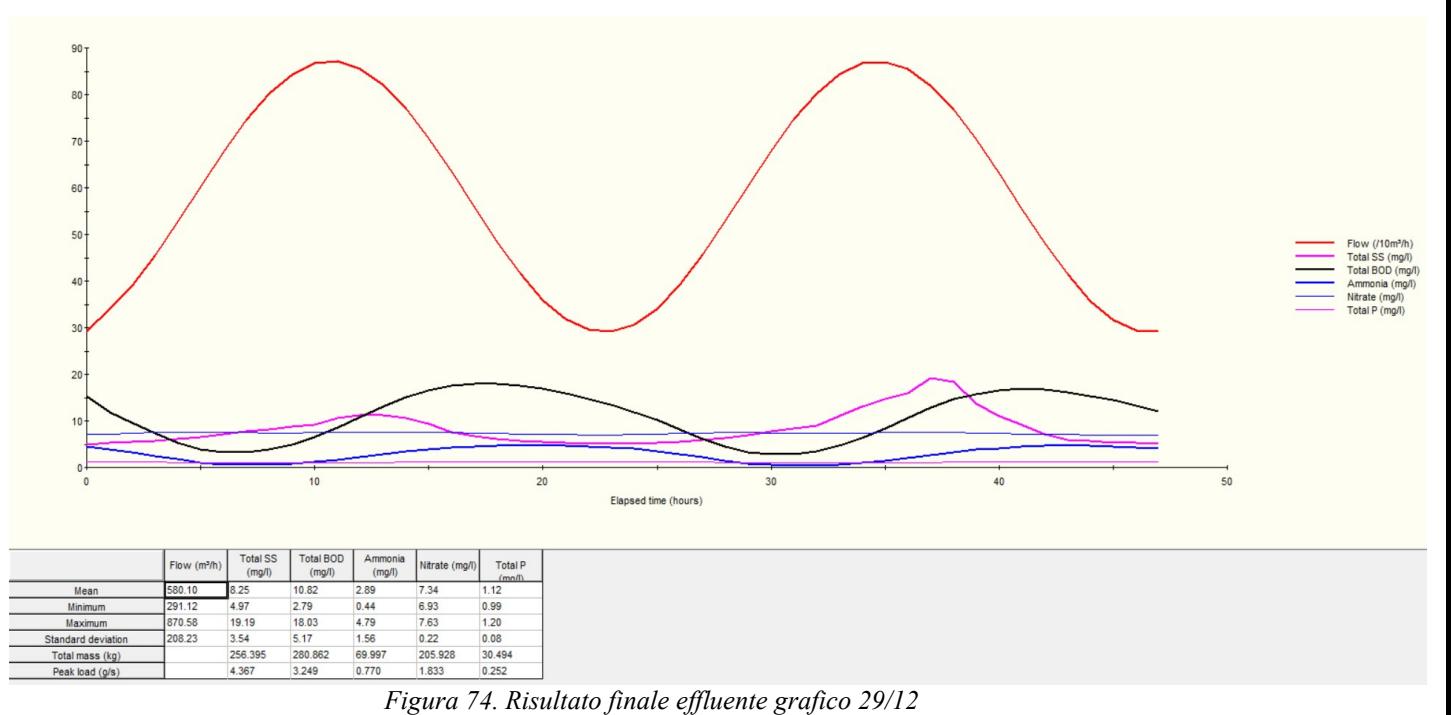

Portata media =  $580,10 \text{ m}^3/\text{h}$  $SS = 8,25 \text{ mg}/1$  $BOD = 10,82 \text{ mg}/1$ Ammonia  $= 2,89$  mg/l Nitrati =  $7,34 \text{ mg}/1$ Fosforo  $P = 1,12$  mg/l

Per completare il raffronto dei dati si sono inseriti i dati in uscita dell'azienda sia dell'impianto con refluo ordinario che dell'impianto con refluo diluito in tutte le giornate.

In arancione ci sono elencate le cinque giornate dell'impianto con refluo ordinario, in celeste ci sono elencate le quattro giornate dell'impianto con refluo diluito:

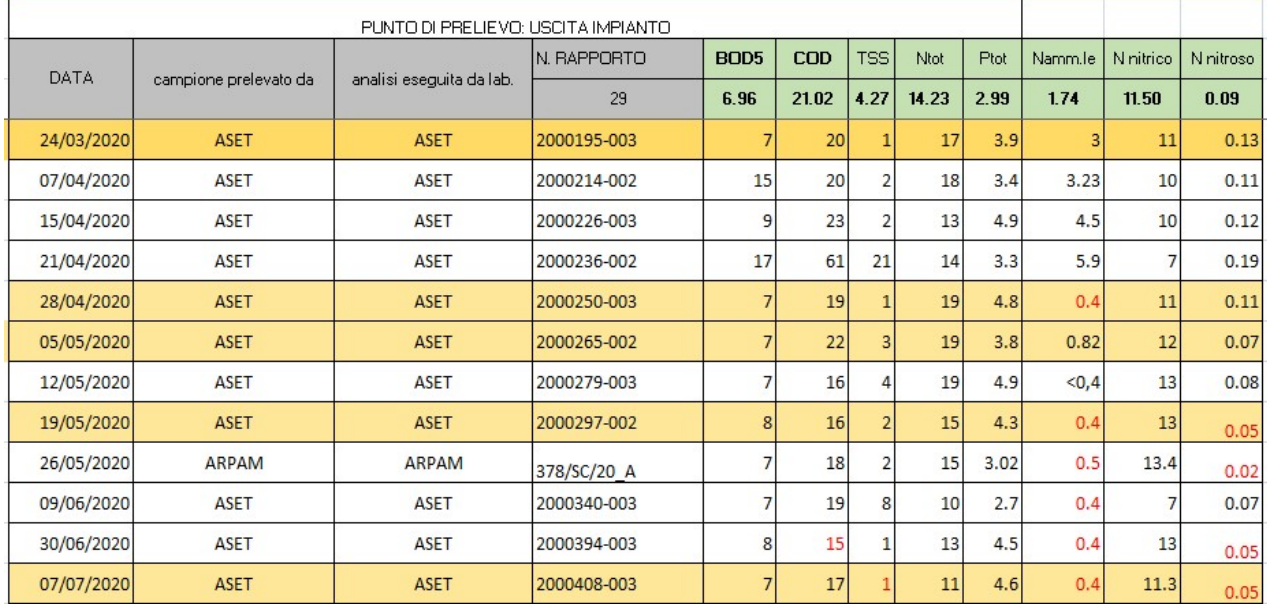

## IMPIANTO CON REFLUO ORDINARIO:

Figura 75. Tabella effluente dati azienda impianto ordinario

# IMPIANTO CON REFLUO DILUITO:

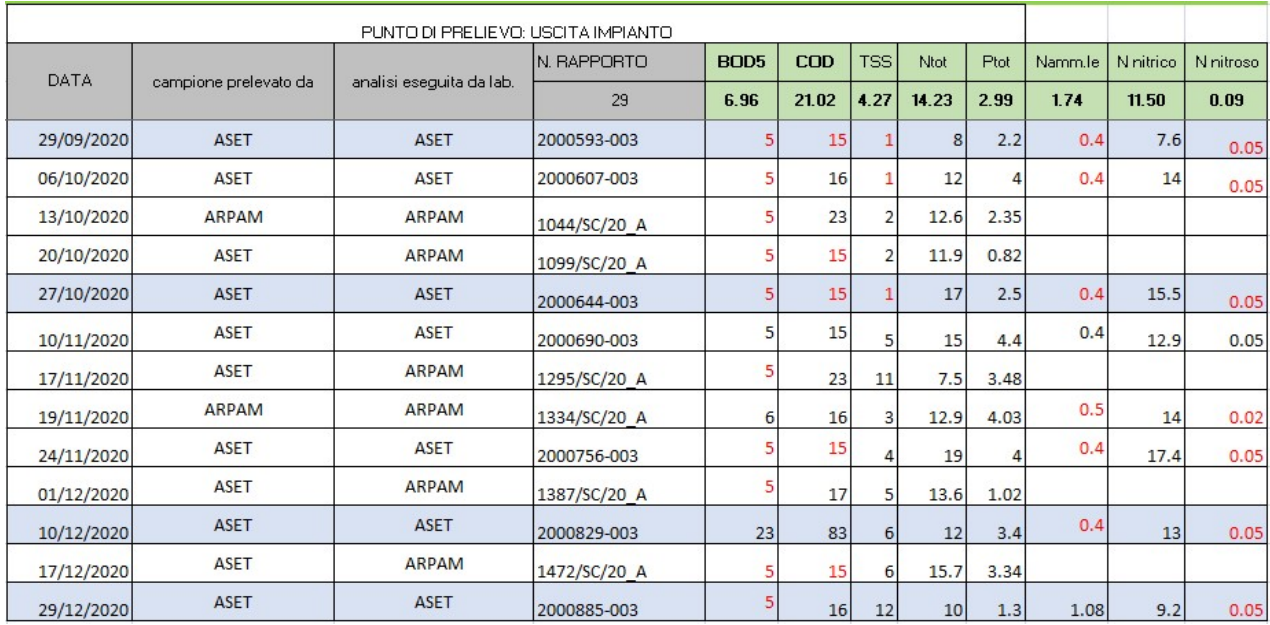

Figura 76. Tabella effluente dati azienda impianto diluito

Per apprezzare al meglio il raffronto dei risultati si sono inseriti dei grafici per monitorare lo scarto tra i risultati della realtà e quelli della simulazione:

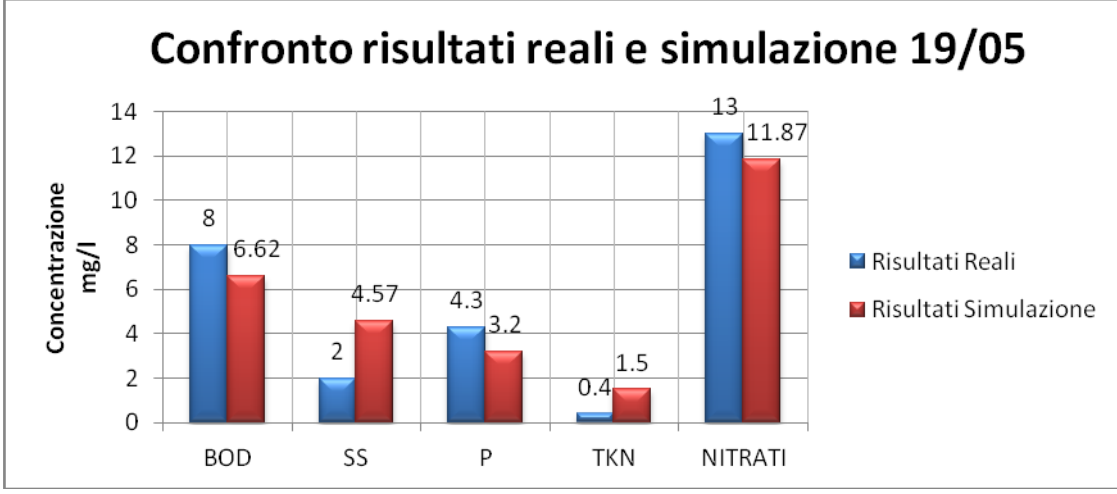

Figura 77. Confronto risultati reali e simulazione 19/05

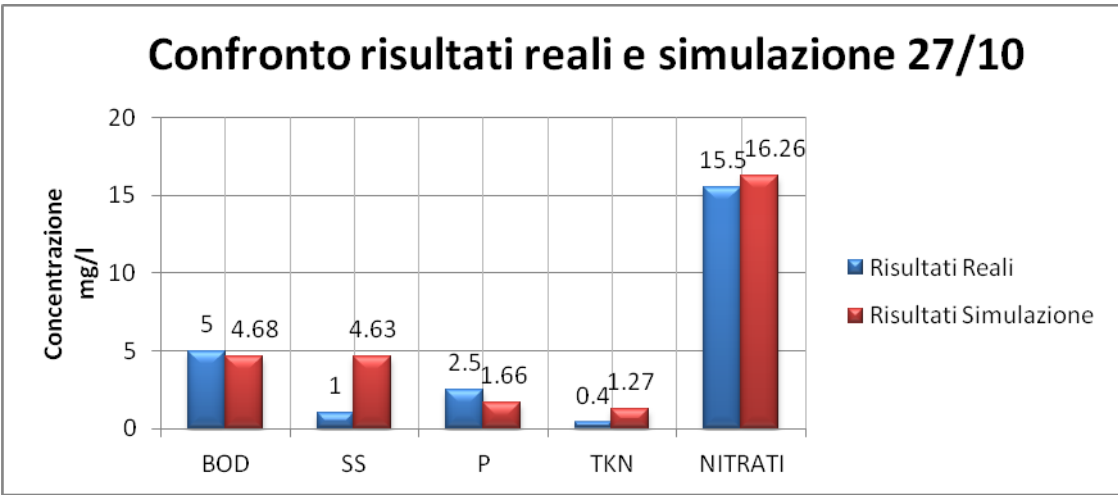

Figura 79. Confronto risultati reali e simulazione 27/10

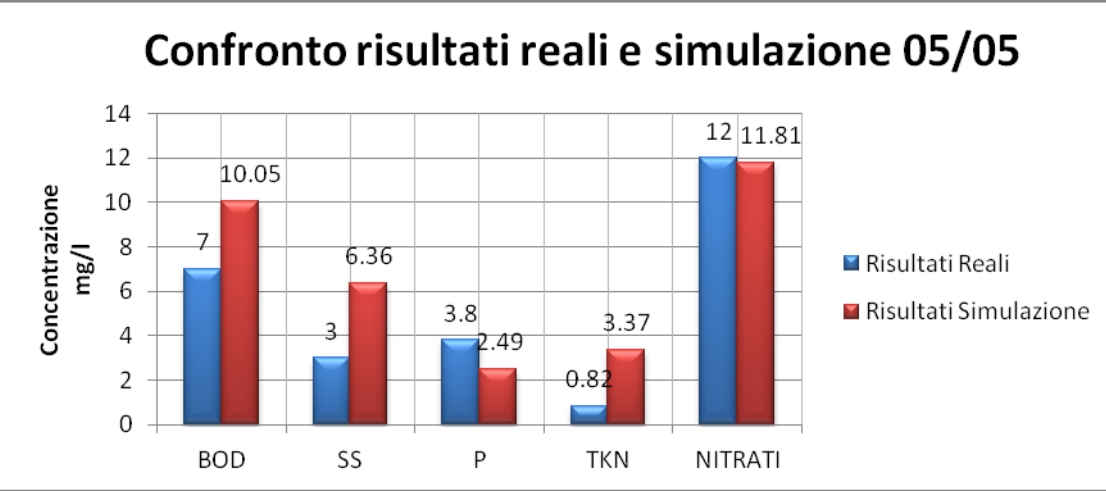

Figura 81. Confronto risultati reali e simulazione 05/05

L'impianto presenta difficoltà nella simulazione soprattutto per quanto riguarda i Solidi Sospesi SS ed il TKN.

### 6.2 Rendimenti

Una volta trovati gli output delle simulazioni, si sono calcolati i rendimenti d'impianto per valutarne l'efficienza di abbattimento degli inquinanti, in modo tale da verificare se siano coerenti con i requisiti di legge.

I rendimenti si sono calcolati sia per l'impianto in condizioni ordinarie (normali) che in condizioni diluite (crisi).

Le formule per i rendimenti sono le seguenti:

- $\cdot$  η BOD = BODin BODout / BODin
- $\bullet$   $\eta$  SS = SSin SSout / SSin
- $\eta$  NITRIFICAZIONE = Ntot TKN 5%(BODin BODout) / Ntot
- $\bullet$   $\eta$  P = Pin Pout / Pin
- $\bullet$  η DENITRIFICAZIONE = Ntot TKN 5%(BODin BODout) NITRATI / Ntot

## IMPIANTO CON RELFUO ORDINARIO:

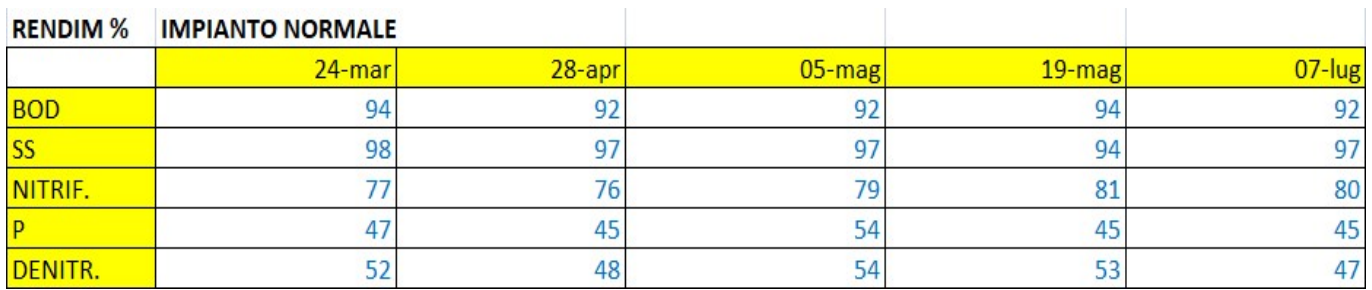

Figura 82. Rendimenti impianto normale

# IMPIANTO CON REFLUO DILUITO:

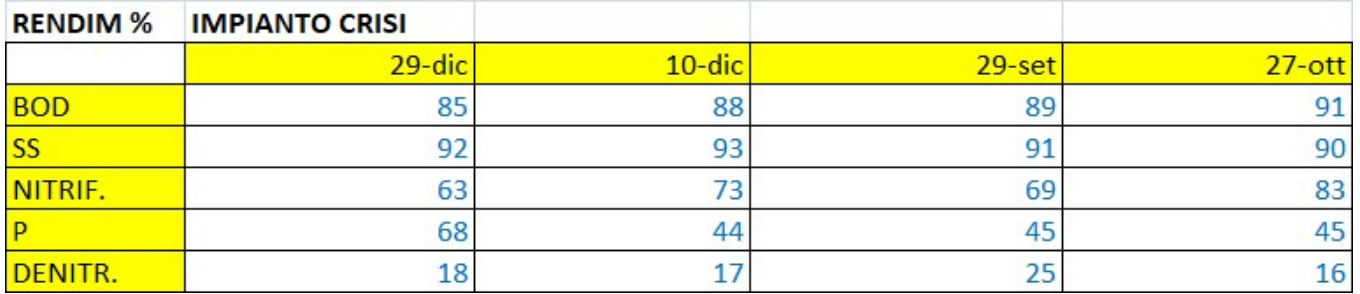

#### Figura 83. Rendimenti impianto crisi

Come si evince dalle tabelle, tutti i rendimenti rispettano le percentuali di abbattimento degli inquinanti imposte dalle normative:

-Nell'impianto con refluo ordinario i rendimenti del BOD ed SS superano il 90%, i rendimenti di Nitrificazione sono compresi tra il 75 e l'80%, quelli di Denitrificazione tra il 47 e 54% ed infine il rendimento del fosforo P è compreso tra il 45 e 55%;

-Nell'impianto con refluo diluito i rendimenti del BOD sono leggermente più bassi rispetto a prima e sono compresi tra l'85 e 90%, i rendimenti dei SS sono sempre rimasti superiori al 90%, i rendimenti di Nitrificazione sono anche in questo caso più bassi compresi tra il 63 ed il 73%, con un unico caso in cui arriva fino all'83%, quelli di Denitrificazione invece sono ampiamente più bassi rispetto a prima essendo compresi tra il 16 ed il 25%, il rendimento sul fosforo è rimasto inalterato.

La differenza sostanziale tra le due tipologie di impianto riguarda la Nitrificazione/Denitrificazione: infatti nella situazione più diluita (impianto con refluo diluito) i rendimenti sono più bassi rispetto alla situazione meno diluita (impianto con refluo ordinario).

Questo fenomeno di riduzione del rendimento è dovuto al fatto che c'è una minore concentrazione di BOD, ovvero una minor presenza di carbonio organico disponibile per i processi di denitrificazione.

Per i processi di nitrificazione la riduzione del rendimento invece è dovuta al fatto che essendo una situazione più diluita e quindi con concentrazione di Ammonia/TKN più basse, le velocità di nitrificazione risultano anch'esse più basse.

È molto più visibile per quanto riguarda la denitrificazione perché è un fenomeno che consiste nella conversione dei nitriti e nitrati in azoto gassoso condotta per via biologica ad opera di popolazioni batteriche eterotrofe che utilizzano carbonio organico per la sintesi, quindi la carenza di carbonio organico incide in maniera importante per la denitrificazione.

#### 6.3 Ossigeno e biomasse attive

Di seguito sono riportati alcuni esempi di trend dell'ossigeno della situazione reale con i dati forniti dall'azienda.

Per quanto riguarda l'impianto con refluo ordinario, nell'arco delle 24 ore, in ascissa ci sono le ore "h" ed in ordinata la concentrazione di ossigeno D.O. "mg/l":

## IMPIANTO CON REFLUO ORDINARIO:

 $2.5$  $\overline{2}$  $1.5$ Serie1  $\overline{1}$  $0.5$  $\bigcap$ 1 2 3 4 5 6 7 8 9 101112131415161718192021222324

• 24 Marzo 2020:

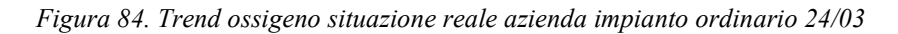

• 28 Aprile 2020:

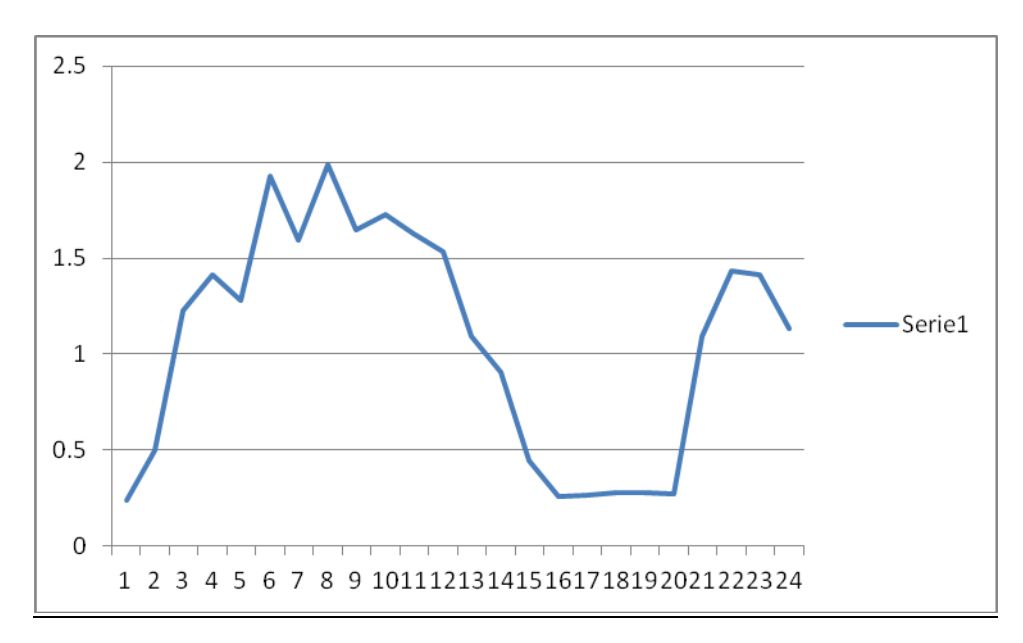

Figura 85. Trend ossigeno situazione reale azienda impianto ordinario 28/04

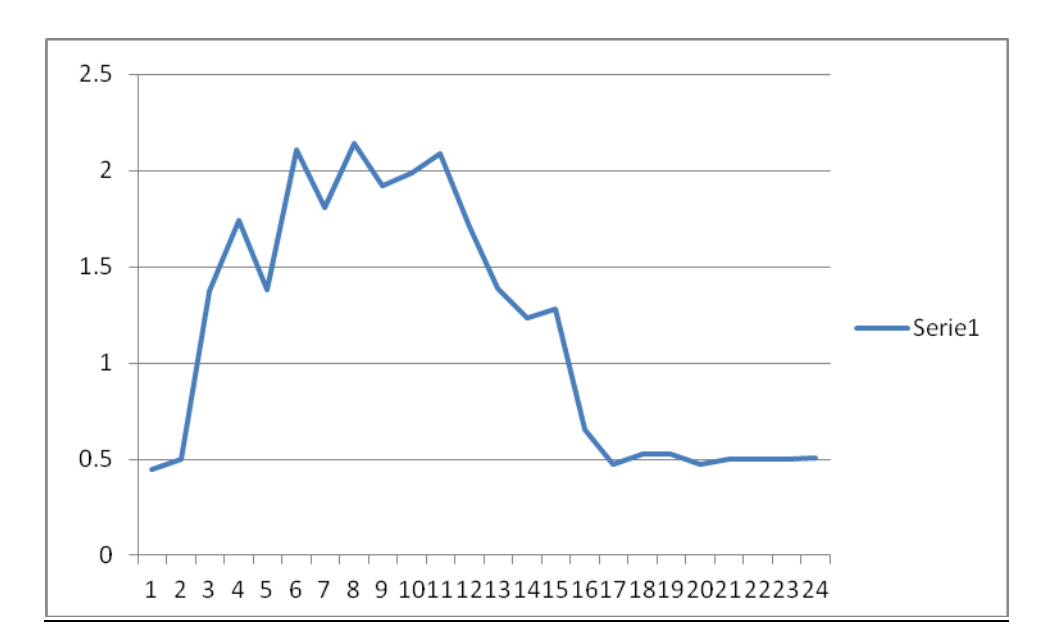

• 19 Maggio 2020:

Figura 86. Trend ossigeno situazione reale azienda impianto ordinario 19/05

Alcuni esempi di trend dell'ossigeno nella situazione reale questa volta dell'impianto con refluo diluito, nell'arco delle 24 ore, in ascissa ci sono le ore "h" ed in ordinata la concentrazione di ossigeno D.O. "mg/l":

## IMPIANTO DILUITO:

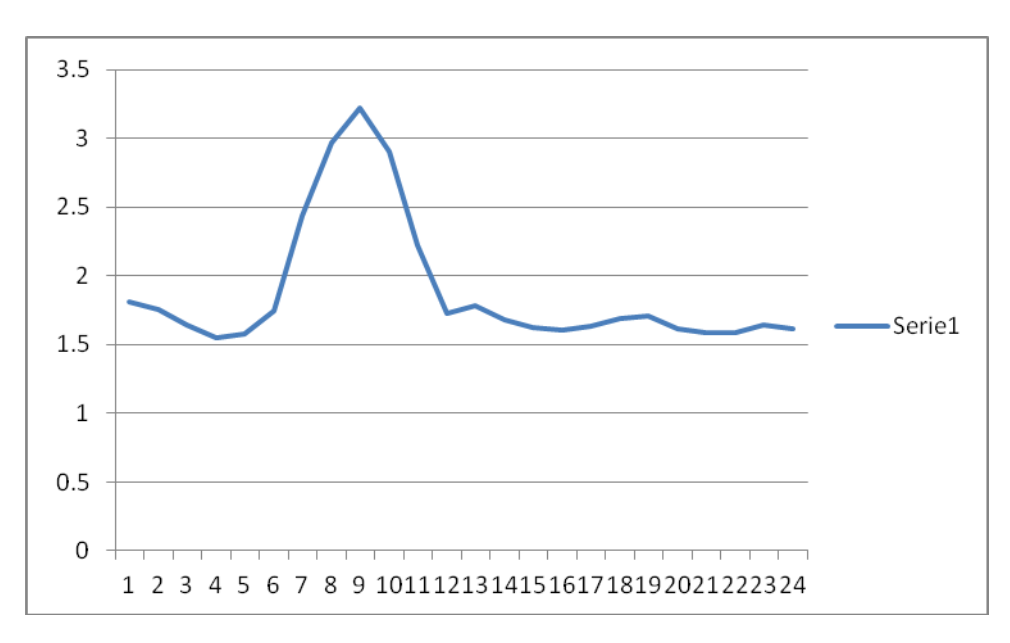

• 29 Settembre 2020:

Figura 87. Trend ossigeno situazione reale azienda impianto diluito 29/09

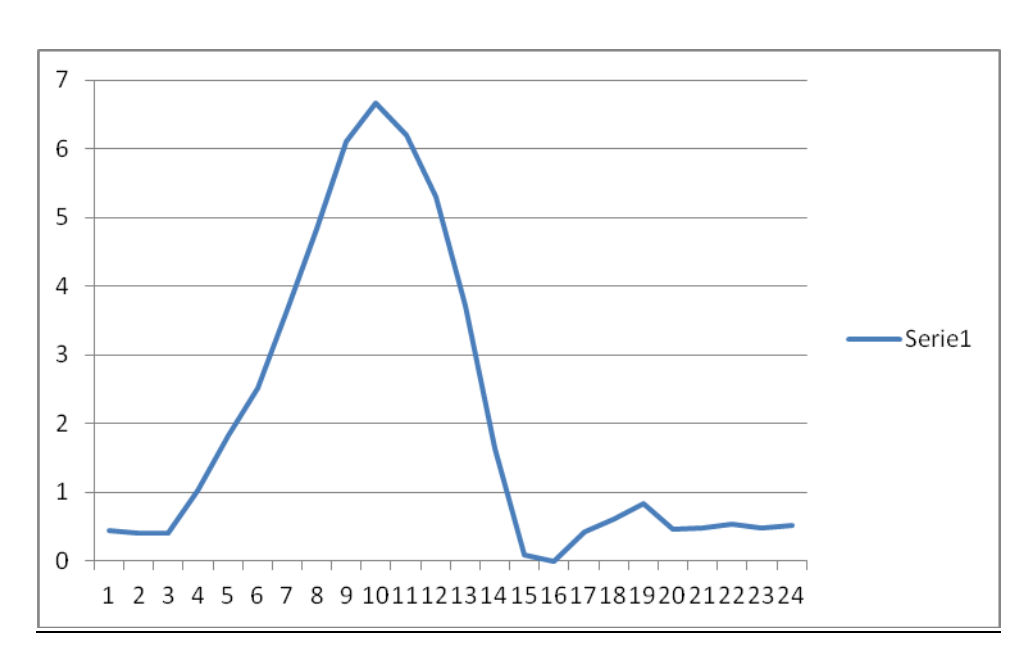

 $\bullet$  10 Dicembre 2020:

Figura 88. Trend ossigeno situazione reale azienda impianto diluito 10/12

### 29 Dicembre 2020:

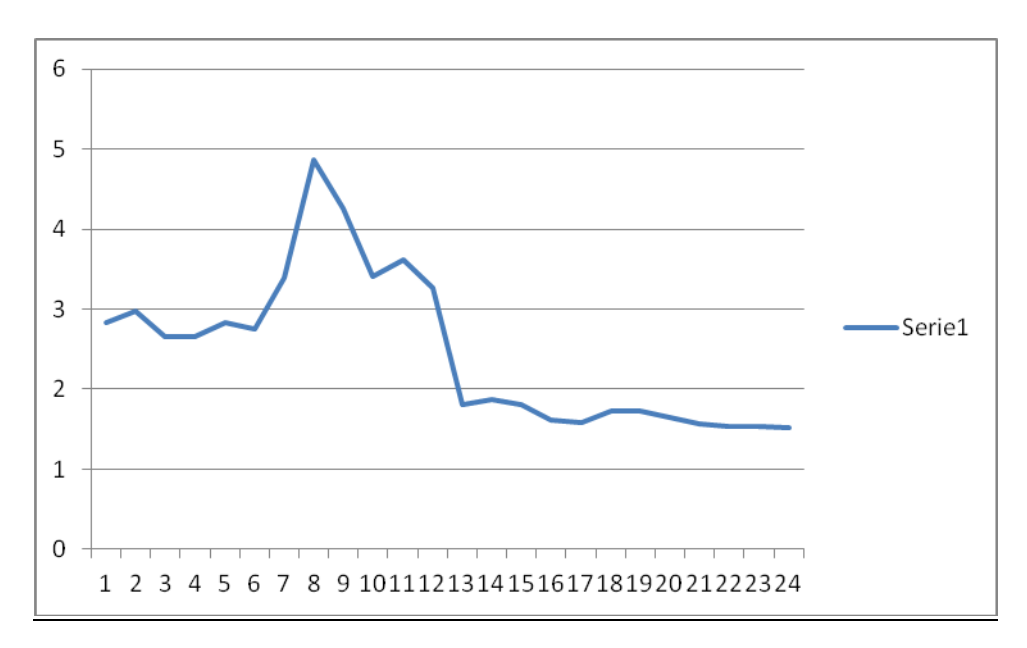

Figura 89. Trend ossigeno situazione reale azienda impianto diluito 29/12

Come si può notare dai grafici, il trend dell'ossigeno nella situazione reale con i dati forniti dall'azienda ha un andamento che raggiunge il picco intorno a metà/fine mattinata in tutti e due le situazioni più diluita ed ordinaria.

I picchi più alti sono nella situazione più diluita rispetto a quella ordinaria, questo perché l'ossigeno richiesto da parte della biomassa attiva per abbattere il BOD è inferiore grazie alla minor presenza di BOD in vasca, dovuto ad una diluizione maggiore delle acque reflue presenti, allora in virtù di una minor richiesta i valori di ossigeno disciolto raggiungono valori più alti in vasca.

Per quanto riguarda l'ossigeno disciolto in vasca D.O. e le biomasse attive MLSS, si sono effettuate varie simulazioni per cercare di rappresentare al meglio il trend reale del valore di ossigeno disciolto e della biomassa visto in precedenza. Il tutto è stato svolto per la condizione ordinaria (normale) e la condizione diluita (crisi).

Il valore all'interno del modello che regolamenta il valore dell'ossigeno disciolto D.O e della biomassa MLSS è il KLa, ovvero il cofficiente di trasferimento dell'ossigeno.

- Per quanto riguarda la prima simulazione (in nero) si sono usati i valori di KLa max = 10 h<sup>-1</sup> e KLa min =  $2 h^{-1}$ :
- Per quanto riguarda la seconda simulazione (in rosso) si sono usati i valori di KLa max = 4  $h^{-1}$  e KLa min = 2  $h^{-1}$ ;
- Per quanto riguarda la terza simulazione (in blu) si sono usati i valori di KLa max = 3 h<sup>-1</sup> e KLa min =  $1 h^{-1}$ ;

Per l'impianto con refluo ordinario (normale) e per l'impianto con refluo diluito (crisi) si possono osservare le seguenti tabelle che raffrontano i risultati di D.O. ed MLSS della simulazione: a sinistra ci sono i "Dati simulazione", mentre a destra ci sono i risultati reali forniti dall'azienda "Dati Reali"(presi in una delle 6 sonde disponibili).

| <b>IMPIANTO NORMALE</b> |                  |                                |                   |      |       |         |                                |                  | WORK 74 "NORMALE 7" 19/05/2020 |                   |      |       |         |
|-------------------------|------------------|--------------------------------|-------------------|------|-------|---------|--------------------------------|------------------|--------------------------------|-------------------|------|-------|---------|
|                         |                  | WORK 65 "NORMALE 3" 24/03/2020 |                   |      |       |         |                                | Dati simulazione |                                | <b>Dati Reali</b> |      |       |         |
|                         |                  |                                |                   |      |       |         | <b>MLSS</b>                    | 3320,5           | mg/l                           | <b>MLVSS</b>      | 5127 | mg/l  |         |
|                         | Dati simulazione |                                | <b>Dati Reali</b> |      |       |         | <b>MLSS</b>                    | 3550             |                                | <b>SVI</b>        | 113  | cm3/g |         |
| <b>MLSS</b>             | 4381             | mg/l                           | <b>MLVSS</b>      | 6002 | mg/l  |         | <b>MLSS</b>                    | 3722             |                                | D.O               | 1,07 | mg/l  | sonda 5 |
| <b>MLSS</b>             | 5422             |                                | <b>SVI</b>        | 109  | cm3/g |         | D.O                            | 3,9              | mg/l                           |                   |      |       |         |
| <b>MLSS</b>             | 5805             |                                | D.O               | 0,7  | mg/l  | sonda 4 | D.O                            | 2.7              |                                |                   |      |       |         |
| D.0                     | 3,4              | mg/l                           |                   |      |       |         | D.O                            | 1,3              |                                |                   |      |       |         |
| D.O                     | 2,00             |                                |                   |      |       |         | WORK 75 "NORMALE 8" 07/07/2020 |                  |                                |                   |      |       |         |
| D.O                     | 0.8              |                                |                   |      |       |         |                                |                  |                                |                   |      |       |         |
|                         |                  | WORK 66 "NORMALE 4" 28/04/2020 |                   |      |       |         |                                | Dati simulazione |                                | <b>Dati Reali</b> |      |       |         |
|                         |                  |                                |                   |      |       |         | <b>MLSS</b>                    | 5592,9           | mg/l                           | <b>MLVSS</b>      | 4449 | mg/l  |         |
| Dati simulazione        |                  |                                | <b>Dati Reali</b> |      |       |         | <b>MLSS</b>                    | 4631             |                                | <b>SVI</b>        | 117  | cm3/g |         |
| <b>MLSS</b>             | 4878,4           | mg/l                           | <b>MLVSS</b>      | 5582 | mg/l  |         | <b>MLSS</b>                    | 4623,8           |                                | D.O               | 1,47 | mg/1  | sonda 4 |
| <b>MLSS</b>             | 5266             |                                | <b>SVI</b>        | 111  | cm3/g |         | D.O                            | 3,8              | mg/l                           |                   |      |       |         |
| <b>MLSS</b>             | 5264             |                                | D.O               | 1,66 | mg/l  | sonda 5 | D.O                            | 3.1              |                                |                   |      |       |         |
| D.O                     | 3,6              | mg/l                           |                   |      |       |         | D.O                            | 1,3              |                                |                   |      |       |         |
| D.O                     | 2,1              |                                |                   |      |       |         |                                |                  |                                |                   |      |       |         |
| D.O                     | 1.6              |                                |                   |      |       |         |                                |                  |                                |                   |      |       |         |
|                         |                  | WORK 73 "NORMALE 6" 05/05/2020 |                   |      |       |         |                                |                  |                                |                   |      |       |         |
|                         | Dati simulazione |                                | <b>Dati Reali</b> |      |       |         |                                |                  |                                |                   |      |       |         |
| <b>MLSS</b>             | 4273             | mg/l                           | <b>MLVSS</b>      | 5017 | mg/l  |         |                                |                  |                                |                   |      |       |         |
| <b>MLSS</b>             | 4881             |                                | <b>SVI</b>        | 116  |       |         |                                |                  |                                |                   |      |       |         |
| <b>MLSS</b>             | 5134,8           |                                | D.O               | 0,74 | cm3/g | sonda 5 |                                |                  |                                |                   |      |       |         |
| D.O                     | 3,5              | mg/l                           |                   |      | mg/l  |         |                                |                  |                                |                   |      |       |         |
| D.O                     | 2.2              |                                |                   |      |       |         |                                |                  |                                |                   |      |       |         |
| D.O                     | 0,8              |                                |                   |      |       |         |                                |                  |                                |                   |      |       |         |

Figura 90. Tabella raffronto Dati simulazione e Dati reali azienda impianto con refluo ordinario

Dalle tabelle si può notare come al diminuire del KLa (dalla situazione in nero alla situazione blu) si abbia una diminuzione dell'ossigeno disciolto ed un leggero aumento della biomassa attiva MLSS, questo perché diminuendo KLa max/min ho un trasferimento di ossigeno inferiore e quindi ho meno ossigeno disciolto disponibile in vasca.

Per quanto riguarda i risultati, in queste tabelle, i valori di D.O. ed MLSS sono migliori nella terza simulazione in blu poiché i "Dati simulazione" risultano confrontabili con i "Dati reali", sintomo di KLa min e max utilizzati più aderente alla realtà.

| <b>IMPIANTO CRISI</b>   |                          |            |                   |      |       |         | <b>WORK 78 "CRISI 8"</b> |        | 29/09/2020 |                   |              |       |         |
|-------------------------|--------------------------|------------|-------------------|------|-------|---------|--------------------------|--------|------------|-------------------|--------------|-------|---------|
|                         | <b>WORK 69 "CRISI 4"</b> | 29/12/2020 |                   |      |       |         | <b>Dati simulazione</b>  |        |            | <b>Dati Reali</b> |              |       |         |
|                         |                          |            |                   |      |       |         | <b>MLSS</b>              | 3275   | mg/l       | <b>MLVSS</b>      | 4587         | mg/l  |         |
| Dati simulazione        |                          |            | <b>Dati Reali</b> |      |       |         | <b>MLSS</b>              | 3480   |            | <b>SVI</b>        | 118          | cm3/g |         |
| <b>MLSS</b>             | 4182                     | mg/l       | <b>MLVSS</b>      | 4357 | mg/   |         | <b>MLSS</b>              | 3469,4 |            | D.O               | $\mathbf{1}$ | mg/1  | sonda 1 |
| <b>MLSS</b>             | 4163                     |            | <b>SVI</b>        | 112  | cm3/g |         | D.0                      | 4,2    | mg/l       |                   |              |       |         |
| <b>MLSS</b>             | 4119,5                   |            | D.O               | 2,4  | mg/l  | sonda 1 | D.O                      | 3,3    |            |                   |              |       |         |
| D.0                     | 4,0                      | mg/l       |                   |      |       |         | D.O                      | 1,4    |            |                   |              |       |         |
| D.O                     | 3,2                      |            |                   |      |       |         |                          |        |            |                   |              |       |         |
| D.O                     | 2,3                      |            |                   |      |       |         | <b>WORK 70 "CRISI 5"</b> |        | 27/10/2020 |                   |              |       |         |
|                         | <b>WORK 76 "CRISI 6"</b> | 10/12/2020 |                   |      |       |         |                          |        |            |                   |              |       |         |
|                         |                          |            |                   |      |       |         | Dati simulazione         |        |            | <b>Dati Reali</b> |              |       |         |
| <b>Dati simulazione</b> |                          |            | <b>Dati Reali</b> |      |       |         | <b>MLSS</b>              | 3328   | mg/l       | <b>MLVSS</b>      | 4829         | mg/1  |         |
| <b>MLSS</b>             | 4080,7                   | mg/1       | <b>MLVSS</b>      | 4760 | mg/   |         | <b>MLSS</b>              | 3475   |            | <b>SVI</b>        | 99           | cm3/g |         |
| <b>MLSS</b>             | 4032,6                   |            | <b>SVI</b>        | 98   | cm3/g |         | D.O                      | 2,7    | mg/l       | D.O               | 1,88         | mg/l  | sonda 4 |
| <b>MLSS</b>             | 4196                     |            | D.0               | 2,05 | mg/l  | sonda 5 | D.O                      | 1,3    |            |                   |              |       |         |
| D.O                     | 3,7                      | mg/1       |                   |      |       |         |                          |        |            |                   |              |       |         |
| D.O                     | 2,9                      |            |                   |      |       |         |                          |        |            |                   |              |       |         |
| D.0                     | 2.0                      |            |                   |      |       |         |                          |        |            |                   |              |       |         |

Figura 91. Tabella raffronto Dati simulazione e Dati reali azienda impianto con refluo diluito

Infine si può analizzare il trend dell'ossigeno disciolto con i valori della terza simulazione in blu, nell'arco delle 24 ore, per vedere se sia simile al trend dell'ossigeno disciolto nella situazione reale. Alcuni esempi di trend dell'ossigeno delle simulazioni del modello dell'impianto con refluo ordinario:

## IMPIANTO CON REFLUO ORDINARIO:

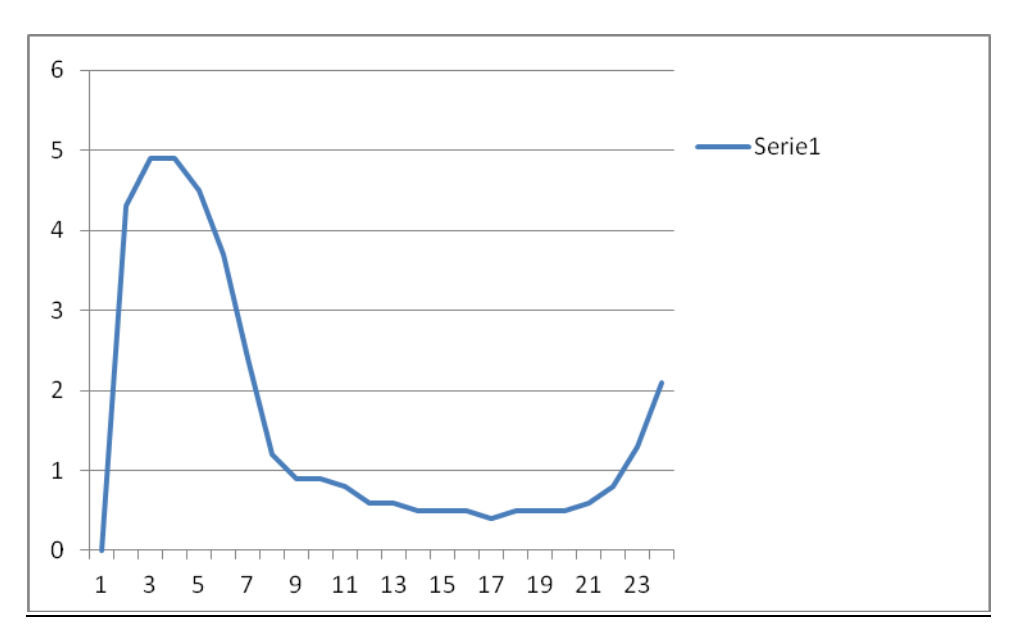

23 Marzo 2020:

Figura 92. Trend ossigeno simulazione modello impianto ordinario 23/03

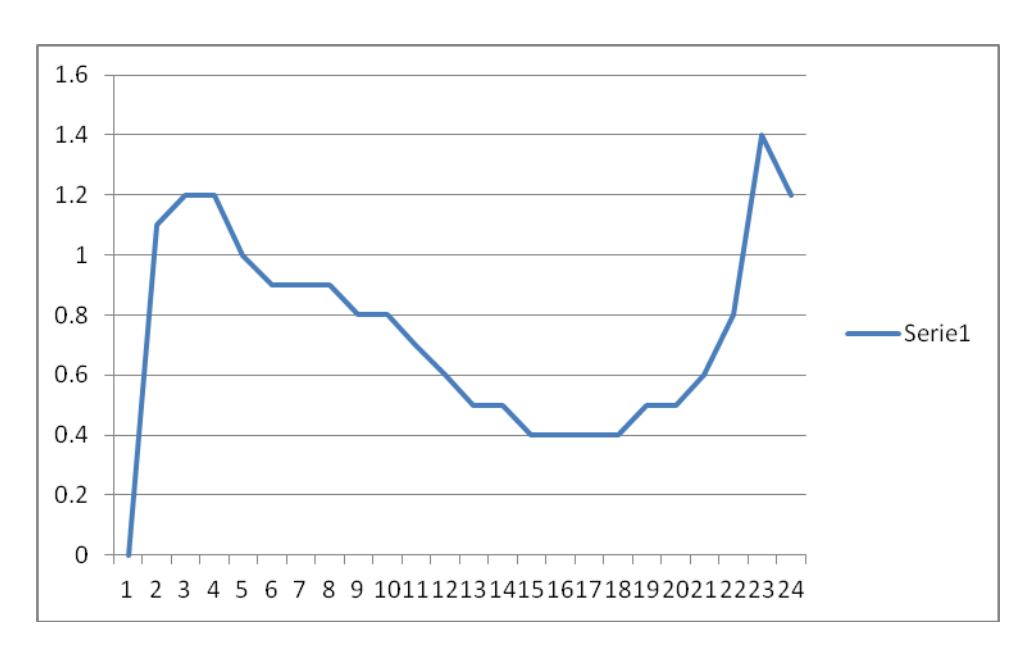

• 28 Aprile 2020:

Figura 93. Trend ossigeno simulazione modello impianto ordinario 28/04

### • 19 Maggio 2020

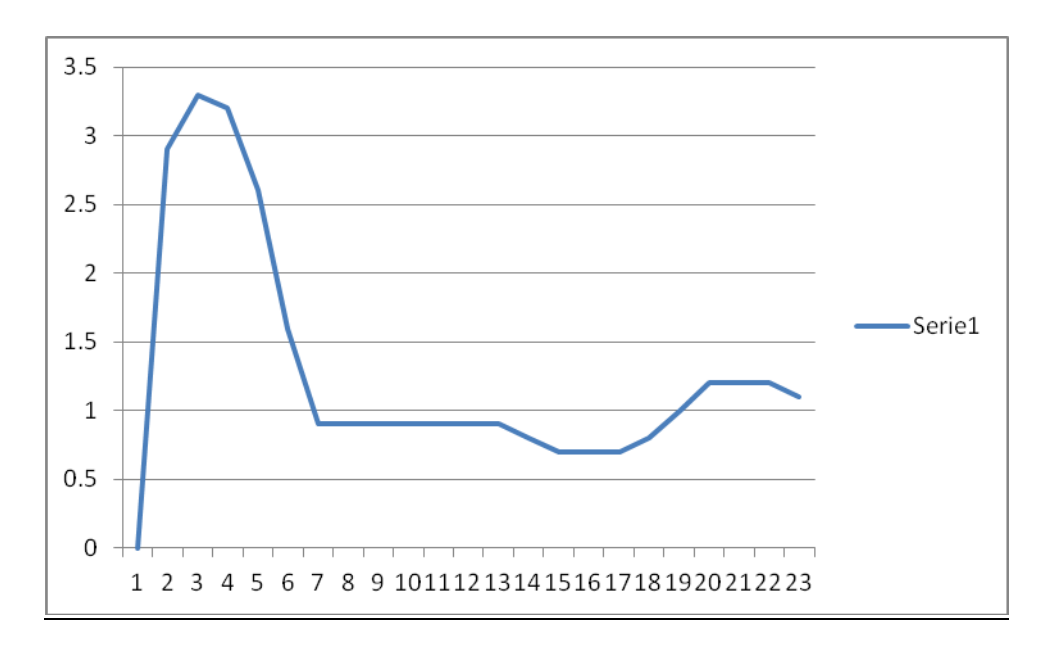

Figura 94. Trend ossigeno simulazione modello impianto ordinario 19/05

Il risultato finale è che con la terza simulazione (quella descritta in blu nelle due tabelle sovrastanti), ovvero con KLa max = 3 h<sup>-1</sup> e KLa min = 1 h<sup>-1</sup> l'ossigeno disciolto D.O e la biomassa MLSS sono simili alla situazione reale.

Questo è ulteriormente dimostrato dal fatto che, con questi valori di KLa, i grafici di trend dell'ossigeno delle simulazioni rappresentano bene la realtà, infatti confrontandoli con i grafici di trend reale dell'ossigeno ad inizio capitolo risultano molto simili.

# 7. CONFRONTO KLa

### 7.1 Confronto tra KLa medio del modello

KL è un coefficiente di trasferimento di massa del solo film liquido  $[m^*h^{-1}]$  ed a è l'area interfacciale per unità di volume di liquido  $\lceil m^{2*}m^{-3} \rceil$ 

Il KLa invece è un coefficiente volumetrico di trasferimento dell'ossigeno ed è un valore caratteristico per ogni sistema di aerazione.

Rappresenta la misura della capacità di aerazione di un aeratore, che è tanto maggiore quanto è maggiore KLa.

È una proprietà dell'aeratore e dipende da vari parametri:

-Temperatura

-Flusso d'aria in entrata

-Agitazione

-Rapporto tra altezza e larghezza dell'aeratore

-Proprietà reologiche del brodo

La formula per trovare il KLa è data da:

 $KLa = P * E_{O2} / (C_{sat} - C)$ 

Dove:

 $-C_{\text{sat}} =$  Concentrazione di ossigeno a saturazione (mg/l)

 $-C =$ Concentrazione di ossigeno in vasca (mg/l)

- P = Input energetico richiesto dall'aeratore o potenza dell'aeratore  $(KW/m^3)$ 

-  $E_{02}$  = Efficienza dell'aeratore con reti di diffusore a bolle fini (Kg<sub>O2</sub>/KWh)

- KLa = Coefficiente di trasferimento dell'ossigeno  $(h^{-1})$ 

Si possono osservare i diversi valori di KLa in rosso nella tabella tra l'impianto con refluo ordinario(normale) e l'impianto con refluo diluito (crisi):

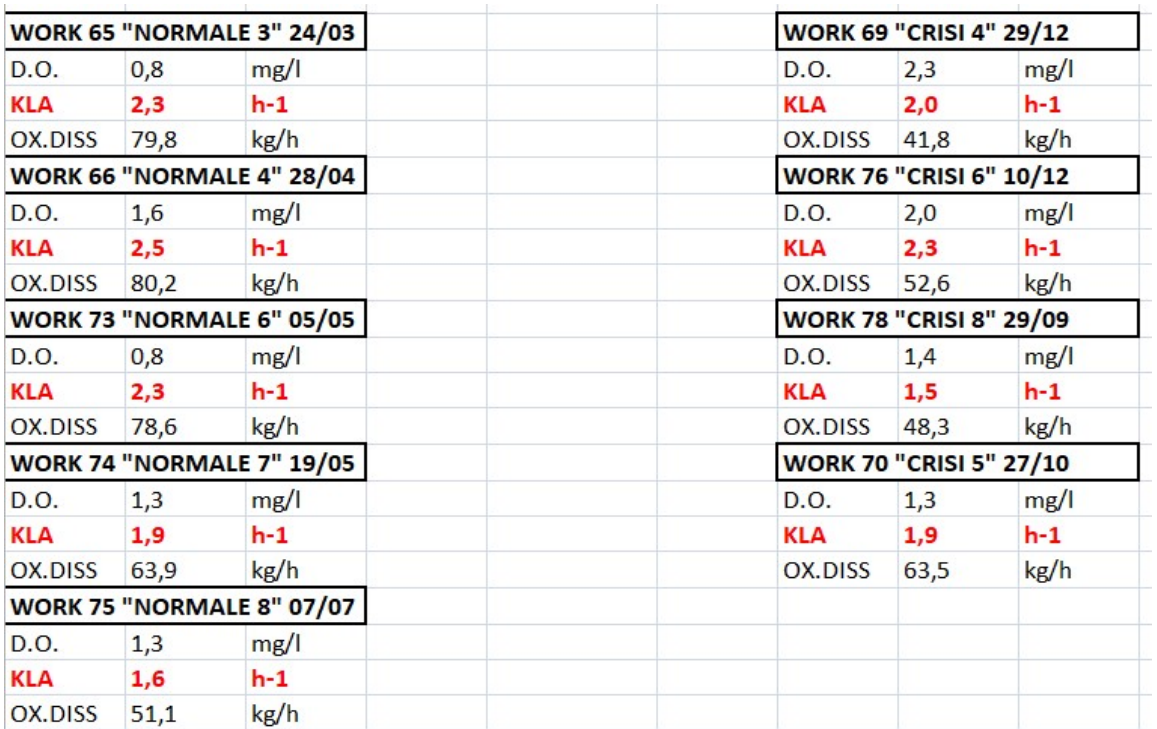

Figura 95. Tabella di confronto tra KLa impianto con refluo ordinario ed impianto con refluo diluito
Volendo fare un confronto tra i due scenari d'impianto, nell'impianto con refluo diluito avremo valori di KLa leggermente più bassi rispetto all'impianto con refluo ordinario poiché è presente meno biomassa attiva in vasca a causa di valori di BOD meno elevati.

Le concentrazioni più basse di BOD portano inevitabilmente ad avere meno biomassa attiva e quindi un bisogno minore di apporto d'ossigeno dagli aeratori, quindi un valore più basso di KLa.

Probabilmente nell'impianto con refluo diluito si ha la presenza di un liquame meno domestico, con la presenza elevata di acque di lavaggio o meteoriche, quindi il contenuto organico del liquame risulta molto più basso, di conseguenza la presenza di biomassa attiva è minore.

### 7.2 Confronto tra KLa medio del modello e KLa sperimentale

Un altro confronto che si può effettuare è quello tra il KLa medio trovato nel modello attraverso le simulazioni ed il KLa sperimentale fornito dai dati dell'azienda.

Il KLa sperimentale si è calcolato mediante un'equazione all'equilibrio che tiene conto di ciò che viene immesso dalle turbine del sistema di aerazione e ciò che viene consumato proporzionalmente alla biomassa presente in vasca:

KLa sperim \*  $(C_{sat}-C)$  \* V = Coeff. di consumo della biomassa \*  $X * V$ 

che diventa:

KLa sperim = Coeff. di consumo della biomassa \*  $X / (C_{sat} - C)$ 

dove:

- KLa sperim = coefficiente di trasferimento dell'ossigeno sperimentale  $[h^{-1}]$
- C  $_{\text{sat}}$  = concentrazione di ossigeno a saturazione [mg/l]
- $-C =$  concentrazione di ossigeno disciolto in vasca  $[mg/1]$
- V = volume della vasca  $\left[\text{m}^3\right]$
- Coefficiente di consumo della biomassa pari a  $0,1$   $\lceil d^{-1} \rceil$
- X = quantità di biomassa in vasca [kg/m<sup>3</sup>]

Per calcolare la concentrazione di ossigeno a saturazione  $C_{sat}$  si è usata la seguente formula:

$$
\ln C^* P = 7,7117-1,31403 \ln (t+45,93) + 5,25 \ln (1-h/44,3)
$$

dove C è la concentrazione di ossigeno disciolto (mg O<sub>2</sub> dm<sup>-3</sup>), P è la pressione atmosferica (atm), t è la temperatura ( $^{\circ}$ C) dell'acqua alla profondità del prelievo dell'ossigeno disciolto e h è la quota espressa in km.

che diventa:

 $C_{\text{sat}} = e^{-2,371} = 10,71 \text{ mg/l}$  "Concentrazione di ossigeno a saturazione"

Dalla tabella si può osservare in rosso il KLa sperimentale a confronto con il KLa del modello in nero nei due scenari di impianto con refluo ordinario ed impianto con refluo diluito, i risultati sono molto simili e quindi confrontabili tra di loro, questa cosa ci porta a dedurre che è stata effettuata una corretta rappresentazione della realtà mediante le simulazioni del modello:

| <b>WORK 65 "NORMALE 3" 24/03</b> |     |                                  |                                | <b>WORK 69 "CRISI 4" 29/12</b> |       |  |  |
|----------------------------------|-----|----------------------------------|--------------------------------|--------------------------------|-------|--|--|
| KLA mod                          | 2,3 | $h-1$                            | KLA mod                        | 2,0                            | $h-1$ |  |  |
| KLA sperim 2,5                   |     | $h-1$                            | <b>KLA sperim</b>              | 2,2                            | $h-1$ |  |  |
| <b>WORK 66 "NORMALE 4" 28/04</b> |     |                                  | <b>WORK 76 "CRISI 6" 10/12</b> |                                |       |  |  |
| <b>KLA</b> mod                   | 2,5 | $h-1$                            | <b>KLA</b> mod                 | 2,3                            | $h-1$ |  |  |
| KLA sperim 2,6                   |     | $h-1$                            | <b>KLA sperim</b>              | 2,3                            | $h-1$ |  |  |
|                                  |     | <b>WORK 73 "NORMALE 6" 05/05</b> | <b>WORK 78 "CRISI 8" 29/09</b> |                                |       |  |  |
| <b>KLA</b> mod                   | 2,3 | $h-1$                            | <b>KLA</b> mod                 | 1,5                            | $h-1$ |  |  |
| KLA sperim 2,0                   |     | $h-1$                            | <b>KLA sperim</b>              | 2,1                            | $h-1$ |  |  |
| <b>WORK 74 "NORMALE 7" 19/05</b> |     |                                  | <b>WORK 70 "CRISI 5" 27/10</b> |                                |       |  |  |
| <b>KLA</b> mod                   | 1,9 | $h-1$                            | <b>KLA</b> mod                 | 1,9                            | $h-1$ |  |  |
| KLA sperim 2,2                   |     | $h-1$                            | <b>KLA sperim</b>              | 2,3                            | $h-1$ |  |  |
| <b>WORK 75 "NORMALE 8" 07/07</b> |     |                                  |                                |                                |       |  |  |
| <b>KLA</b> mod                   | 1,6 | $h-1$                            |                                |                                |       |  |  |
| KLA sperim 2,0                   |     | $h-1$                            |                                |                                |       |  |  |

Figura 96. Tabella di confronto tra KLa sperimentale e del modello

## 8. INDICAZIONI GESTIONALI PER LA RIDUZIONE DEI CONSUMI

Nei metodi ad insufflamento d'aria compressa, l'ampliamento della superficie di contatto gas-acqua si ottiene mediante l'introduzione nella massa liquida, a una opportuna profondità, di bollicine d'aria. Il rapporto percentuale tra il peso di O2 assorbito dall'acqua nell'unità di tempo e quello fornito si chiama efficacia di aerazione (E).

Tale valore è funzione del diametro delle bolle. I sistemi a bolle minute rendono più facile la dissoluzione di O2 nell'acqua (E elevato) ma hanno un basso potere rimescolante del miscuglio fango-liquame, quelli a bolle grossolane hanno i vantaggi inversi e inoltre risultano più economici. Comunque si ha una prevalenza nell'utilizzo dei metodi a bolle minute rispetto a quelli a bolle grossolane. Di regola le bolle vengono immesse nella vasca attraverso dei diffusori posti sul fondo della stessa.

Per poter valutare il risparmio energetico si fa riferimento all'input energetico richiesto (potenza) dall'aeratore indicato come P. La formula per calcolarlo è data da:

 $P = (C_{\text{sat}}-C) * KLa / E_{\Omega}$ 

dove:

 $-C_{\text{sat}} =$  Concentrazione di ossigeno a saturazione (mg/l)

 $-C =$ Concentrazione di ossigeno in vasca (mg/l)

- P = Input energetico richiesto dall'aeratore  $(KW/m<sup>3</sup>)$ 

-  $E_{02}$  = Efficienza dell'aeratore con reti di diffusore a bolle fini (Kg<sub>O2</sub>/KWh)

- KLa = Coefficiente di trasferimento dell'ossigeno  $(h^{-1})$ 

Per avere delle indicazioni gestionali sulla riduzione dei consumi energetici, si sono considerati tre scenari a diversi set-point di ossigeno valutati per due impianti con refluo ordinario (normale) ed un impianto con refluo diluito (crisi).

Per ogni set-point si sono controllate le concentrazioni in uscita( per vedere se siano rispettati i limiti di legge), il KLa e l'ossigeno disciolto D.O. con cui si sono andati a calcolare la potenza dell'aeratore P, come descritto nella formula sopra citata.

| WORK 65 NORMALE 3 24/03<br>$D.O$ SET POINT = 1 mg/l |                   | WORK 74 NORMALE 7 19/05<br>$D.O$ SET POINT = 1 mg/l |                        |                | <b>WORK 78 CRISI 8 29/09</b>       |                          |                |              |
|-----------------------------------------------------|-------------------|-----------------------------------------------------|------------------------|----------------|------------------------------------|--------------------------|----------------|--------------|
|                                                     |                   |                                                     |                        |                | $D.O$ SET POINT = 1 mg/l           |                          |                |              |
| $SS=7,54$ mg/l                                      |                   |                                                     | $SS=4.57$ mg/l         |                |                                    | $SS=4,50$ mg/l           |                |              |
| BOD=9,39 mg/l                                       | $KLa = 2,3 h - 1$ |                                                     | BOD=6,62 mg/l          | KLa=1,9 h-1    |                                    | BOD=10,18 mg/l           | KLa=1,5 h-1    |              |
| Ammonia=4,36 mg/l                                   |                   | P=9,68 KW/m3                                        | Ammonia=1,50 mg/l      |                | P=7,60 KW/m3                       | Ammonia=2,03 mg/l        |                | P=5,94 KW/m3 |
| Nitrate=11,97 mg/l                                  | $D.O=0,8$ mg/l    |                                                     | Nitrate=11,87 mg/l     | $D.0=1,3$ mg/l |                                    | Nitrate=9,15 mg/l        | $D.0=1.4$ mg/l |              |
| $P = 4,30$ mg/l                                     |                   |                                                     | $P = 3,20$ mg/l        |                |                                    | $P = 1.77$ mg/l          |                |              |
| $D.O$ SET POINT = 2 mg/l                            |                   | $D.O$ SET POINT = $2 \text{ mg/l}$                  |                        |                | $D.O$ SET POINT = $2 \text{ mg/l}$ |                          |                |              |
| $SS=7,55$ mg/l                                      |                   |                                                     | $SS=4.57$ mg/l         |                |                                    | $SS=4.51$ mg/l           |                |              |
| BOD=9,53 mg/l                                       | $KLa=2,4 h-1$     |                                                     | BOD=6,54 mg/l          | $KLa=2,1 h-1$  |                                    | BOD=9,56 mg/l            | $KLa=1,7 h-1$  |              |
| Ammonia=3,51 mg/l                                   |                   | P=9,70 KW/m3                                        | Ammonia=0,96 mg/l      |                | P=7,96 KW/m3                       | Ammonia=0,8 mg/l         |                | P=6,10 KW/m3 |
| Nitrate=12,21 mg/l                                  | $D.0=1.2$ mg/l    |                                                     | Nitrate=12,13 mg/l     | $D.0=1,8$ mg/l |                                    | Nitrate=76 mg/l          | $D.0=2.4$ mg/l |              |
| $P = 4,30$ mg/l                                     |                   |                                                     | $P = 3,20$ mg/l        |                |                                    | $P=1,77$ mg/l            |                |              |
| $D.O$ SET POINT = 3 mg/l                            |                   |                                                     | D.O SET POINT = 3 mg/l |                |                                    | $D.O$ SET POINT = 3 mg/l |                |              |
| $SS=7,58$ mg/l                                      |                   |                                                     | $SS=4.58$ mg/l         |                |                                    | $SS=4.51$ mg/l           |                |              |
| BOD=9,56 mg/l                                       | KLa=2,5 h-1       |                                                     | BOD=6,50 mg/l          | $KLa=2,2 h-1$  |                                    | BOD=9,17 mg/l            | $KLa=1,9 h-1$  |              |
| Ammonia= $3,34$ mg/l                                |                   | P=9,80 KW/m3                                        | Ammonia=0,85 mg/l      |                | P=8,00 KW/m3                       | Ammonia=0,50 mg/l        |                | P=6,23 KW/m3 |
| Nitrate=12,25 mg/l                                  | $D.O=1.5$ mg/l    |                                                     | Nitrate=12,14 mg/l     | $D.0=2.2$ mg/l |                                    | Nitrate=9,82 mg/l        | $D.0=3.0$ mg/l |              |
| $P = 4,30$ mg/l                                     |                   |                                                     | $P = 3,20$ mg/l        |                |                                    | $P = 1.77$ mg/l          |                |              |

Figura 97. Tabella di confronto tra Potenze d'impianto

Come si evince dalla foto, tutti i limiti di legge nei tre casi di set-point diverso sono rispettati ampiamente per quanto riguarda tutti gli scenari analizzati.

Man mano che il set-point dell'ossigeno aumenta da 1 mg/l fino ad arrivare a 3 mg/l si ha un incremento direttamente proporzionale dell'ossigeno disciolto in vasca D.O e del KLa coefficiente di trasferimento dell'ossigeno, questo vuol dire che aumentando il set-point richiesto si dovrà trasferire più ossigeno per raggiungere una concentrazione di ossigeno disciolto maggiore in vasca. Questo comporta, a parità di efficienza dell'aeratore  $E_{Q2}$ , un aumento proporzionale della potenza richiesta dall'aeratore e quindi un maggiore dispendio di energia in termini di KW.

Quindi, ragionando in modo inverso, se diminuisco il set-point dell'ossigeno da circa 3 mg/l ad 1 mg/l si può avere, seppur molto piccolo, un risparmio dell'energia richiesta dall'impianto:

-Nel primo scenario ordinario del 24/03 si ha una potenza richiesta dell'aeratore di  $P=9,80$  KW/m<sup>3</sup> con un set-point di ossigeno pari a 3 mg/l, mentre si ha una potenza  $P=9.68$  KW/m<sup>3</sup> con un set-point di ossigeno pari ad 1 mg/l.

Per calcolare il risparmio che si ottiene diminuendo il set-point di ossigeno da 3 mg/l ad 1 mg/l dovremo fare:

### Risparmio di energia in % =  $(9,80-9,68)/9,80 = 1%$

-Nel secondo scenario ordinario del 19/05 si ha una potenza richiesta dell'aeratore di P=8,00 KW/m<sup>3</sup> con un set-point di ossigeno pari a 3 mg/l, mentre si ha una potenza P=7,60 KW/m<sup>3</sup> con un set-point di ossigeno pari ad 1 mg/l.

Per calcolare il risparmio che si ottiene diminuendo il set-point di ossigeno da 3 mg/l ad 1 mg/l dovremo fare:

#### Risparmio di energia in % =  $(8,00-7,60)/8,00 = 5%$

-Nel terzo scenario diluito del 29/09 si ha una potenza richiesta dell'aeratore di  $P=6,23$  KW/m<sup>3</sup> con un set-point di ossigeno pari a 3 mg/l, mentre si ha una potenza  $P=5.94KW/m<sup>3</sup>$  con un set-point di ossigeno pari ad 1 mg/l.

Per calcolare il risparmio che si ottiene diminuendo il set-point di ossigeno da 3 mg/l ad 1 mg/l dovremo fare:

#### Risparmio di energia in % =  $(6,23-5,94)/6,23 = 5%$

A valle di questi calcoli si è dimostrato come diminuendo il set-point dell'ossigeno da 3 mg/l ad 1 mg/l si può arrivare ad avere un risparmio fino al 5% sulla potenza richiesta dall'aeratore espressa  $\ln$ KW/m<sup>3</sup>, sia per quanto riguarda l'impianto con refluo ordinario sia per quanto riguarda l'impianto con refluo diluito.

# 9. CONCLUSIONI

Il presente studio si è posto l'obbiettivo di modellare l'impianto a fanghi attivi Ponte Metauro di Fano e di fornire delle indicazioni gestionali per quanto riguarda la riduzione dei consumi di energia.

Il lavoro, svolto in vari step, ha visto inizialmente la descrizione del quadro legislativo di riferimento e la presentazione dell'impianto, con la descrizione dei singoli processi e le relative volumetrie.

La prima parte del lavoro si è incentrata sulla modellazione dell'impianto, come prima cosa si è studiato ed analizzato bene il manuale del programma STOAT.

Grazie a questo, sono state svolte molte simulazioni con vari modelli o algoritmi, dati gestionali e volumetrie prima indicate dal manuale e poi indicate dall'azienda attraverso uno studio dei dati forniti.

La modellazione si è effettuata su due scenari: uno più ordinario ed uno più diluito, si sono analizzati i risultati in uscita (output) per confrontarli con quelli forniti dall'azienda.

Oltre agli output, si sono confrontati anche dati dei rendimenti d'impianto, di ossigeno disciolto in vasca, di biomassa attiva presente ed il KLa.

Il risultato finale è che gli output dei due scenari ordinario e diluito risultano conformi sia ai dati forniti dall'azienda, sia ovviamente ai limiti di legge imposti dalla normativa.

Per quanto riguarda i rendimenti d'impianto anche questi risultano conformi alle normative vigenti, inoltre sono maggiori nell'impianto con refluo ordinario rispetto a quello diluito soprattutto per quanto riguarda la nitrificazione/denitrificazione.

L'ossigeno disciolto e la biomassa presente sono state analizzate tramite il trend che si ha nei vari grafici, infatti grazie ad uno studio effettuato tramite il KLa si è riuscito a rendere confrontabile il trend del modello riguardante l'ossigeno disciolto ed i valori di biomassa attiva con quello dei dati dell'azienda.

Per quanto riguarda il KLa si sono studiate le differenze tra l'impianto con refluo ordinario e l'impianto con refluo diluito, il risultato è che nell'impianto con refluo ordinario abbiamo valori di KLa più elevati rispetto a quelli dell'impianto con refluo diluito.

Infine, sempre a riguardo del KLa, si è effettuato un confronto tra il KLa sperimentale, calcolato mediante formule empiriche con dati forniti dall'azienda, ed il KLa calcolato nel modello. Il risultato finale è che risultano ampiamente simili, sintomo di una buona modellazione effettuata. Grazie a tutti questi confronti di dati si può confermare che è stata eseguita una corretta e precisa

modellazione dell'impianto reale.

La seconda parte del lavoro si è incentrata sullo studio di indicazioni gestionali per la riduzione di consumi energetici, per fare questo si è analizzata la potenza espressa in  $KW/m^3$  richiesta dall'aeratore per fornire aria in vasca.

Inizialmente si sono considerati tre diversi set-point di ossigeno nei due scenari d'impianto con refluo ordinario e diluito per vedere se fossero rispettate le concentrazioni in uscita, poi attraverso la formula per calcolare la potenza, grazie al KLa ed alla concentrazione di ossigeno disciolto in vasca, si sono confrontate tra di loro le potenze dell'aeratore nei vari set-point di ossigeno. Il risultato finale è che diminuendo il set point di ossigeno e quindi la richiesta di ossigeno le concentrazioni rimangono al di sotto dei limiti di legge, ma soprattutto ho un risparmio sulla potenza richiesta dall'aeratore, ovvero un risparmio di energia che è pari al 5% in tutti e due gli scenari considerati.

## 10.BIBLIOGRAFIA

WRc plc: "Unit Process Descriptions";

WRc plc: "Process Model Descriptions":

WRc plc: "Tutorials Guide";

Gianni Luigi Bragadin – Maurizio Luca Mancini: "Depurazione e smaltimento degli scarichi urbani" – dispense tecniche;

Dispense Prof. Maurizio Luca Mancini: "Ingegneria sanitaria ambientale". Dipartimento di ingegneria per l'ambiente e il territorio – università di Bologna;

Decreto legislativo 152/06: "Norma in materia ambientale", testo Unico, Gazzetta ufficiale n.88 del 14.04.2006.

Istituto Superiore per la Protezione e la Ricerca Ambientale: "La depurazione delle acque reflue": https://www.isprambiente.gov.it/it/attivita/acqua/la-depurazione-delle-acque-reflue ;

Istituto Superiore per la Protezione e la Ricerca Ambientale: "Trattamenti biologici": https://www.isprambiente.gov.it/it/attivita/acqua/la-depurazione-delle-acquereflue/trattamenti-biologici ;

Wikipedia, l'enciclopedia libera: "Trattamento delle acque reflue". https://it.wikipedia.org/wiki/Trattamento\_delle\_acque\_reflue; https://it.wikipedia.org/wiki/Acque\_reflue#Classificazione\_in\_base\_all'origine;

https://www.asetservizi.it/servizio-idrico-integrato/servizi-dellazienda/impianti/depuratoriacque-reflue/;